# <span id="page-0-0"></span>Package: EdSurvey (via r-universe)

June 28, 2024

Version 4.0.7

Date 2024-06-25

Title Analysis of NCES Education Survey and Assessment Data

Maintainer Paul Bailey <pbailey@air.org>

- **Depends** R ( $>= 4.0.0$ ), car ( $>= 3.1-2$ ), lfactors ( $>= 1.0.3$ ), Dire ( $>=$ 2.2.0)
- **Imports** data.table ( $>= 1.11.4$ ), Formula, glm2, haven ( $>= 2.2.0$ ), LaF (>= 0.8.4), lifecycle, lme4, MASS, Matrix (>= 1.5-4.1), methods, NAEPprimer (>= 1.0.1), quantreg, readxl, tibble, wCorr (>= 1.9.8), NAEPirtparams (>= 1.0.0), WeMix (>= 4.0.2), xtable, xml2

URL <https://www.air.org/project/nces-data-r-project-edsurvey>

BugReports <https://github.com/American-Institutes-for-Research/EdSurvey/issues>

Description Read in and analyze functions for education survey and assessment data from the National Center for Education Statistics (NCES) <<https://nces.ed.gov/>>, including National Assessment of Educational Progress (NAEP) data <<https://nces.ed.gov/nationsreportcard/>> and data from the International Assessment Database: Organisation for Economic Co-operation and Development (OECD) <<https://www.oecd.org/>>, including Programme for International Student Assessment (PISA), Teaching and Learning International Survey (TALIS), Programme for the International Assessment of Adult Competencies (PIAAC), and International Association for the Evaluation of Educational Achievement (IEA) <<https://www.iea.nl/>>, including Trends in International Mathematics and Science Study (TIMSS), TIMSS Advanced, Progress in International Reading Literacy Study (PIRLS), International Civic and Citizenship Study (ICCS), International Computer and Information Literacy Study (ICILS), and Civic Education Study (CivEd).

License GPL-2

VignetteBuilder knitr

Suggests knitr, testthat, withr, rmarkdown, RColorBrewer, doParallel, parallel

# RoxygenNote 7.3.1

Note This publication was prepared for NCES under Contract No. ED-IES-12-D-0002 with the American Institutes for Research. Mention of trade names, commercial products, or organizations does not imply endorsement by the U.S. Government.

Encoding UTF-8

#### NeedsCompilation no

Author Paul Bailey [aut, cre]

(<<https://orcid.org/0000-0003-0989-8729>>), Ahmad Emad [aut], Huade Huo [aut] (<<https://orcid.org/0009-0004-5014-646X>>), Michael Lee [aut] (<<https://orcid.org/0009-0006-0959-787X>>), Yuqi Liao [aut] (<<https://orcid.org/0000-0001-9359-6015>>), Alex Lishinski [aut] (<<https://orcid.org/0000-0003-4506-1600>>), Trang Nguyen [aut] (<<https://orcid.org/0009-0001-0167-8775>>), Qingshu Xie [aut], Jiao Yu [aut], Ting Zhang [aut] (<<https://orcid.org/0009-0001-1724-6141>>), Eric Buehler [aut] (<<https://orcid.org/0009-0004-6354-2015>>), Sun-joo Lee [aut], Blue Webb [aut] (<<https://orcid.org/0009-0004-4080-9864>>), Thomas Fink [aut] (<<https://orcid.org/0009-0003-9308-2833>>), Emmanuel Sikali [pdr], Claire Kelley [ctb], Jeppe Bundsgaard [ctb], Ren C'deBaca [ctb], Anders Astrup Christensen [ctb]

# Repository CRAN

Date/Publication 2024-06-27 14:50:14 UTC

# **Contents**

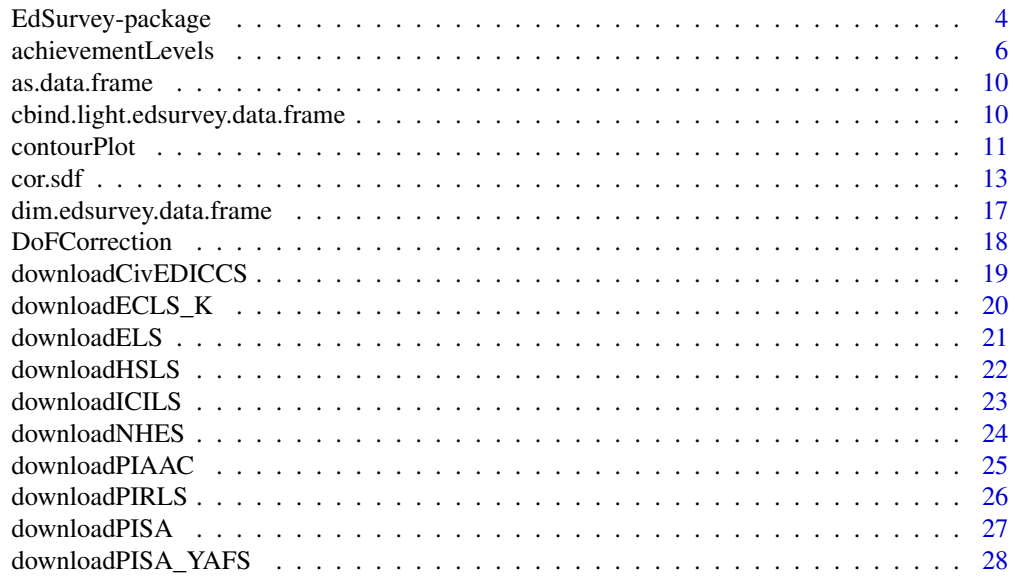

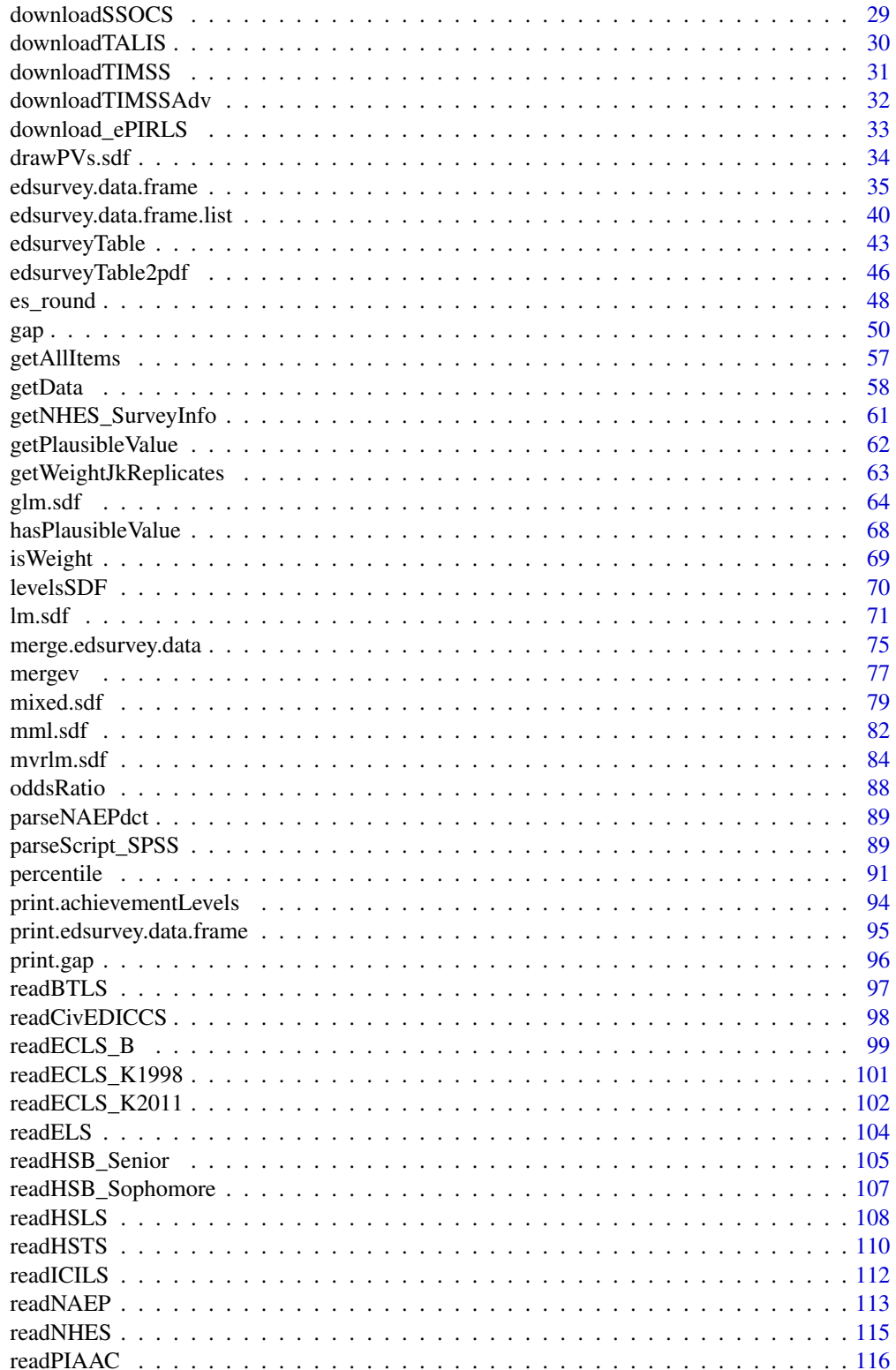

<span id="page-3-0"></span>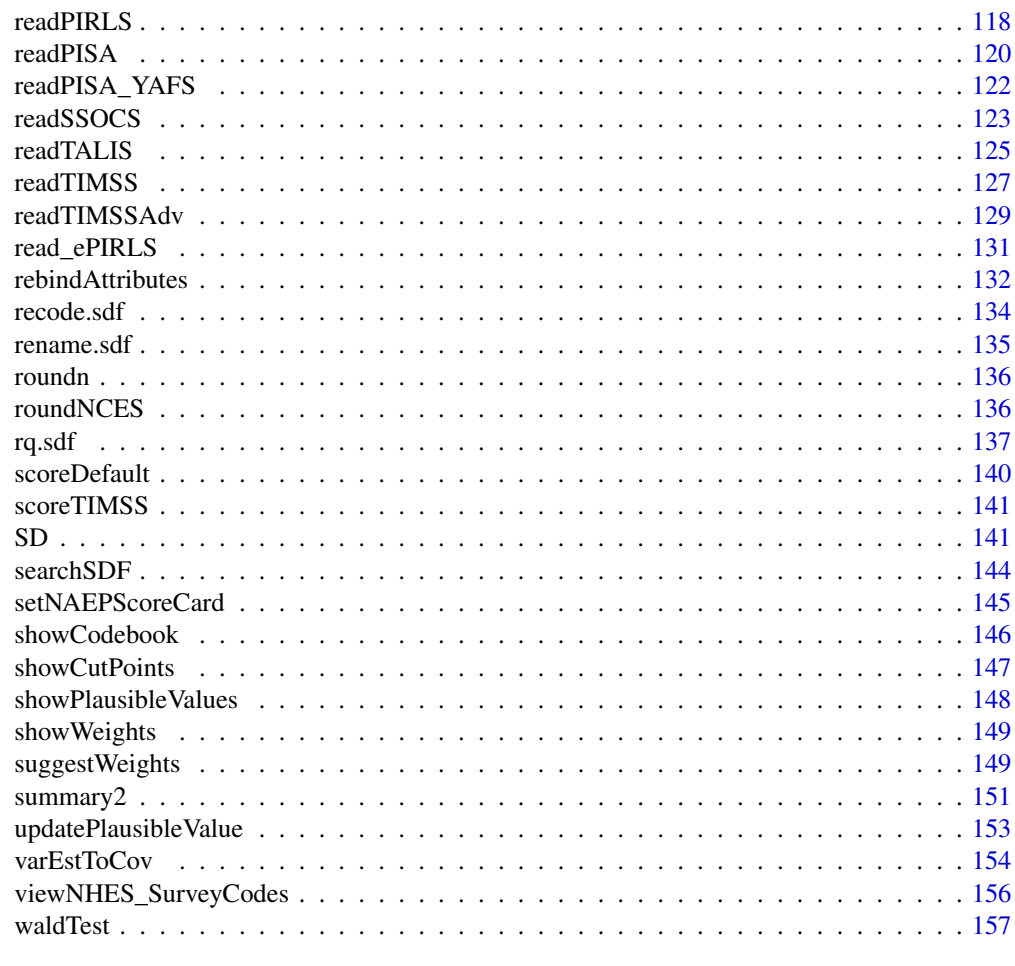

#### $\blacksquare$  Index  $\blacksquare$

EdSurvey-package *Analysis of NCES Education Survey and Assessment Data*

# Description

The EdSurvey package uses appropriate methods for analyzing NCES datasets with a small memory footprint. Existing system control files, included with the data, are used to read in and format the data for further processing.

# Details

To get started using EdSurvey, see the vignettes for tutorials and the statistical methodologies. Use vignette("introduction", package="EdSurvey") to see the vignettes.

The package provides functions called [readNAEP](#page-112-1), [readCivEDICCS](#page-97-1), [readICILS](#page-111-1), [readPIAAC](#page-115-1), [readPIRLS](#page-117-1), [read\\_ePIRLS](#page-130-1), [readPISA](#page-119-1), [readTALIS](#page-124-1), [readTIMSS](#page-126-1), [readTIMSSAdv](#page-128-1), and [readECLS\\_K2011](#page-101-1) to read

# EdSurvey-package 5

in NCES datasets. The functions [achievementLevels](#page-5-1), [cor.sdf](#page-12-1), [edsurveyTable](#page-42-1), [summary2](#page-150-1), [lm.sdf](#page-70-1), [logit.sdf](#page-63-1), [mixed.sdf](#page-78-1), [rq.sdf](#page-136-1), [percentile](#page-90-1), and [gap](#page-49-1) can then be used to analyze data. For advanced users, [getData](#page-57-1) extracts the data of interest as a data frame for further processing.

# Author(s)

Maintainer: Paul Bailey <pbailey@air.org> [\(ORCID\)](https://orcid.org/0000-0003-0989-8729)

Authors:

- Ahmad Emad
- Huade Huo [\(ORCID\)](https://orcid.org/0009-0004-5014-646X)
- Michael Lee [\(ORCID\)](https://orcid.org/0009-0006-0959-787X)
- Yuqi Liao [\(ORCID\)](https://orcid.org/0000-0001-9359-6015)
- Alex Lishinski [\(ORCID\)](https://orcid.org/0000-0003-4506-1600)
- Trang Nguyen [\(ORCID\)](https://orcid.org/0009-0001-0167-8775)
- Qingshu Xie
- Jiao Yu
- Ting Zhang [\(ORCID\)](https://orcid.org/0009-0001-1724-6141)
- Eric Buehler [\(ORCID\)](https://orcid.org/0009-0004-6354-2015)
- Sun-joo Lee
- Blue Webb [\(ORCID\)](https://orcid.org/0009-0004-4080-9864)

# Other contributors:

- Emmanuel Sikali <Emmanuel.Sikali@ed.gov> [project director]
- Claire Kelley [contributor]
- Jeppe Bundsgaard [contributor]
- Ren C'deBaca [contributor]
- Anders Astrup Christensen [contributor]

#### See Also

Useful links:

- <https://www.air.org/project/nces-data-r-project-edsurvey>
- Report bugs at <https://github.com/American-Institutes-for-Research/EdSurvey/issues>

<span id="page-5-1"></span><span id="page-5-0"></span>Returns achievement levels using weights and variance estimates appropriate for the edsurvey.data.frame.

# Usage

```
achievementLevels(
  achievementVars = NULL,
  aggregateBy = NULL,
  data,
  cutpoints = NULL,
  returnDiscrete = TRUE,
  returnCumulative = FALSE,
  weightVar = NULL,
  jrrIMax = 1,
  dropOmittedLevels = TRUE,
  defaultConditions = TRUE,
  recode = NULL,
  returnNumberOfPSU = FALSE,
  returnVarEstInputs = FALSE,
  omittedLevels = deprecated()
\mathcal{L}
```
# Arguments

achievementVars

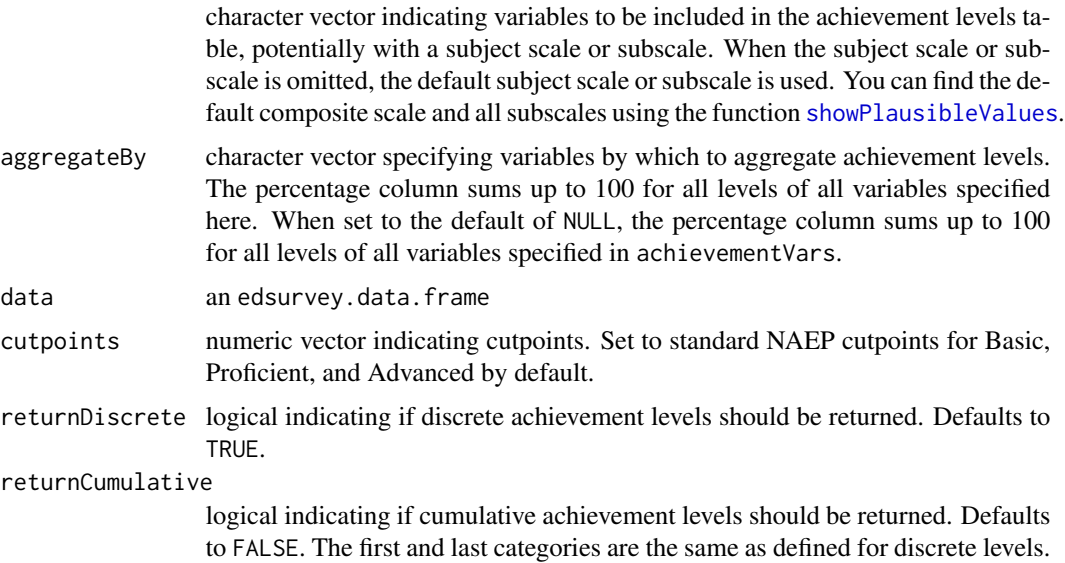

- weightVar character string indicating the weight variable to use. Only the name of the weight variable needs to be included here, and any replicate weights will be automatically included. When this argument is NULL, the function uses the default. Use [showWeights](#page-148-1) to find the default.
- jrrIMax a numeric value. When using the jackknife variance estimation method, the default estimation option, jrrIMax=1, uses the sampling variance from the first plausible value as the component for sampling variance estimation. The  $V_{irr}$ term (see *[Statistical Methods Used in EdSurvey](https://www.air.org/sites/default/files/EdSurvey-Statistics.pdf)* for the definition of  $V_{jrr}$ ) can be estimated with any number of plausible values, and values larger than the number of plausible values on the survey (including Inf) will result in all plausible values being used. Higher values of jrrIMax lead to longer computing times and more accurate variance estimates.

dropOmittedLevels

a logical value. When set to the default value (TRUE), it drops those levels in all factor variables that are specified in achievementVars and aggregateBy. Use print on an edsurvey.data.frame to see the omitted levels.

defaultConditions

a logical value. When set to the default value of TRUE, uses the default conditions stored in an edsurvey.data.frame to subset the data. Use print on an edsurvey.data.frame to see the default conditions.

recode a list of lists to recode variables. Defaults to NULL. Can be set as recode = list(var1= list(from=c("a", "b", "c"), to ="d")). See Examples.

returnNumberOfPSU

a logical value set to TRUE to return the number of primary sampling units (PSUs)

returnVarEstInputs

a logical value set to TRUE to return the inputs to the jackknife and imputation variance estimates, which allows for the computation of covariances between estimates.

omittedLevels this argument is deprecated. Use dropOmittedLevels.

#### Details

The achievementLevels function applies appropriate weights and the variance estimation method for each edsurvey.data.frame, with several arguments for customizing the aggregation and output of the analysis results. Namely, by using these optional arguments, users can choose to generate the percentage of students performing at each achievement level (discrete), generate the percentage of students performing at or above each achievement level (cumulative), calculate the percentage distribution of students by achievement level (discrete or cumulative) and selected characteristics (specified in aggregateBy), and compute the percentage distribution of students by selected characteristics within a specific achievement level.

Calculation of percentages: The details of the methods are shown in the vignette titled [Statis](https://www.air.org/sites/default/files/EdSurvey-Statistics.pdf)[tical Methods Used in EdSurvey](https://www.air.org/sites/default/files/EdSurvey-Statistics.pdf) in "Estimation of Weighted Percentages When Plausible Values Are Present" and are used to calculate all cumulative and discrete probabilities.

When the requested achievement levels are discrete (returnDiscrete = TRUE), the percentage  $A$  is the percentage of students (within the categories specified in aggregateBy) whose scores

lie in the range  $[cutPoints_i, cutPoints_{i+1}), i = 0, 1, ..., n$ . cutPoints is the score thresholds provided by the user with  $cutPoints_0$  taken to be 0. cutPoints are set to NAEP standard cutpoints for achievement levels by default. To aggregate by a specific variable, for example, dsex, specify dsex in aggregateBy and all other variables in achievementVars. To aggregate by subscale, specify the name of the subscale (e.g., num\_oper) in aggregateBy and all other variables in achievementVars.

When the requested achievement levels are cumulative (returnCumulative = TRUE), the percentage  $A$  is the percentage of students (within the categories specified in aggregateBy) whose scores lie in the range  $[cutPoints_i, \infty), i = 1, 2, ..., n - 1$ . The first and last categories are the same as defined for discrete levels.

Calculation of standard error of percentages: The method used to calculate the standard error of the percentages is described in the vignette titled [Statistical Methods Used in EdSurvey](https://www.air.org/sites/default/files/EdSurvey-Statistics.pdf) in the sections "Estimation of the Standard Error of Weighted Percentages When Plausible Values Are Present, Using the Jackknife Method" and "Estimation of the Standard Error of Weighted Percentages When Plausible Values Are Not Present, Using the Taylor Series Method." For "Estimation of the Standard Error of Weighted Percentages When Plausible Values Are Present, Using the Jackknife Method," the value of jrrIMax sets the value of  $m^*$ .

# Value

A list containing up to two data frames, one discrete achievement levels (when returnDiscrete is TRUE) and one for cumulative achievement levels (when returnCumulative is TRUE). The data. frame contains the following columns:

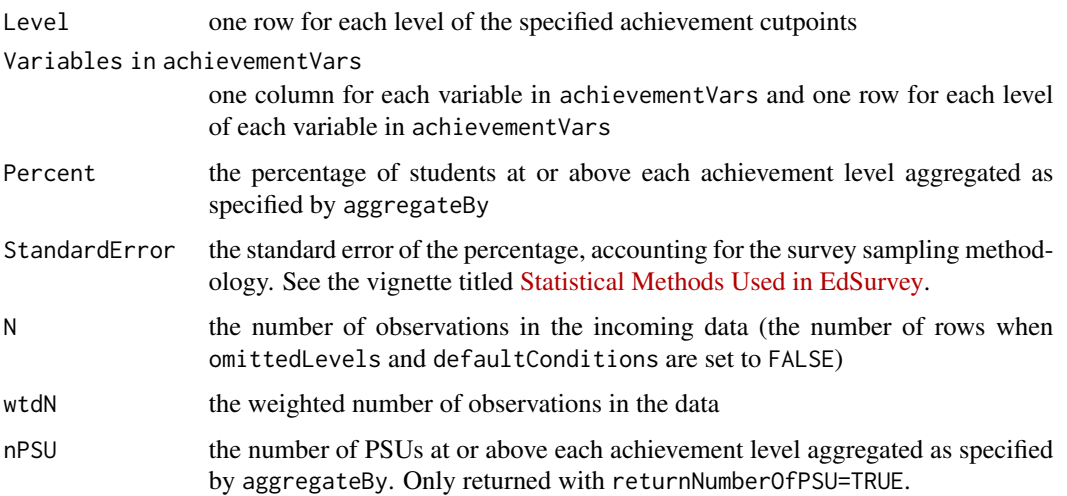

#### Author(s)

Huade Huo, Ahmad Emad, and Trang Nguyen

#### References

Rubin, D. B. (1987). *Multiple imputation for nonresponse in surveys*. New York, NY: Wiley.

# achievementLevels 9

#### Examples

```
## Not run:
# read in the example data (generated, not real student data)
sdf <- readNAEP(path=system.file("extdata/data", "M36NT2PM.dat", package="NAEPprimer"))
# discrete achievement levels
achievementLevels(achievementVars=c("composite"), aggregateBy=NULL, data=sdf)
# discrete achievement levels with a different subscale
achievementLevels(achievementVars=c("num_oper"), aggregateBy=NULL, data=sdf)
# cumulative achievement levels
achievementLevels(achievementVars=c("composite"), aggregateBy=NULL, data=sdf,
                  returnCumulative=TRUE)
# cumulative achievement levels with a different subscale
achievementLevels(achievementVars=c("num_oper"), aggregateBy=NULL, data=sdf,
                  returnCumulative=TRUE)
# achievement levels as independent variables, by sex aggregated by composite
achievementLevels(achievementVars=c("composite", "dsex"), aggregateBy="composite",
                  data=sdf, returnCumulative=TRUE)
# achievement levels as independent variables, by sex aggregated by sex
achievementLevels(achievementVars=c("composite", "dsex"), aggregateBy="dsex",
                  data=sdf, returnCumulative=TRUE)
# achievement levels as independent variables, by race aggregated by race
achievementLevels(achievementVars=c("composite", "sdracem"),
                  aggregateBy="sdracem", data=sdf, returnCumulative=TRUE)
# use customized cutpoints
achievementLevels(achievementVars=c("composite"), aggregateBy=NULL, data=sdf,
                  cutpoints = c("Customized Basic" = 200,
                                "Customized Proficient" = 300,
                                "Customized Advanced" = 400))
# use recode to change values for specified variables:
achievementLevels(achievementVars=c("composite", "dsex", "b017451"),
                  aggregateBy = "dsex", sdf,
                  recode=list(b017451=list(from=c("Never or hardly ever",
                                                  "Once every few weeks",
                                                  "About once a week"),
                                           to="Infrequently"),
                              b017451=list(from=c("2 or 3 times a week",
                                                  "Every day"),
                                           to="Frequently")))
```
## End(Not run)

<span id="page-9-1"></span><span id="page-9-0"></span>

Function to coerce a light.edsurvey.data.frame to a data.frame.

# Usage

## S3 method for class 'light.edsurvey.data.frame' as.data.frame(x, ...)

# Arguments

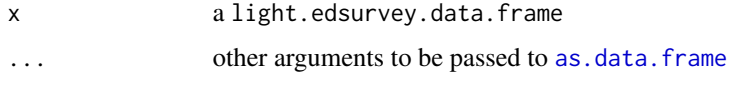

# Value

a data.frame

# Author(s)

Trang Nguyen

cbind.light.edsurvey.data.frame *Combine R Objects by Rows or Columns*

# Description

Implements [cbind](#page-0-0) and [rbind](#page-0-0) for light.edsurvey.data.frame class. It takes a sequence of vector, matrix, data.frame, or light.edsurvey.data.frame arguments and combines by columns or rows, respectively.

# Usage

```
## S3 method for class 'light.edsurvey.data.frame'
cbind(..., deparse.level = 1)## S3 method for class 'light.edsurvey.data.frame'
rbind(..., deparse.level = 1)
```
#### <span id="page-10-0"></span>contourPlot the contour of the contour  $\frac{11}{11}$

#### Arguments

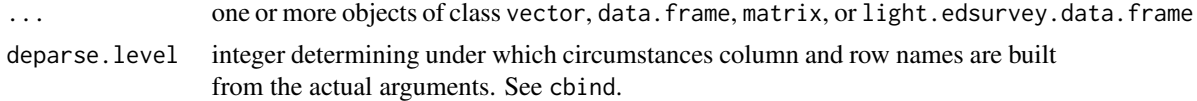

# Details

Because cbind and rbind are standard generic functions that do not use method dispatch, we set this function as generic, which means it overwrites base::cbind and base::rbind on loading. If none of the specified elements are of class light.edsurvey.data.frame, the function will revert to the standard base method. However, to be safe, you might want to explicitly use base::cbind when needed after loading the package.

The returned object will contain attributes only from the first light.edsurvey.data.frame object in the call to cbind.light.edsurvey.data.frame.

# Value

a matrix-like object like matrix or data.frame. Returns a light.edsurvey.data.frame if there is at least one light.edsurvey.data.frame in the list of arguments.

# Author(s)

Trang Nguyen, Michael Lee, and Paul Bailey

#### See Also

cbind

contourPlot *Overlaid Scatter and Contour Plots*

#### Description

Diagnostic plots for regressions can become too dense to interpret. This function helps by adding a contour plot over the points to allow the density of points to be seen, even when an area is entirely covered in points.

#### Usage

```
contourPlot(
  x,
 y,
 m = 30L,
 xrange,
  yrange,
  xkernel,
  ykernel,
```

```
nlevels = 9L,
  densityColors = heat.colors(nlevels),
 pointColors = "gray",
  ...
\mathcal{L}
```
# Arguments

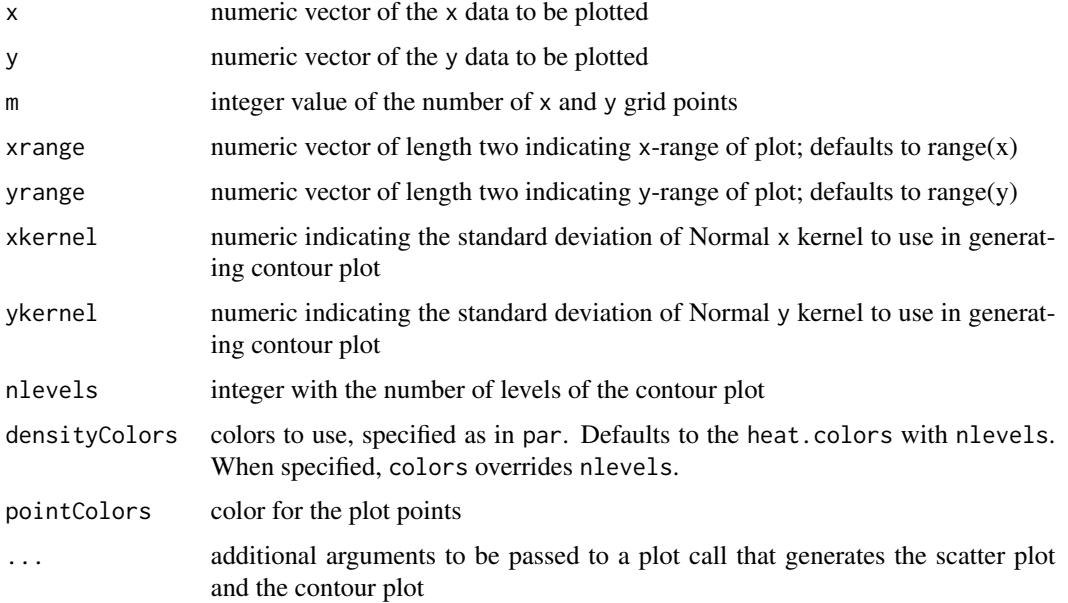

# Author(s)

Yuqi Liao and Paul Bailey

# Examples

```
## Not run:
sdf <- readNAEP(path=system.file("extdata/data", "M36NT2PM.dat", package = "NAEPprimer"))
lm1 < - lm.sdf(formula=composite \sim pared * desc + sdracem, data=sdf)# plot the results
contourPlot(x=lm1$fitted.values,
           y=lm1$residuals[,1], # use only the first plausible value
           m=30,
           xlab="fitted values",
           ylab="residuals",
           main="Figure 1")
# add a line indicating where the residual is zero
abline(0,0)
## End(Not run)
```
<span id="page-12-1"></span><span id="page-12-0"></span>

Computes the correlation of two variables on an edsurvey.data.frame, a light.edsurvey.data.frame, or an edsurvey.data.frame.list. The correlation accounts for plausible values and the survey design.

# Usage

```
cor.sdf(
 x,
 y,
 data,
 method = c("Pearson", "Spearman", "Polychoric", "Polyserial"),
 weightVar = "default",
  reorder = NULL,
  dropOmittedLevels = TRUE,
  defaultConditions = TRUE,
  recode = NULL,
  condenseLevels = TRUE,
  fisherZ = if (match.arg(method) %in% "Pearson") {
     TRUE
 } else {
     FALSE
},
  jrrIMax = Inf,
 verbose = TRUE,
 omittedLevels = deprecated()
)
```
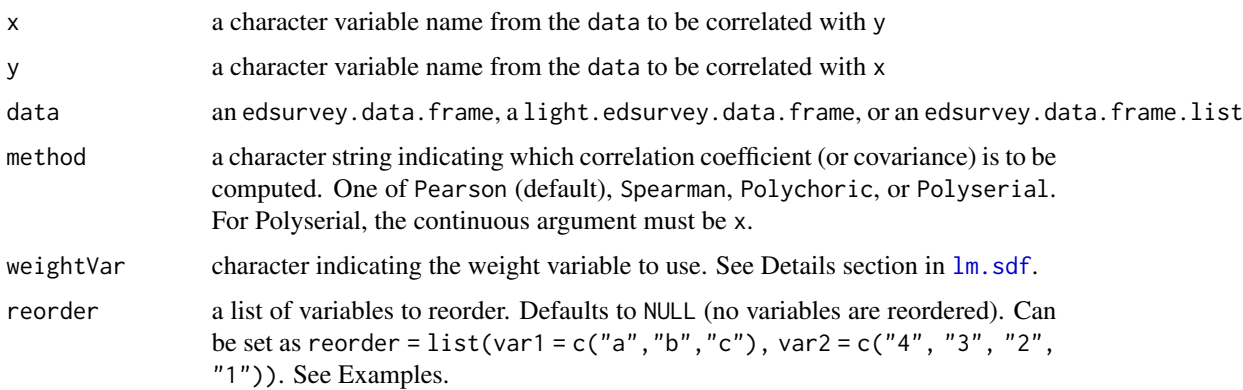

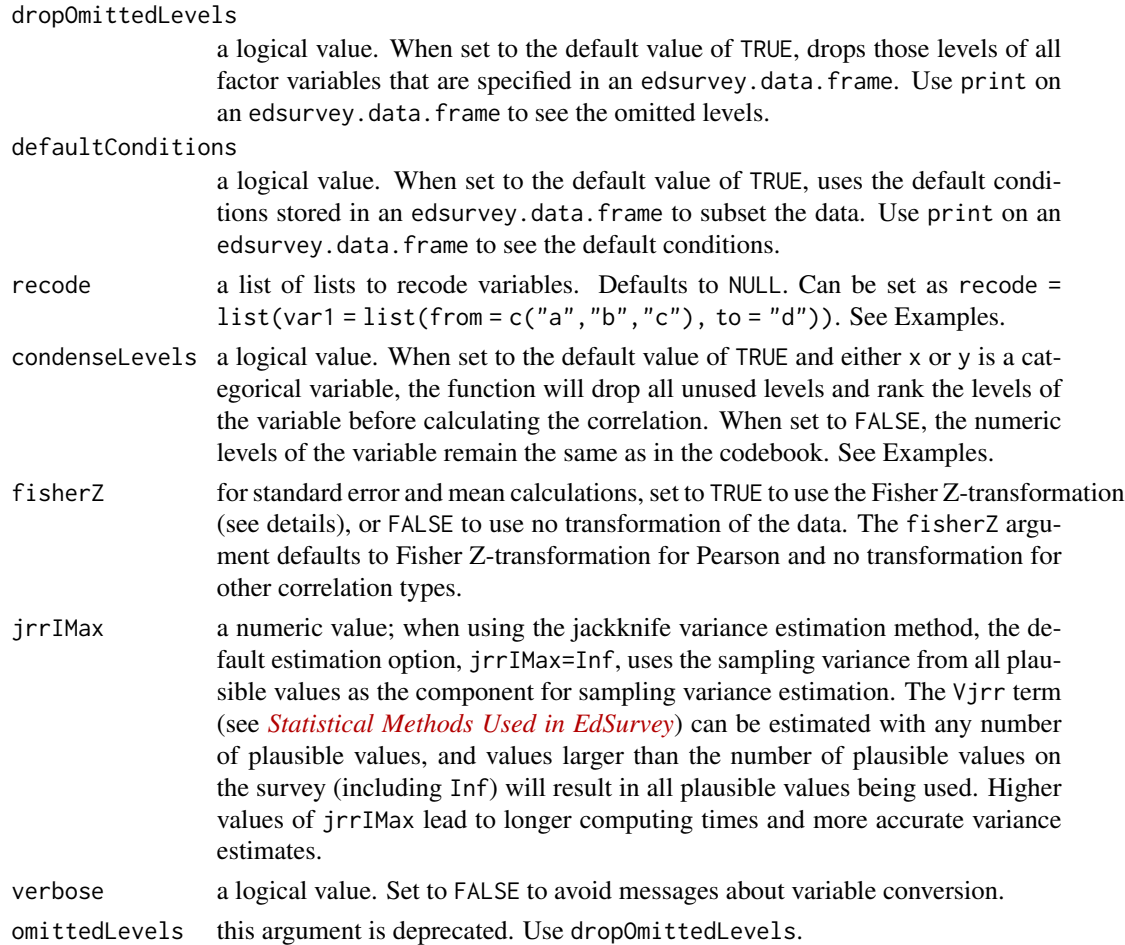

# Details

The [getData](#page-57-1) arguments and recode. sdf may be useful. (See Examples.) The correlation methods are calculated as described in the documentation for the wCorr package—see browseVignettes(package="wCorr").

When method is set to polyserial, all x arguments are assumed to be continuous and all y assumed discrete. Therefore, be mindful of variable selection as this may result in calculations taking a very long time to complete.

The Fisher Z-transformation is both a variance stabilizing and normalizing transformation for the Pearson correlation coefficient (Fisher, 1915). The transformation takes the inverse hyperbolic tangent of the correlation coefficients and then calculates all variances and confidence intervals. These are then transformed back to the correlation space (values between -1 and 1, inclusive) using the hyperbolic tangent function. The Taylor series approximation (or delta method) is applied for the standard errors.

# Value

An edsurvey.cor that has print and summary methods.

The class includes the following elements:

#### cor.sdf 15

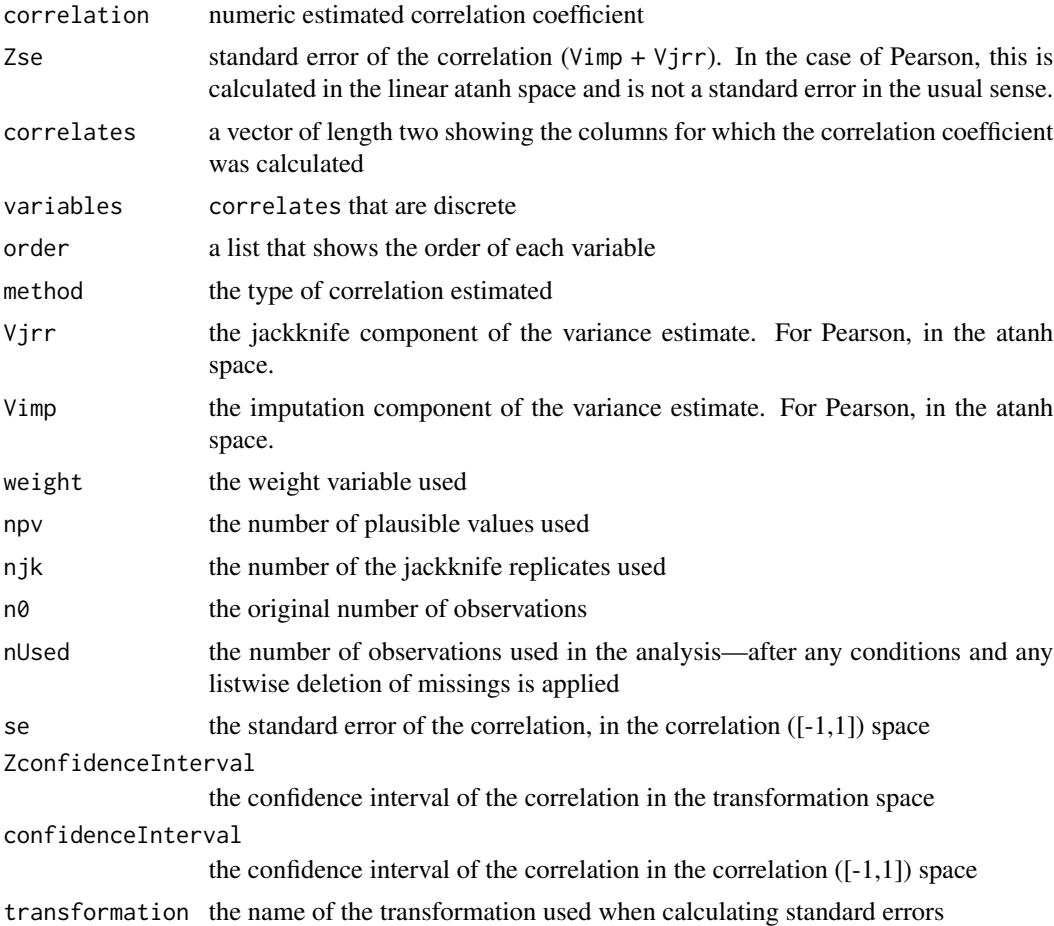

# Author(s)

Paul Bailey; relies heavily on the wCorr package, written by Ahmad Emad and Paul Bailey

# References

Fisher, R. A. (1915). Frequency distribution of the values of the correlation coefficient in samples from an indefinitely large population. *Biometrika*, *10*(4), 507–521.

#### See Also

cor and weightedCorr

# Examples

```
## Not run:
# read in the example data (generated, not real student data)
sdf <- readNAEP(path=system.file("extdata/data", "M36NT2PM.dat", package = "NAEPprimer"))
```
# for two categorical variables any of the following work

```
c1_pears <- cor.sdf(x="b017451", y="b003501", data=sdf, method="Pearson",
                    weightVar="origwt")
c1_spear <- cor.sdf(x="b017451", y="b003501", data=sdf, method="Spearman",
                    weightVar="origwt")
c1_polyc <- cor.sdf(x="b017451", y="b003501", data=sdf, method="Polychoric",
                    weightVar="origwt")
c1_pears
c1_spear
c1_polyc
# for categorical variables, users can either keep the original numeric levels of the variables
# or condense the levels (default)
# the following call condenses the levels of the variable 'c046501'
cor.sdf(x="c046501", y="c044006", data=sdf)
# the following call keeps the original levels of the variable 'c046501'
cor.sdf(x="c046501", y="c044006", data=sdf, condenseLevels = FALSE)# these take awhile to calculate for large datasets, so limit to a subset
sdf_dnf <- subset(sdf, b003601 == 1)
# for a categorical variable and a scale score any of the following work
c2_pears <- cor.sdf(x="composite", y="b017451", data=sdf_dnf, method="Pearson",
                    weightVar="origwt")
c2_spear <- cor.sdf(x="composite", y="b017451", data=sdf_dnf, method="Spearman",
                    weightVar="origwt")
c2_polys <- cor.sdf(x="composite", y="b017451", data=sdf_dnf, method="Polyserial",
                    weightVar="origwt")
c2_pears
c2_spear
c2_polys
# recode two variables
cor.sdf(x="c046501", y="c044006", data=sdf, method="Spearman", weightVar="origwt",
        recode=list(c046501=list(from="0%",to="None"),
                    c046501=list(from=c("1-5%", "6-10%", "11-25%", "26-50%",
                                        "51-75%", "76-90%", "Over 90%"),
                                 to="Between 0% and 100%"),
                    c044006=list(from=c("1-5%", "6-10%", "11-25%", "26-50%",
                                        "51-75%", "76-90%", "Over 90%"),
                                 to="Between 0% and 100%")))
# reorder two variables
cor.sdf(x="b017451", y="sdracem", data=sdf, method="Spearman", weightVar="origwt",
        reorder=list(sdracem=c("White", "Hispanic", "Black", "Asian/Pacific Island",
                               "Amer Ind/Alaska Natv", "Other"),
                     b017451=c("Every day", "2 or 3 times a week", "About once a week",
                               "Once every few weeks", "Never or hardly ever")))
# recode two variables and reorder
```
cor.sdf(x="pared", y="b013801", data=subset(sdf, !pared %in% "I Don\'t Know"),

```
method="Spearman", weightVar = "origwt",
recode=list(pared=list(from="Some ed after H.S.", to="Graduated H.S."),
            pared=list(from="Graduated college", to="Graduated H.S."),
            b013801=list(from="0-10", to="Less than 100"),
            b013801=list(from="11-25", to="Less than 100"),
            b013801=list(from="26-100", to="Less than 100")),
reorder=list(b013801=c("Less than 100", ">100")))
```
## End(Not run)

dim.edsurvey.data.frame

*Dimensions of an edsurvey.data.frame or an edsurvey.data.frame.list*

## **Description**

Returns the dimensions of an edsurvey.data.frame or an edsurvey.data.frame.list.

#### Usage

## S3 method for class 'edsurvey.data.frame' dim(x)

#### Arguments

x an edsurvey.data.frame or an edsurvey.data.frame.list

#### Value

For an edsurvey.data.frame, returns a numeric vector of length two, with the first element being the number of rows and the second element being the number of columns.

For an edsurvey.data.frame.list, returns a list of length two, where the first element is named nrow and is a numeric vector containing the number of rows for each element of the edsurvey.data.frame.list. The second element is named ncol and is the number of columns for each element. This is done so that the nrow and ncol functions return meaningful results, even if nonstandard.

#### Author(s)

Paul Bailey

<span id="page-17-0"></span>

Calculates the degrees of freedom for a statistic (or of a contrast between two statistics) based on the jackknife and imputation variance estimates.

#### Usage

```
DoFCorrection(
  varEstA,
  varEstB = varEstA,
  varA,
  varB = varA,
  method = c("WS", "JR"))
```
# Arguments

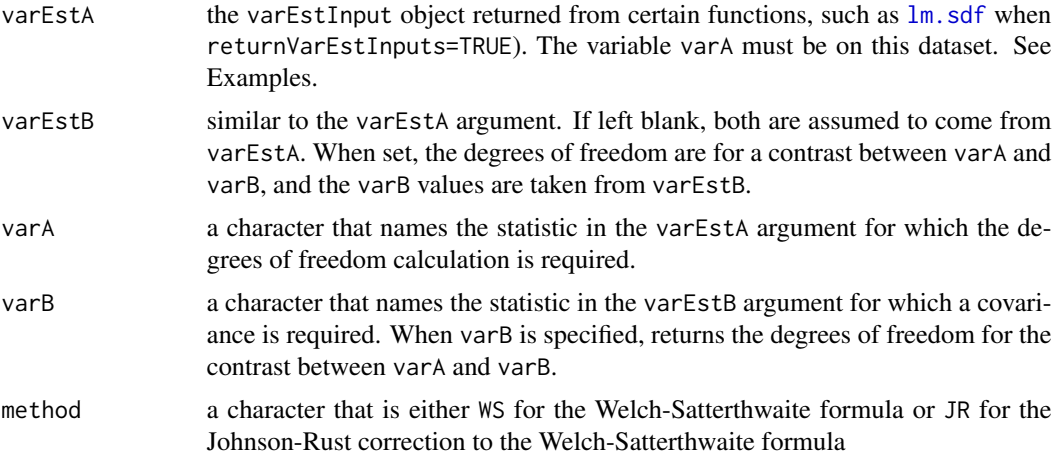

# Details

This calculation happens under the notion that statistics have little variance within strata, and some strata will contribute fewer than a full degree of freedom.

The functions are not vectorized, so both varA and varB must contain exactly one variable name.

The method used to compute the degrees of freedom is in the vignette titled *[Statistical Methods](https://www.air.org/sites/default/files/EdSurvey-Statistics.pdf) [Used in EdSurvey](https://www.air.org/sites/default/files/EdSurvey-Statistics.pdf)* section "Estimation of Degrees of Freedom."

# Value

numeric; the estimated degrees of freedom

#### <span id="page-18-0"></span>Author(s)

Paul Bailey

#### References

Johnson, E. G., & Rust, K. F. (1992). Population inferences and variance estimation for NAEP data. *Journal of Educational Statistics, 17,* 175–190.

#### Examples

```
## Not run:
sdf <- readNAEP(path=system.file("extdata/data", "M36NT2PM.dat", package="NAEPprimer"))
lm1 <- lm.sdf(formula=composite ~ dsex + b017451, data=sdf, returnVarEstInputs=TRUE)
summary(lm1)
# this output agrees with summary of lm1 coefficient for dsex
DoFCorrection(lm1$varEstInputs,
              varA="dsexFemale",
             method="JR")
# second example, a covariance term requires more work
# first, estimate the covariance between two regression coefficients
# note that the variable names are parallel to what they are called in lm1 output
covFEveryDay <- varEstToCov(lm1$varEstInputs,
                            varA="dsexFemale",
                            varB="b017451Every day",
                            jkSumMultiplier=
                        EdSurvey:::getAttributes(data=sdf, attribute="jkSumMultiplier"))
# second, find the difference and the SE of the difference
se <- lm1$coefmat["dsexFemale","se"] + lm1$coefmat["b017451Every day","se"] +
      -2*covFEveryDay
# third, calculate the t-statistic
tv <- (coef(lm1)["dsexFemale"] - coef(lm1)["b017451Every day"])/se
# fourth, calculate the p-value, which requires the estimated degrees of freedom
dofFEveryDay <- DoFCorrection(lm1$varEstInputs,
                              varA="dsexFemale",
                              varB="b017451Every day",
                              method="JR")
# finally, the p-value
2*(1-pt(abs(tv), df=dofFEveryDay))
## End(Not run)
```
downloadCivEDICCS *Instructions for Downloading and Unzipping CivED or ICCS Files*

#### Description

Provides instructions to download CivED or ICCS data to be processed in readCivEDICCS.

#### Usage

```
downloadCivEDICCS(years = c(1999, 2009, 2016))
```
#### Arguments

years an integer vector indicating the study year. Valid years are 1999, 2009, and 2016.

# Author(s)

Tom Fink

# See Also

[readCivEDICCS](#page-97-1)

# Examples

```
## Not run:
# view instructions to manually download study data
downloadCivEDICCS()
```
## End(Not run)

downloadECLS\_K *Download and Unzip ECLS\_K Files*

# Description

Uses an Internet connection to download ECLS\_K data. Data come from [nces.ed.gov](https://nces.ed.gov/edat/) zip files. This function works for 1998 and 2011 data.

### Usage

```
downloadECLS_K(root, years = c(1998, 2011), cache = FALSE, verbose = TRUE)
```
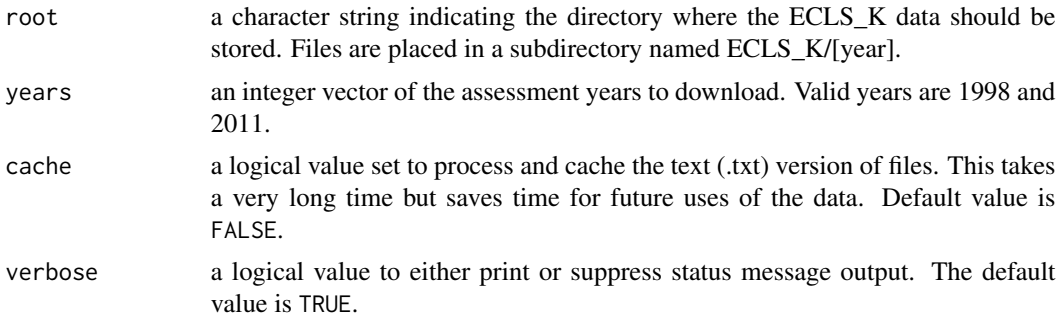

<span id="page-19-0"></span>

### <span id="page-20-0"></span>downloadELS 21

# Details

Beginning for the ECLS\_K 2011 Study Grade 5 data files, the ChildK5p.zip source data file is a DEFLATE64 compressed zip file. This means that the user must manually extract the contained childK5p.dat file using an external zip program capable of handling DEFLATE64 zip format. As existing R functions are unable to handle this zip format natively.

# Author(s)

Tom Fink

# See Also

[readECLS\\_K1998](#page-100-1) and [readECLS\\_K2011](#page-101-1)

# Examples

```
## Not run:
# root argument will vary by operating system conventions
downloadECLS_K(years=c(1998, 2011), root = "~/")
# cache=TRUE will download then process the datafiles
downloadECLS_K(years=c(1998, 2011), root = "~/", cache = TRUE)
# set verbose=FALSE for silent output
# if year not specified, download all years
```

```
downloadECLS_K(root="~/", verbose = FALSE)
```
## End(Not run)

downloadELS *Download and Unzip ELS Files*

#### Description

Uses an Internet connection to download ELS data. Data come from [nces.ed.gov](https://nces.ed.gov/edat/) zip files. This function works for 2002 data.

#### Usage

```
downloadELS(root, years = c(2002), cache = FALSE, verbose = TRUE)
```
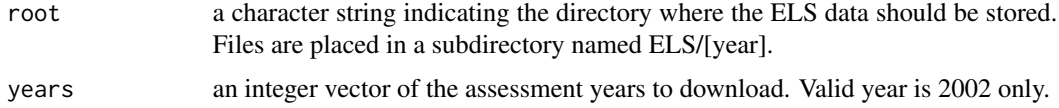

<span id="page-21-0"></span>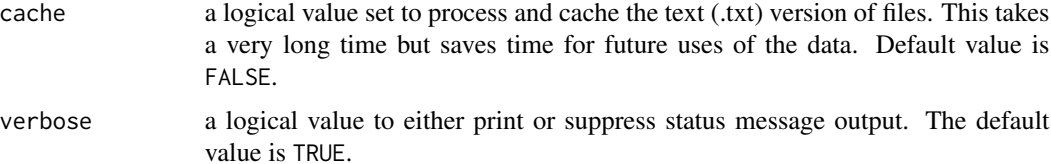

# Author(s)

Tom Fink

#### See Also

[readELS](#page-103-1)

#### Examples

```
## Not run:
# root argument will vary by operating system conventions
downloadELS(years=2002, root = "~/")
```

```
# cache=TRUE will download then process the datafiles
downloadELS(years=2002, root = "~/", cache = TRUE)
```

```
# set verbose=FALSE for silent output
# if year not specified, download all years
downloadELS(root="~/", verbose = FALSE)
```
## End(Not run)

downloadHSLS *Download and Unzip HSLS Files*

# Description

Uses an Internet connection to download HSLS data. Data come from [nces.ed.gov](https://nces.ed.gov/edat/) zip files. This function works for 2009 data.

#### Usage

```
downloadHSLS(root, years = c(2009), cache = FALSE, verbose = TRUE)
```
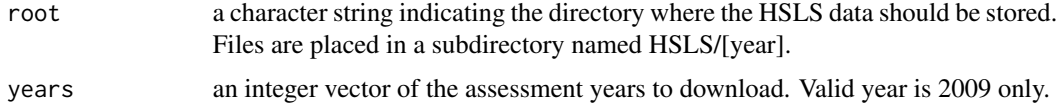

# <span id="page-22-0"></span>downloadICILS 23

#### Author(s)

Tom Fink

# See Also

[readHSLS](#page-107-1)

#### Examples

```
## Not run:
# root argument will vary by operating system conventions
downloadHSLS(root = "~/", years=2009)
```

```
# set verbose=FALSE for silent output
# if year not specified, download all years
downloadHSLS(root="~/", verbose = FALSE)
```
## End(Not run)

downloadICILS *Instructions for Downloading and Unzipping ICILS Files*

# Description

Provides instructions to download ICILS data to be processed in readICILS.

#### Usage

```
downloadICILS(years = c(2013, 2018))
```
#### Arguments

years an integer vector indicating the study year. Valid year is 2013 only.

#### Author(s)

Tom Fink

# See Also

[readICILS](#page-111-1)

#### Examples

```
## Not run:
# view instructions to manually download study data
downloadICILS()
## End(Not run)
```
downloadNHES *Instructions for Downloading and Unzipping NHES Files*

# Description

Provides instructions to download the public-use National Household Education Survey (NHES) data in SPSS (\*.sav) format for use with the readNHES function. The data originates from the [NCES Online Codebook](https://nces.ed.gov/datalab/onlinecodebook) zip files. This function works for data from the years 1991, 1993, 1995, 1996, 1999, 2001, 2003, 2005, 2007, 2012, 2016, and 2019.

# Usage

```
downloadNHES(
 years = c(1991, 1993, 1995, 1996, 1999, 2001, 2003, 2005, 2007, 2012, 2016, 2019)
\lambda
```
#### Arguments

years an integer vector of the assessment years. Valid years are 1991, 1993, 1995, 1996, 1999, 2001, 2003, 2005, 2007, 2012, 2016, and 2019. The instructions are the same for each year, this is used as reference only.

#### **Note**

The NHES data files are additionally available from the [NHES data product page.](https://nces.ed.gov/nhes/dataproducts.asp) However, the data files provided at that page do not include all available years of data, and contain inconsistent data file formats.

### Author(s)

Tom Fink

#### See Also

[readNHES](#page-114-1)

<span id="page-23-0"></span>

# <span id="page-24-0"></span>downloadPIAAC 25

# Examples

## Not run: #view instructions to manually download NHES data downloadNHES()

## End(Not run)

downloadPIAAC *Download and Unzip PIAAC Files*

# Description

Uses an Internet connection to download PIAAC data to a computer. Data come from the OECD website.

# Usage

```
downloadPIAAC(root, cycle = 1, cache = FALSE, verbose = TRUE)
```
### Arguments

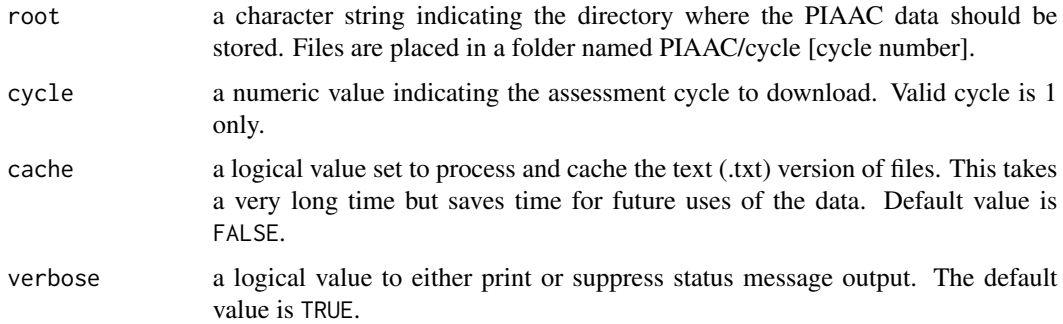

# Author(s)

Eric Buehler, Paul Bailey, and Trang Nguyen

# Examples

```
## Not run:
# download all available data for PIAAC round 1 to "~/PIAAC/Round 1" folder
# root argument will vary by operating system conventions
downloadPIAAC(root="~/")
```
## End(Not run)

<span id="page-25-0"></span>

Uses an Internet connection to download PIRLS data. Data come from [timssandpirls.bc.edu](https://timssandpirls.bc.edu/) zip files. This function works for 2001, 2006, 2011, 2016, and 2021 data.

# Usage

```
downloadPIRLS(
  root,
 years = c(2001, 2006, 2011, 2016, 2021),
 cache = FALSE,
  verbose = TRUE
)
```
# Arguments

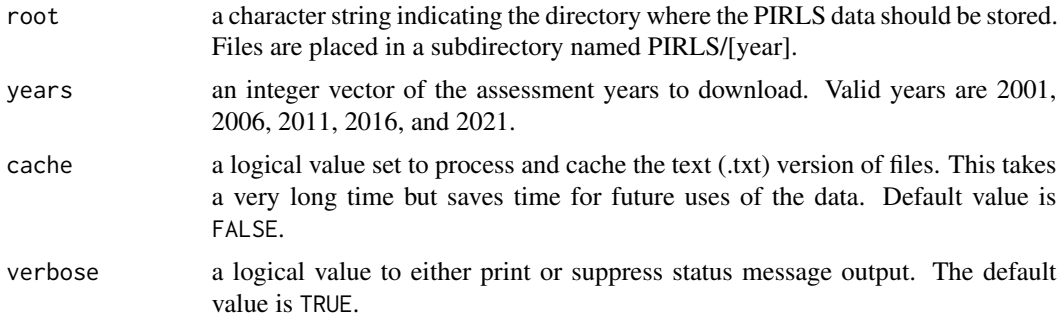

#### Author(s)

Tom Fink

# See Also

[readPIRLS](#page-117-1)

# Examples

```
## Not run:
# root argument will vary by operating system conventions
downloadPIRLS(year=c(2006, 2011), root = "~/")
# cache=TRUE will download then process the datafiles
downloadPIRLS(year=2011, root = "~/", cache = TRUE)
```
# set verbose=FALSE for silent output

# <span id="page-26-0"></span>downloadPISA 27

```
# if year not specified, download all years
downloadPIRLS(root="~/", verbose = FALSE)
## End(Not run)
```
downloadPISA *Download and Unzip PISA Files*

# Description

Uses an Internet connection to download PISA data to a computer. Data come from the OECD website.

#### Usage

```
downloadPISA(
  root,
 years = c(2000, 2003, 2006, 2009, 2012, 2015, 2018),
  database = c("INT", "CBA", "FIN"),
 cache = FALSE,
  verbose = TRUE
)
```
#### Arguments

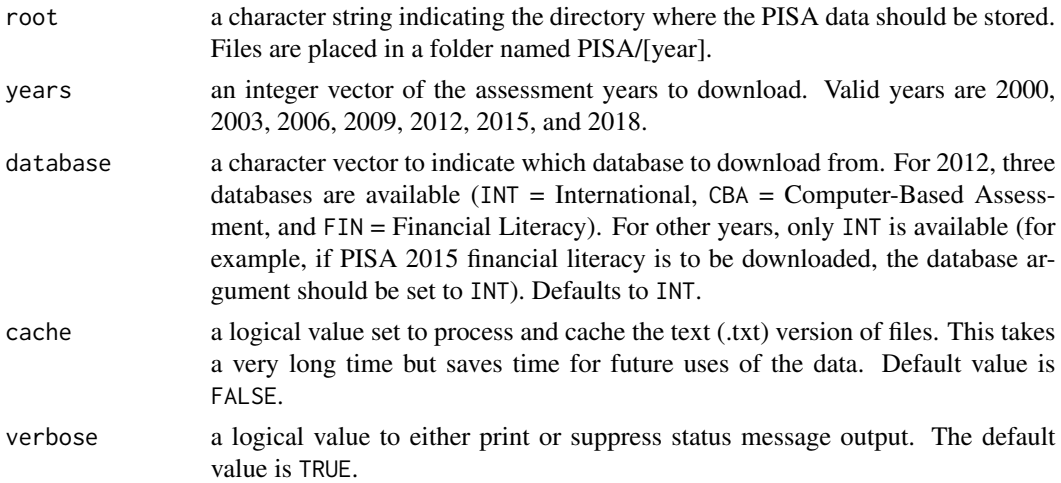

# Details

The function uses download.file to download files from provided URLs. Some machines might require a different user agent in HTTP(S) requests. If the downloading gives an error or behaves unexpectedly (e.g., a zip file cannot be unzipped or a data file is significantly smaller than expected), users can toggle HTTPUserAgent options to find one that works for their machines. One common alternative option is

<span id="page-27-0"></span>options(HTTPUserAgent="Mozilla/5.0 (Windows NT 6.1; WOW64; rv:53.0) Gecko/20100101 Firefox/53.0")

Beginning in the 2018 data files, the SPSS\_STU\_COG.zip source data file is a DEFLATE64 compressed zip file. This means that the user must manually extract the contained CY07\_MSU\_STU\_COG.sav file using an external zip program capable of handling DEFLATE64 zip format, as existing R functions are unable to handle this zip format natively.

#### Author(s)

Yuqi Liao, Paul Bailey, and Trang Nguyen

# See Also

[readPISA](#page-119-1), download.file, options

#### Examples

```
## Not run:
# download PISA 2012 data (for all three databases)
downloadPISA(years = 2012, database = c("INT", "CBA", "FIN"), root="^2")# download PISA 2009, 2012, and 2015 data (International Database only)
# to C:/PISA/2009, C:/PISA/2012, and C:/PISA/2015 folders, respectively
downloadPISA(years = c(2009, 2012, 2015), root="~/")
```
## End(Not run)

downloadPISA\_YAFS *Instructions for Downloading and Unzipping PISA YAFS Files*

# **Description**

Provides instructions to download PISA YAFS data to be processed in readPISA\_YAFS.

#### Usage

```
downloadPISA_YAFS(years = c(2016))
```
#### Arguments

years an integer vector indicating the study year. Valid year is 2016 only.

#### Author(s)

Tom Fink

#### See Also

[readPISA\\_YAFS](#page-121-1)

# <span id="page-28-0"></span>downloadSSOCS 29

#### Examples

```
## Not run:
# view instructions to manually download study data
downloadPISA_YAFS()
```
## End(Not run)

downloadSSOCS *Instructions for Downloading and Unzipping SSOCS Files*

#### **Description**

Provides instructions to download School Survey on Crime and Safety (SSOCS) data in SAS (\*.sas7bdat) format for use with the readSSOCS function. The data originates from the SSOCS Data Products website at [nces.ed.gov.](https://nces.ed.gov/surveys/ssocs/data_products.asp) This function works for the following school year datasets: 2000 (1999–2000), 2004 (2003–2004), 2006 (2005–2006), 2008 (2007–2008), 2010 (2009–2010), 2016 (2015–2016), and 2018 (2017–2018).

#### Usage

```
downloadSSOCS(years = c(2000, 2004, 2006, 2008, 2010, 2016, 2018))
```
#### Arguments

years an integer vector of the study years to download. Valid years are as follows: 2000, 2004, 2006, 2008, 2010, 2016, 2018 (see description). The instructions are the same for each year, this is for reference only.

#### Note

The year parameter value is shortened to the ending year of the school year (e.g., 2006 refers to the 2005–2006 school year data). Manually downloading the data files is required to fulfill the data usage agreement.

# Author(s)

Tom Fink

#### See Also

[readSSOCS](#page-122-1)

#### Examples

```
## Not run:
#see instructions for downloading SSOCS Data
downloadSSOCS()
```
## End(Not run)

<span id="page-29-0"></span>

Uses an Internet connection to download TALIS data. Data come from [OECD TALIS site](https://www.oecd.org/education/talis/) international zip files. This function works for 2008, 2013,and 2018 data.

# Usage

downloadTALIS(root, years = c(2008, 2013, 2018), cache = FALSE, verbose = TRUE)

#### Arguments

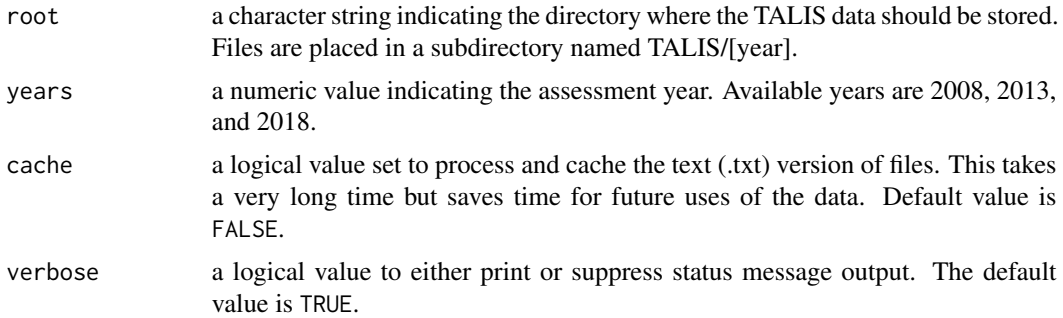

# Author(s)

Tom Fink and Trang Nguyen

# See Also

[readTALIS](#page-124-1)

#### Examples

```
## Not run:
# root argument will vary by operating system conventions
downloadTALIS(root = " \gamma", years = 2018)
# cache=TRUE will download then process the datafiles
```

```
downloadTALIS(root = " \gamma", years = 2015, cache = TRUE)
```

```
# set verbose=FALSE for silent output
# if year not specified, download all years
downloadTALIS(root="~/", verbose = FALSE)
```
## End(Not run)

<span id="page-30-0"></span>

Uses an Internet connection to download TIMSS data. Data come from [timssandpirls.bc.edu](https://timssandpirls.bc.edu/) zip files. This function works for 2003, 2007, 2011, 2015, and 2019 data.

# Usage

```
downloadTIMSS(
  root,
 years = c(2003, 2007, 2011, 2015, 2019),
 cache = FALSE,
  verbose = TRUE
)
```
# Arguments

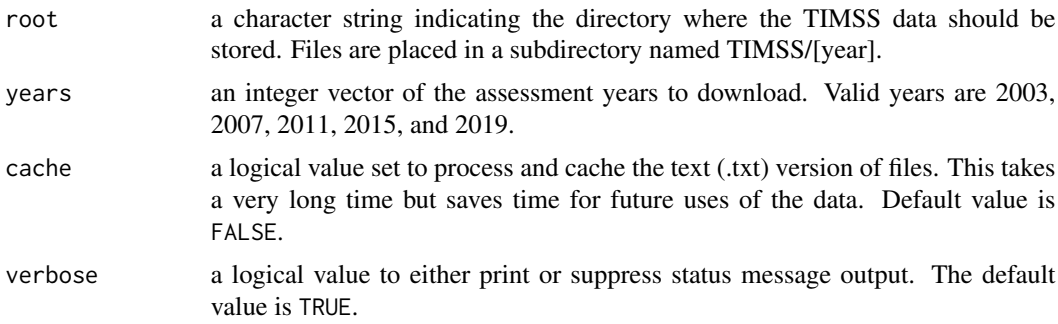

#### Author(s)

Tom Fink

# See Also

[readTIMSS](#page-126-1)

# Examples

```
## Not run:
# root argument will vary by operating system conventions
downloadTIMSS(year=c(2019, 2015, 2011), root = "~/")
# cache=TRUE will download then process the datafiles
downloadTIMSS(year=2015, root = "~/", cache = TRUE)
```
# set verbose=FALSE for silent output

```
# if year not specified, download all years
downloadTIMSS(root="~/", verbose = FALSE)
## End(Not run)
```
downloadTIMSSAdv *Download and Unzip TIMSS Advanced Files*

# Description

Uses an Internet connection to download TIMSS Advanced data. Data come from [timssand](https://timssandpirls.bc.edu/)[pirls.bc.edu](https://timssandpirls.bc.edu/) zip files. This function works for 1995, 2008, and 2015 data.

# Usage

```
downloadTIMSSAdv(
  root,
  years = c(1995, 2008, 2015),
  cache = FALSE,
  verbose = TRUE
\mathcal{L}
```
# Arguments

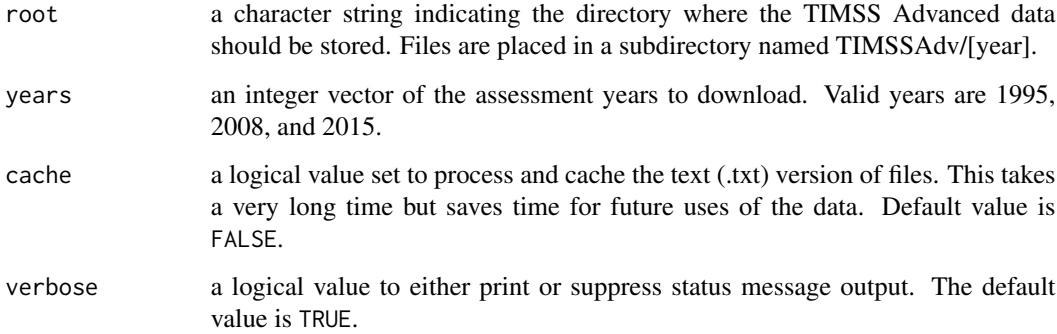

# Author(s)

Tom Fink

# See Also

[readTIMSSAdv](#page-128-1)

<span id="page-31-0"></span>

# <span id="page-32-0"></span>download\_ePIRLS 33

# Examples

```
## Not run:
# root argument will vary by operating system conventions
downloadTIMSSAdv(year=c(2008, 2015), root = "~/")
# cache=TRUE will download then process the datafiles
downloadTIMSSAdv(year=2015, root = "~/", cache = TRUE)
# set verbose=FALSE for silent output
# if year not specified, download all years
downloadTIMSSAdv(root="~/", verbose = FALSE)
## End(Not run)
```
download\_ePIRLS *Download and Unzip ePIRLS Files*

# Description

Uses an Internet connection to download ePIRLS data. Data come from [timssandpirls.bc.edu](https://timssandpirls.bc.edu/) zip files. This function works for 2016 data.

#### Usage

```
download_ePIRLS(root, years = c(2016), cache = FALSE, verbose = TRUE)
```
#### Arguments

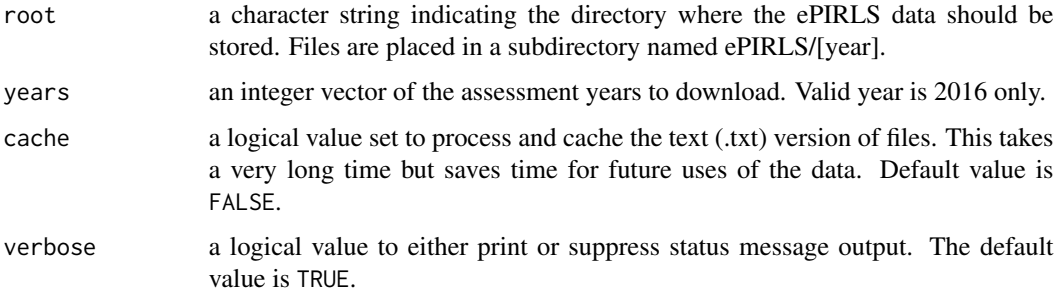

# Author(s)

Tom Fink

#### See Also

[read\\_ePIRLS](#page-130-1)

# Examples

```
## Not run:
# root argument will vary by operating system conventions
download_ePIRLS(years=2016, root = "~/")
# cache=TRUE will download then process the datafiles
download_ePIRLS(years=2016, root = "~/", cache = TRUE)
# set verbose=FALSE for silent output
# if year not specified, download all years
download_ePIRLS(root="~/", verbose = FALSE)
## End(Not run)
```
drawPVs.sdf *Draw plausible values from an mml fit*

# Description

Draw plausible values from an mml fit

# Usage

```
## S3 method for class 'sdf'
drawPVs(
  x,
 npv = 5L,
 pvVariableNameSuffix = "_dire",
 data,
  stochasticBeta = FALSE,
 construct = NULL,
  ...
)
```
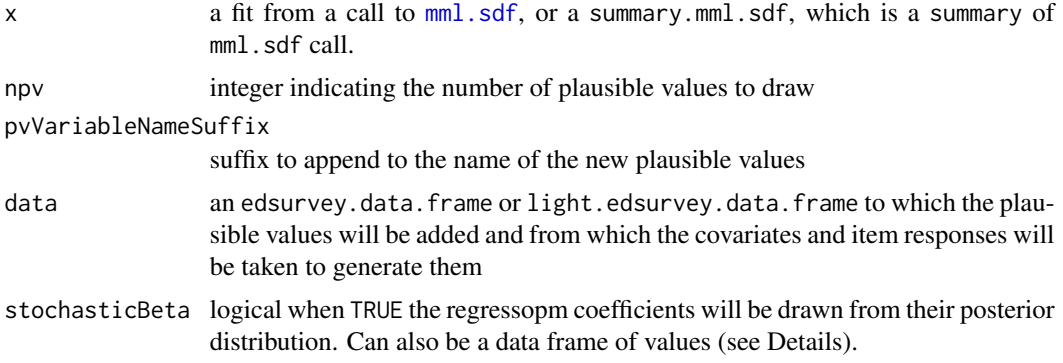

<span id="page-33-0"></span>

<span id="page-34-0"></span>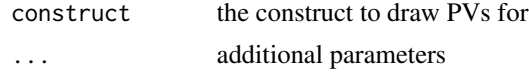

edsurvey.data.frame *EdSurvey Class Constructors and Helpers*

#### Description

Two new classes in EdSurvey are described in this section: the edsurvey.data.frame and light.edsurvey.data.frame. The edsurvey.data.frame class stores metadata about survey data, and data are stored on the disk (via the LaF package), allowing gigabytes of data to be used easily on a machine otherwise inappropriate for manipulating large datasets. The light.edsurvey.data.frame is typically generated by the getData function and stores the data in a data.frame. Both classes use attributes to manage metadata and allow for correct statistics to be used in calculating results; the getAttributes acts as an accessor for these attributes, whereas setAttributes acts as a mutator for the attributes. As a convenience, edsurvey.data.frame implements the \$ function to extract a variable.

# Usage

```
edsurvey.data.frame(
  userConditions,
  defaultConditions,
  dataList = list(),
  weights,
  pvvars,
  subject,
  year,
  assessmentCode,
  dataType,
  gradeLevel,
  achievementLevels,
  omittedLevels,
  survey,
  country,
  psuVar,
  stratumVar,
  jkSumMultiplier,
  recodes = NULL,
  validateFactorLabels = FALSE,
  forceLower = TRUE,
  reqDecimalConversion = TRUE,
  fr2Path = NULL,
  dim@ = NULL.
  cacheDataLevelName = NULL
)
## S3 method for class 'edsurvey.data.frame'
```

```
## S3 replacement method for class 'edsurvey.data.frame'
x$name <- value
## S4 method for signature 'edsurvey.data.frame,ANY'
x %in% table
## S4 method for signature 'edsurvey.data.frame.list,ANY'
x %in% table
getAttributes(data, attribute = NULL, errorCheck = TRUE)
setAttributes(data, attribute, value)
getPSUVar(
 data,
 weightVar = attributes(getAttributes(data, "weights"))[["default"]]
\mathcal{L}getStratumVar(
 data,
 weightVar = attributes(getAttributes(data, "weights"))[["default"]]
\mathcal{L}
```
# Arguments

userConditions a list of user conditions that includes subsetting or recoding conditions defaultConditions

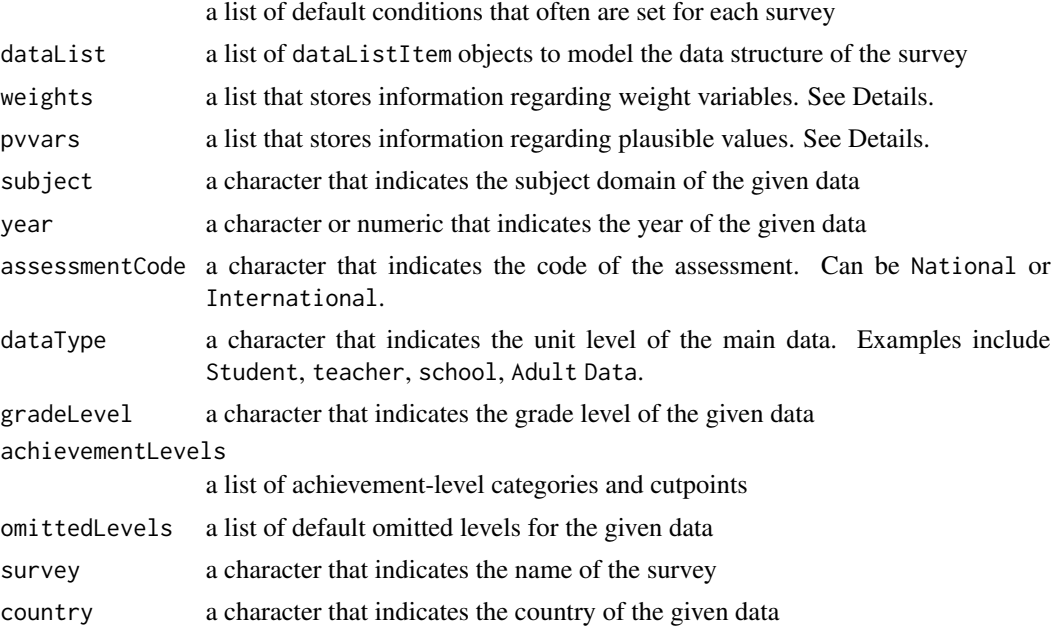

x\$i
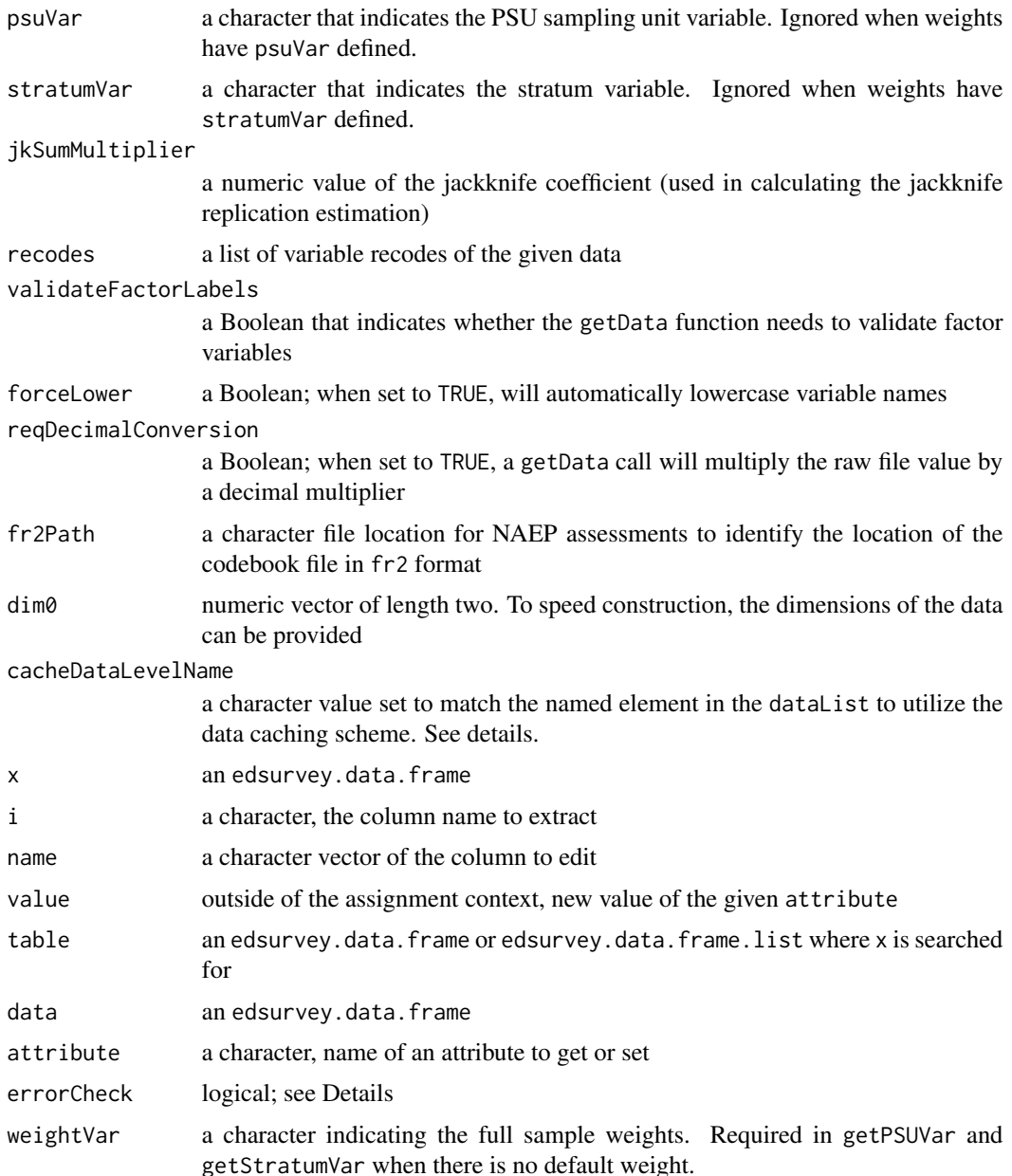

### Details

The weight list has an element named after each weight variable name that is a list with elements jkbase and jksuffixes. The jkbase variable is a single character indicating the jackknife replicate weight base name, whereas jksuffixes is a vector with one element for each jackknife replicate weight. When the two are pasted together, they should form the complete set of the jackknife replicate weights. The weights argument also can have an attribute that is the default weight. If the primary sampling unit and stratum variables change by weight, they also can be defined on the weight list as psuVar and stratumVar. When this option is used, it overrides the psuVar and

stratumVar on the edsurvey.data.frame, which can be left blank. A weight must define only one of psuVar and stratumVar.

The pvvars list has an element for each subject or subscale score that has plausible values. Each element is a list with a varnames element that indicates the column names of the plausible values and an achievementLevel argument that is a named vector of the achievement-level cutpoints.

An edsurvey.data. frame implements a unique data caching mechanism that allows users to create and merge data columns for flexibility. This cache object is a single data. frame that is an element in the edsurvey.data.frame. To accommodate studies with complex data models the cache can only support one data level at this time. The cacheDataLevelName parameter indicates which named element in the dataList the cache is indicated. The default value cacheDataLevelName = NULL will set the first item in the dataList as the cache level for an edsurvey.data.frame.

# Value

An object of class edsurvey.data.frame with the following elements:

*Elements that store data connections and data codebooks*

dataList a list object containing the surveys dataListItem objects

*Elements that store sample design and default subsetting information of the given survey data*

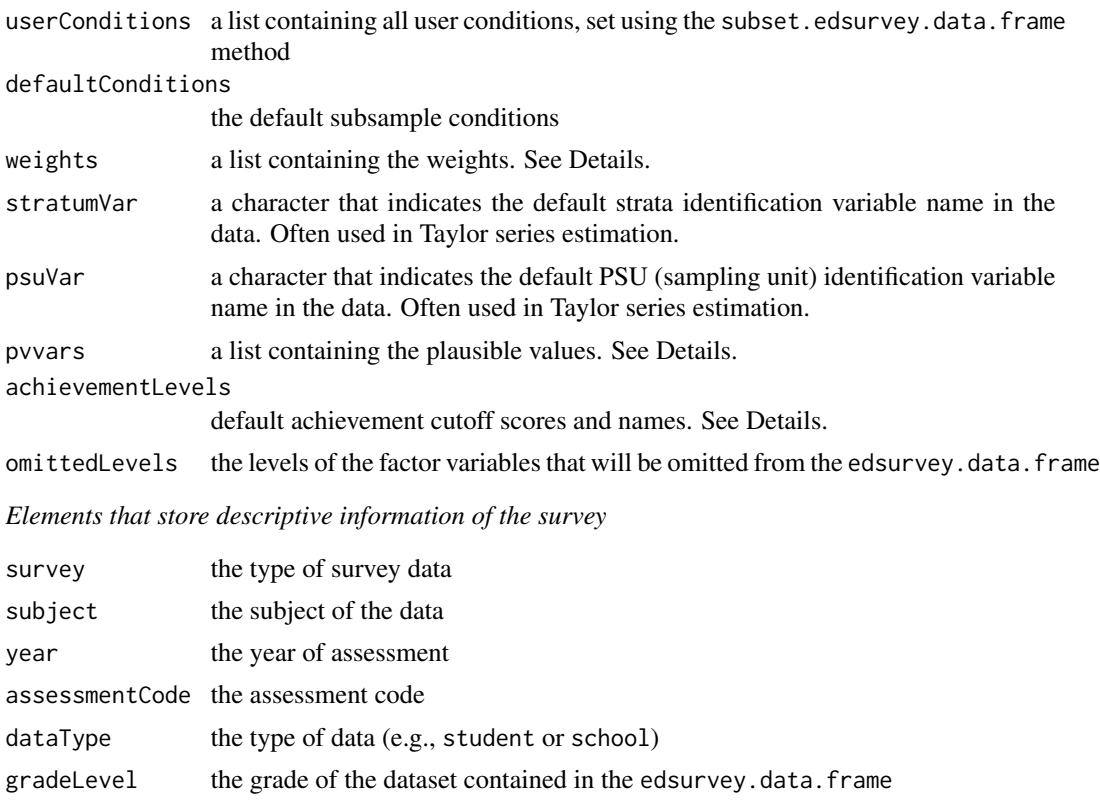

*Elements used in* mml.sdf

dichotParamTab IRT item parameters for dichotomous items in a data frame

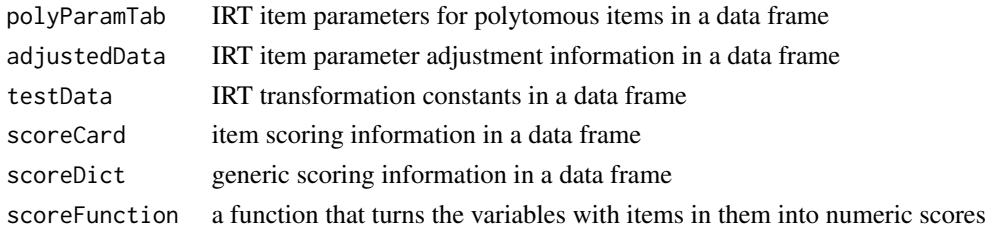

### EdSurvey Classes

edsurvey.data.frame is an object that stores connection to data on the disk along with important survey sample design information.

edsurvey.data.frame.list is a list of edsurvey.data.frame objects. It often is used in trend or cross-regional analysis in the [gap](#page-49-0) function. See [edsurvey.data.frame.list](#page-39-0) for more information on how to create an edsurvey.data.frame.list. Users also can refer to the vignette titled *[Using](https://www.air.org/sites/default/files/EdSurvey-Trend.pdf) [EdSurvey for Trend Analysis](https://www.air.org/sites/default/files/EdSurvey-Trend.pdf)* for examples.

Besides edsurvey.data.frame class, the EdSurvey package also implements the light.edsurvey.data.frame class, which can be used by both EdSurvey and non-EdSurvey functions. More particularly, light.edsurvey.data.frame is a data.frame that has basic survey and sample design information (i.e., plausible values and weights), which will be used for variance estimation in analytical functions. Because it also is a base R data.frame, users can apply base R functions for data manipulation. See the vignette titled *Using the* getData *[Function in EdSurvey](https://www.air.org/sites/default/files/EdSurvey-getData.pdf)* for more examples.

Many functions will remove attributes from a data frame, such as a light.edsurvey.data.frame, and the [rebindAttributes](#page-131-0) function can add them back.

Users can get a light.edsurvey.data.frame object by using the [getData](#page-57-0) method with addAttributes=TRUE.

### Basic Methods for EdSurvey Classes

*Extracting a column from an* edsurvey.data.frame

Users can extract a column from an edsurvey.data.frame object using \$ or [] like a normal data frame.

*Extracting and updating attributes of an object of class* edsurvey.data.frame *or* light.edsurvey.data.frame

Users can use the getAttributes method to extract any attribute of an edsurvey.data.frame or a light.edsurvey.data.frame. The errorCheck parameter has a default value ofTRUE, which throws an error if an attribute is not found. Setting errorCheck = FALSE will suppress error checking, and return NULL if an attribute can't be found.

A light.edsurvey.data.frame will not have attributes related to data connection because data have already been read in memory.

If users want to update an attribute (i.e., omittedLevels), they can use the setAttributes method.

### Author(s)

Tom Fink, Trang Nguyen, and Paul Bailey

## See Also

[rebindAttributes](#page-131-0)

# Examples

```
## Not run:
# read in the example data (generated, not real student data)
sdf <- readNAEP(path=system.file("extdata/data", "M36NT2PM.dat", package="NAEPprimer"))
# run a base R function on a column of edsurvey.data.frame
table(sdf$dsex)
# assignment
table(sdf$b013801)
sdf$books <- ifelse(sdf$b013801 %in% c("0-10", "11-25"), "0-25 books", "26+ books")
table(sdf$books, sdf$b013801)
# extract default omitted levels of NAEP primer data
getAttributes(data=sdf, attribute="omittedLevels")
#[1] "Multiple" NA "Omitted"
# update default omitted levels of NAEP primer data
sdf <- setAttributes(data=sdf,
                 attribute="omittedLevels",
                 value=c("Multiple", "Omitted", NA, "(Missing)"))
getAttributes(data=sdf, attribute="omittedLevels")
#[1] "Multiple" "Omitted" NA "(Missing)"
## End(Not run)
```
<span id="page-39-0"></span>edsurvey.data.frame.list

*EdSurvey Dataset Vectorization*

# **Description**

The edsurvey.data.frame.list function creates an edsurvey.data.frame.list object from a series of edsurvey.data.frame objects. append.edsurvey.data.frame.list creates an edsurvey.data.frame.list from two edsurvey.data.frame or edsurvey.data.frame.list objects.

An edsurvey.data.frame.list is useful for looking at data, for example, across time or graphically, and reduces repetition in function calls. The user may specify a variable that varies across the edsurvey.data.frame objects that is then included in further output.

### Usage

```
edsurvey.data.frame.list(datalist, cov = NULL, labels = NULL)
```

```
append.edsurvey.data.frame.list(sdfA, sdfB, labelsA = NULL, labelsB = NULL)
```
### Arguments

datalist a list of edsurvey.data.frames to be combined

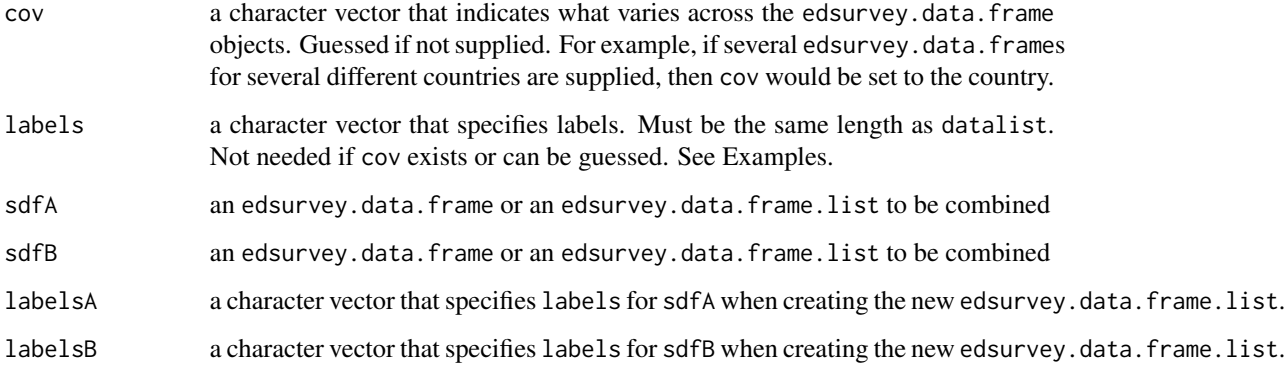

# Details

The edsurvey.data.frame.list can be used in place of an edsurvey.data.frame in function calls, and results are returned for each of the component edsurvey.data.frames, with the organization of the results varying by the particular method.

An edsurvey.data.frame.list can be created from several edsurvey.data.frame objects that are related; for example, all are NAEP mathematics assessments but have one or more differences (e.g., they are all from different years). Another example could be data from multiple countries for an international assessment.

When cov and labels are both missing, edsurvey.data.frame.list attempts to guess what variables may be varying and uses those. When there are no varying covariates, generic labels are automatically generated.

## Value

edsurvey.data.frame.list returns an edsurvey.data.frame.list with elements

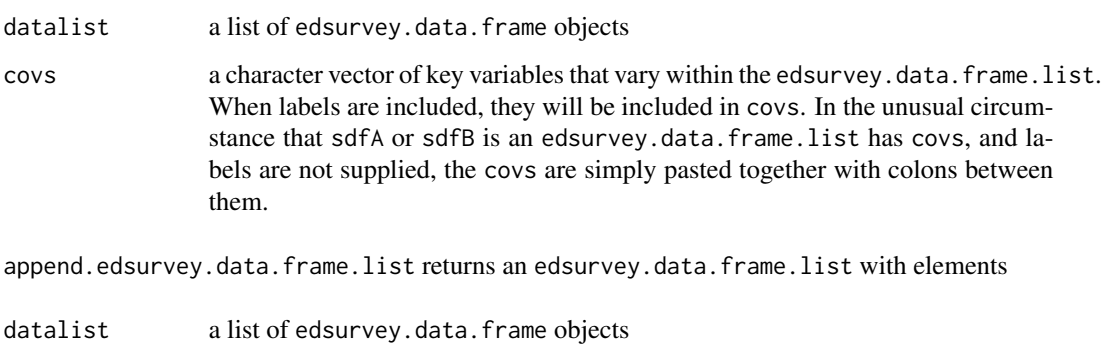

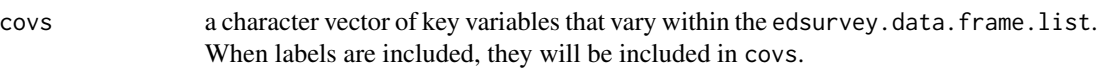

# Author(s)

Paul Bailey, Huade Huo

# Examples

```
## Not run:
# read in the example data (generated, not real student data)
sdf <- readNAEP(path=system.file("extdata/data", "M36NT2PM.dat", package="NAEPprimer"))
# NOTE: the following code would not normally have to be run but is used here
# to generate demo data.
# Specifically, make subsets of sdf by the scrpsu variable,
# "Scrambled PSU and school code"
sdfA <- subset(sdf, scrpsu %in% c(5,45,56))
sdfB <- subset(sdf, scrpsu %in% c(75,76,78))
sdfC <- subset(sdf, scrpsu %in% 100:200)
sdfD <- subset(sdf, scrpsu %in% 201:300)
# construct an edsurvey.data.frame.list from these four data sets
sdfl <- edsurvey.data.frame.list(datalist=list(sdfA, sdfB, sdfC, sdfD),
                                 labels=c("A locations",
                                          "B locations",
                                          "C locations",
                                          "D locations"))
# alternative method of building
sdf12 \leq sdfA + sdfB + sdfC# check contents
sdfA %in% sdfl
# note %in% checks by survey (NAEP 2005 Math for sdf,
# sdfA, sdfB, sdfC, and sdfD) not by subset, so this also return TRUE
sdfD %in% sdfl2
# this shows how these datasets will be described
sdfl$covs
# get the gaps between Male and Female for each data set
gap1 <- gap(variable="composite", data=sdfl, dsex=="Male", dsex=="Female")
gap1
# make combine sdfA and sdfB
sdfl1a <- edsurvey.data.frame.list(datalist=list(sdfA, sdfB),
                                   labels=c("A locations",
                                            "B locations"))
# combine sdfC and sdfD
sdfl1b <- edsurvey.data.frame.list(datalist=list(sdfC, sdfD),
                                   labels=c("C locations",
                                            "D locations"))
# append to make sdf3 the same as sdfl
sdfl3 <- append.edsurvey.data.frame.list(sdfA=sdfl1a, sdfB=sdfl1b)
identical(sdfl, sdfl3) #TRUE
# append to make sdf4 the same as sdfl
sdfl4 <- append.edsurvey.data.frame.list(
```

```
append.edsurvey.data.frame.list(sdfA=sdfl1a, sdfB=sdfC, labelsB = "C locations"),
 sdfD,
 labelsB = "D locations")
identical(sdfl, sdfl4) #TRUE
# show label deconflicting
downloadTIMSS(root="~/", years=c(2011, 2015))
t11 <- readTIMSS(path="~/TIMSS/2011", countries = c("fin", "usa"), gradelvl = 4)t15 <- readTIMSS(path="~/TIMSS/2015", countries = c("fin", "usa"), gradelvl = 4)# these would not be unique
t11$covs
t15$covs
# resulting values includes year now
t11_15 <- append.edsurvey.data.frame.list(sdfA=t11, sdfB=t15)
t11_15$covs
```
## End(Not run)

<span id="page-42-0"></span>edsurveyTable *EdSurvey Tables With Conditional Means*

# Description

Returns a summary table (as a data.frame) that shows the number of students, the percentage of students, and the mean value of the outcome (or left-hand side) variable by the predictor (or right-hand side) variable(s).

### Usage

```
edsurveyTable(
  formula,
  data,
 weightVar = NULL,
  jrrIMax = 1,
 pctAggregationLevel = NULL,
  returnMeans = TRUE,
  returnSepct = TRUE,
  varMethod = c("jackknife", "Taylor"),
  drop = FALSE,
  dropOmittedLevels = TRUE,
  defaultConditions = TRUE,
  recode = NULL,
  returnVarEstInputs = FALSE,
  omittedLevels = deprecated()
)
```
# Arguments

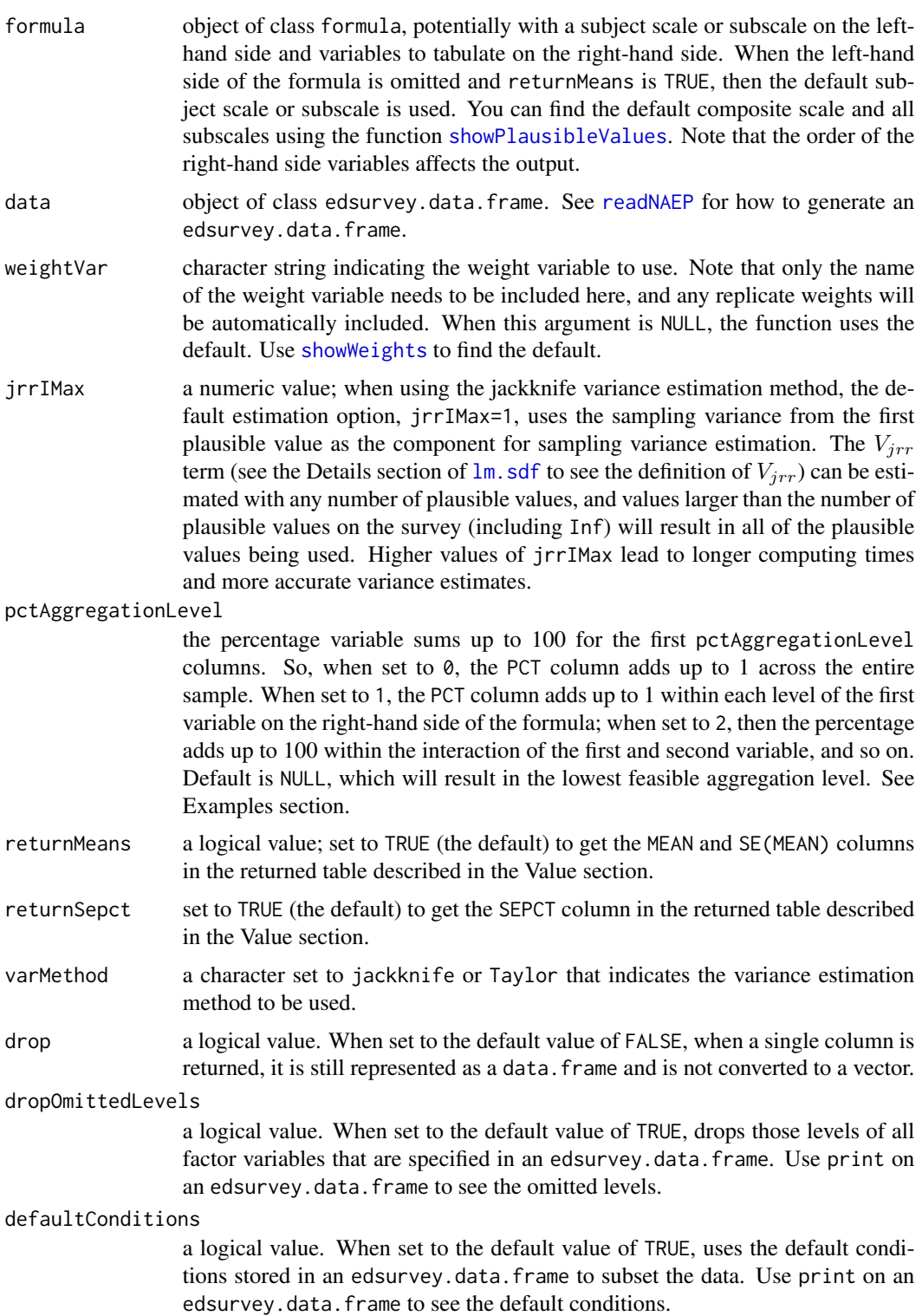

# edsurveyTable 45

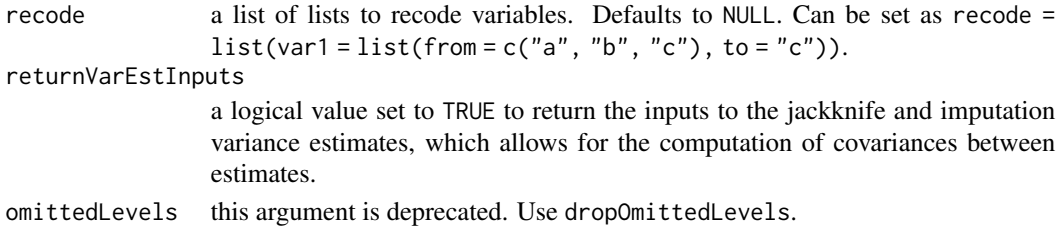

# Details

This method can be used to generate a simple one-way, two-way, or *n*-way table with unweighted and weighted *n* values and percentages. It also can calculate the average of the subject scale or subscale for students at each level of the cross-tabulation table.

A detailed description of all statistics is given in the vignette titled *[Statistical Methods Used in](https://www.air.org/sites/default/files/EdSurvey-Statistics.pdf) [EdSurvey](https://www.air.org/sites/default/files/EdSurvey-Statistics.pdf)*.

# Value

A table with the following columns:

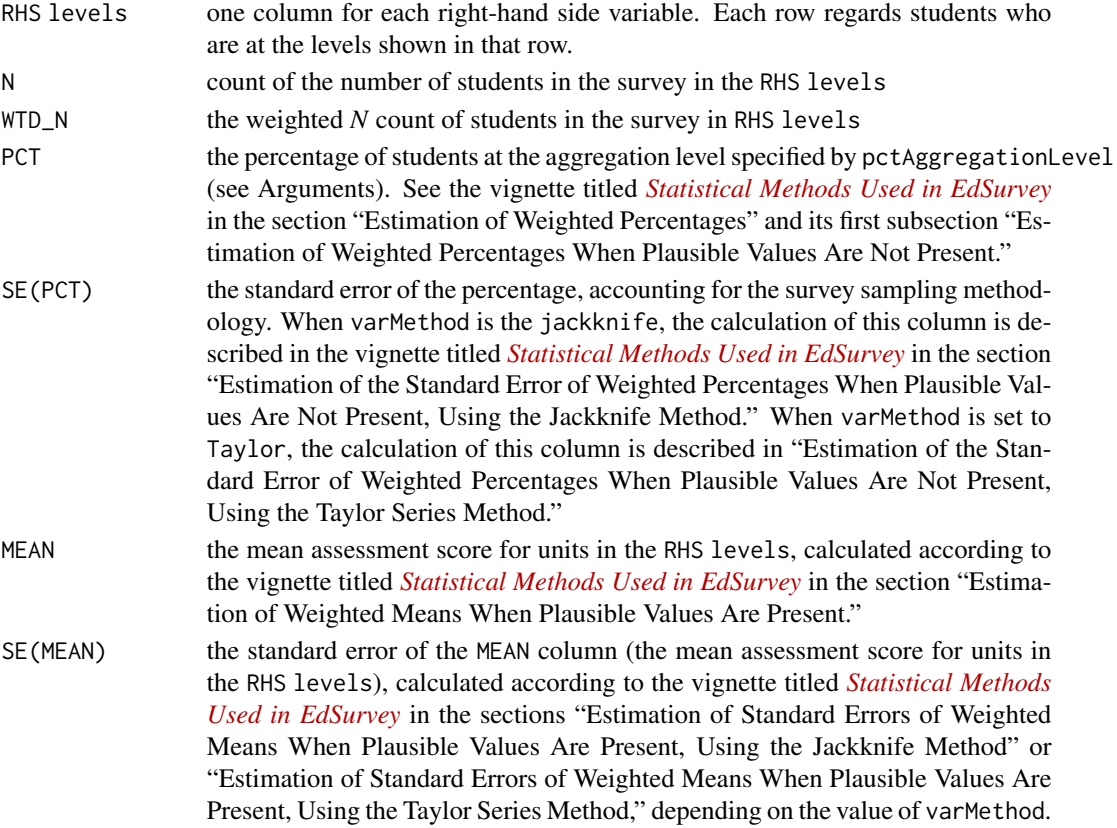

When returnVarEstInputs is TRUE, two additional elements are returned. These are meanVarEstInputs and pctVarEstInputs and regard the MEAN and PCT columns, respectively. These two objects can be used for calculating covariances with [varEstToCov](#page-153-0).

### Author(s)

Paul Bailey and Ahmad Emad

### References

Binder, D. A. (1983). On the variances of asymptotically normal estimators from complex surveys. *International Statistical Review*, *51*(3), 279–292.

Rubin, D. B. (1987). *Multiple imputation for nonresponse in surveys*. New York, NY: Wiley.

### Examples

```
## Not run:
# read in the example data (generated, not real student data)
sdf <- readNAEP(path=system.file("extdata/data", "M36NT2PM.dat", package = "NAEPprimer"))
# create a table that shows only the breakdown of dsex
edsurveyTable(formula=composite ~ dsex, data=sdf, returnMeans=FALSE, returnSepct=FALSE)
# create a table with composite scores by dsex
edsurveyTable(formula=composite ~ dsex, data=sdf)
# add a second variable
edsurveyTable(formula=composite ~ dsex + b017451, data=sdf)
# add a second variable, do not omit any levels
edsurveyTable(formula=composite ~ dsex + b017451 + b003501, data=sdf, omittedLevels=FALSE)
# add a second variable, do not omit any levels, change aggregation level
edsurveyTable(formula=composite ~ dsex + b017451 + b003501, data=sdf, omittedLevels=FALSE,
             pctAggregationLevel=0)
edsurveyTable(formula=composite ~ dsex + b017451 + b003501, data=sdf, omittedLevels=FALSE,
             pctAggregationLevel=1)
edsurveyTable(formula=composite ~ dsex + b017451 + b003501, data=sdf, omittedLevels=FALSE,
             pctAggregationLevel=2)
# variance estimation using the Taylor series
edsurveyTable(formula=composite ~ dsex + b017451 + b003501, data=sdf, varMethod="Taylor")
## End(Not run)
```
edsurveyTable2pdf *PDF File From an edsurveyTable*

# **Description**

Produces the LaTeX code and compiles to a PDF file from the edsurveyTable results.

# edsurveyTable2pdf 47

# Usage

```
edsurveyTable2pdf(
 data,
  formula,
 caption = NULL,
  filename = ",
  toCSV = ",
  returnMeans = TRUE,
 estDigits = 2,
 seDigits = 3
\mathcal{L}
```
# Arguments

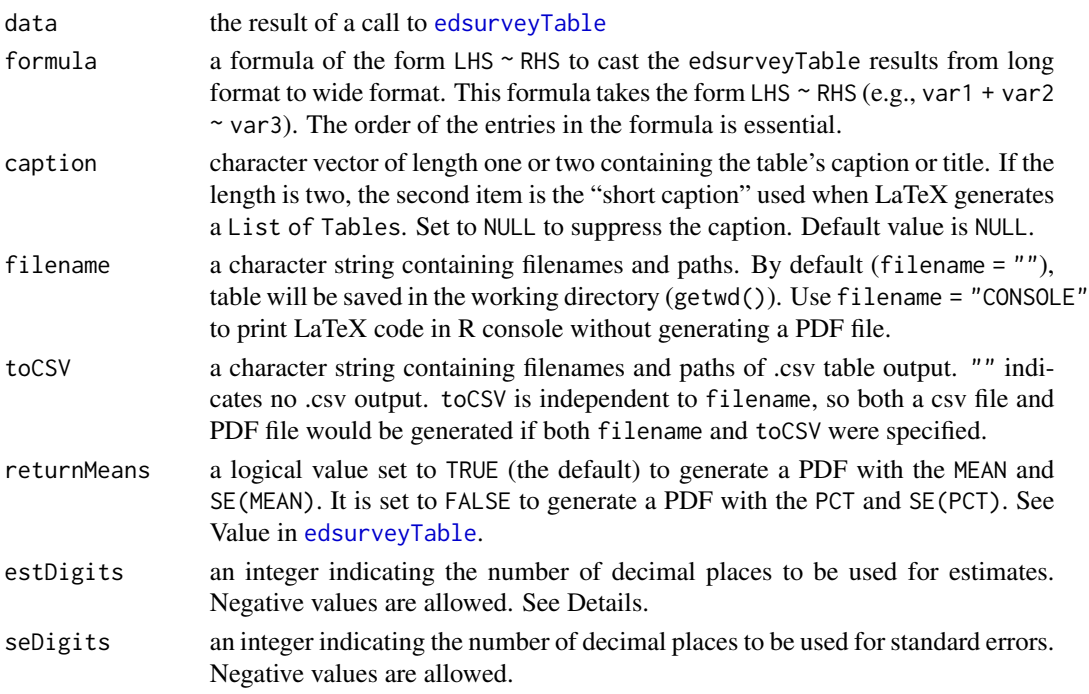

# Details

Rounding to a negative number of digits means rounding to a power of 10, so, for example, estDigits = -2 rounds estimates to the nearest hundred.

# Note

For more details, see the vignette titled *Producing* LaTeX *Tables From* [edsurveyTable](https://www.air.org/sites/default/files/EdSurvey-LaTeXtables.pdf) *Results With* [edsurveyTable2pdf](https://www.air.org/sites/default/files/EdSurvey-LaTeXtables.pdf).

# Author(s)

Huade Huo

# Examples

```
## Not run:
 # read in the example data (generated, not real student data)
 sdf <- readNAEP(path=system.file("extdata/data", "M36NT2PM.dat", package="NAEPprimer"))
 # create a table with composite scores by dsex and b017451
 est1 <- edsurveyTable(formula=composite ~ dsex + b017451, data=sdf)
 # create a table with csv output
 edsurveyTable2pdf(data=est1,
                    formula=b017451~dsex,
                    toCSV="C:/example table.csv",
                    filename="C:/example table.pdf",
                    returnMeans=FALSE)
 # create a pdf file using the default subject scale or subscale
 # and keep two digits for estimates and three digits for SE after decimal point
 edsurveyTable2pdf(data=est1, formula=b017451~dsex,
                    returnMeans=TRUE, estDigits=2, seDigits=3)
 # create a pdf file using the percentage of students at the
 # aggregation level specified by \code{pctAggregationLevel}
 # output will be saved as "C:/example table.pdf"
 edsurveyTable2pdf(data=est1,
                    formula=b017451~dsex,
                    filename="C:/example table.pdf",
                    returnMeans=FALSE)
```
## End(Not run)

es\_round *round ouptut of EdSurvey functions before printing*

# **Description**

Applies rounding rules

### Usage

```
es_round(
  object,
  round_n = getOption("EdSurvey_round_n_function"),
  round_pop_n = getOption("EdSurvey_round_pop_n_function"),
  round_est = getOption("EdSurvey_round_est_function"),
  round_est_se = getOption("EdSurvey_round_est_se_function"),
  round_pct = getOption("EdSurvey_round_pct_function"),
  round_pct_se = getOption("EdSurvey_round_pct_se_function"),
  round_specific_element = NULL,
  ...
)
```
### es\_round 49

### Arguments

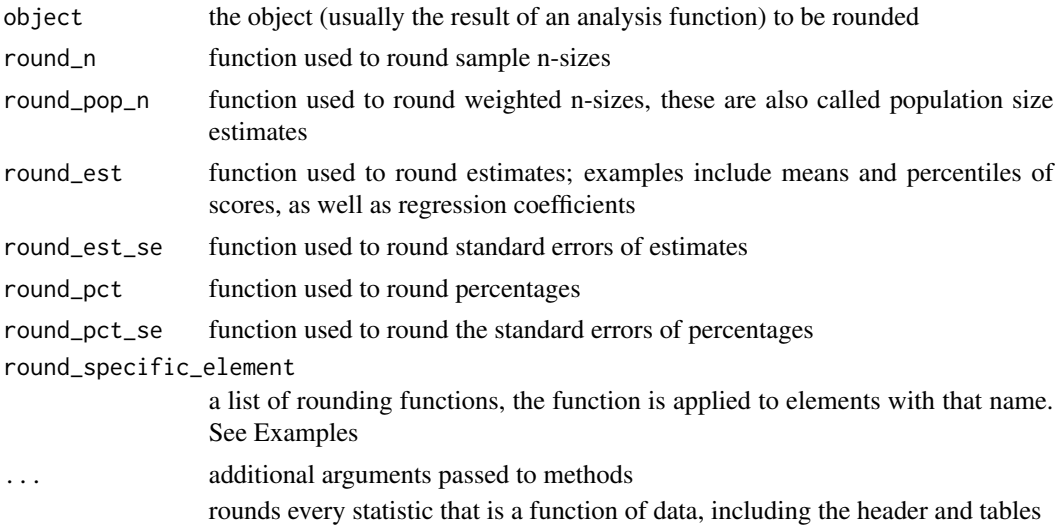

# Value

the object is returned, with relevant elements rounded

# Author(s)

Paul Bailey

# Examples

```
## Not run:
# read in the example data (generated, not real student data)
sdf <- readNAEP(path=system.file("extdata/data", "M36NT2PM.dat", package = "NAEPprimer"))
# by default uses jackknife variance method using replicate weights
es1 <- edsurveyTable(formula=composite ~ dsex + b017451, data=sdf)
# turn on rounding by default
options(EdSurvey_round_output= TRUE)
es1
# turn off rounding by default
options(EdSurvey_round_output= FALSE)
# request rounding for this outpt
print(es1, use_es_round=TRUE)
# round, then print
# round the PCT column to one digit
es_round(es1, round_specific_element=list(PCT=roundn(1)))
```
## End(Not run)

## <span id="page-49-0"></span>gap *Gap Analysis*

# Description

Compares the average levels of a variable between two groups that potentially share members.

# Usage

```
gap(
  variable,
  data,
  groupA = "default",
  groupB = "default",
 percentiles = NULL,
  achievementLevel = NULL,
  achievementDiscrete = FALSE,
  stDev = FALSE,
  targetLevel = NULL,
  weightVar = NULL,
  jrrIMax = 1,
  varMethod = c("jackknife"),
  dropOmittedLevels = TRUE,
  defaultConditions = TRUE,
  recode = NULL,referenceDataIndex = 1,
  returnVarEstInputs = FALSE,
  returnSimpleDoF = FALSE,
  returnSimpleN = FALSE,
  returnNumberOfPSU = FALSE,
  noCov = FALSE,
  pctMethod = c("unbiased", "symmetric", "simple"),
  includeLinkingError = FALSE,
  omittedLevels = deprecated()
\mathcal{E}
```
# Arguments

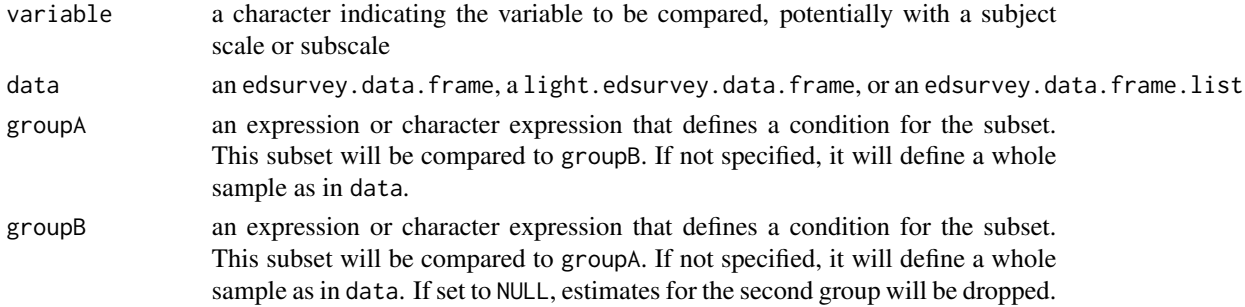

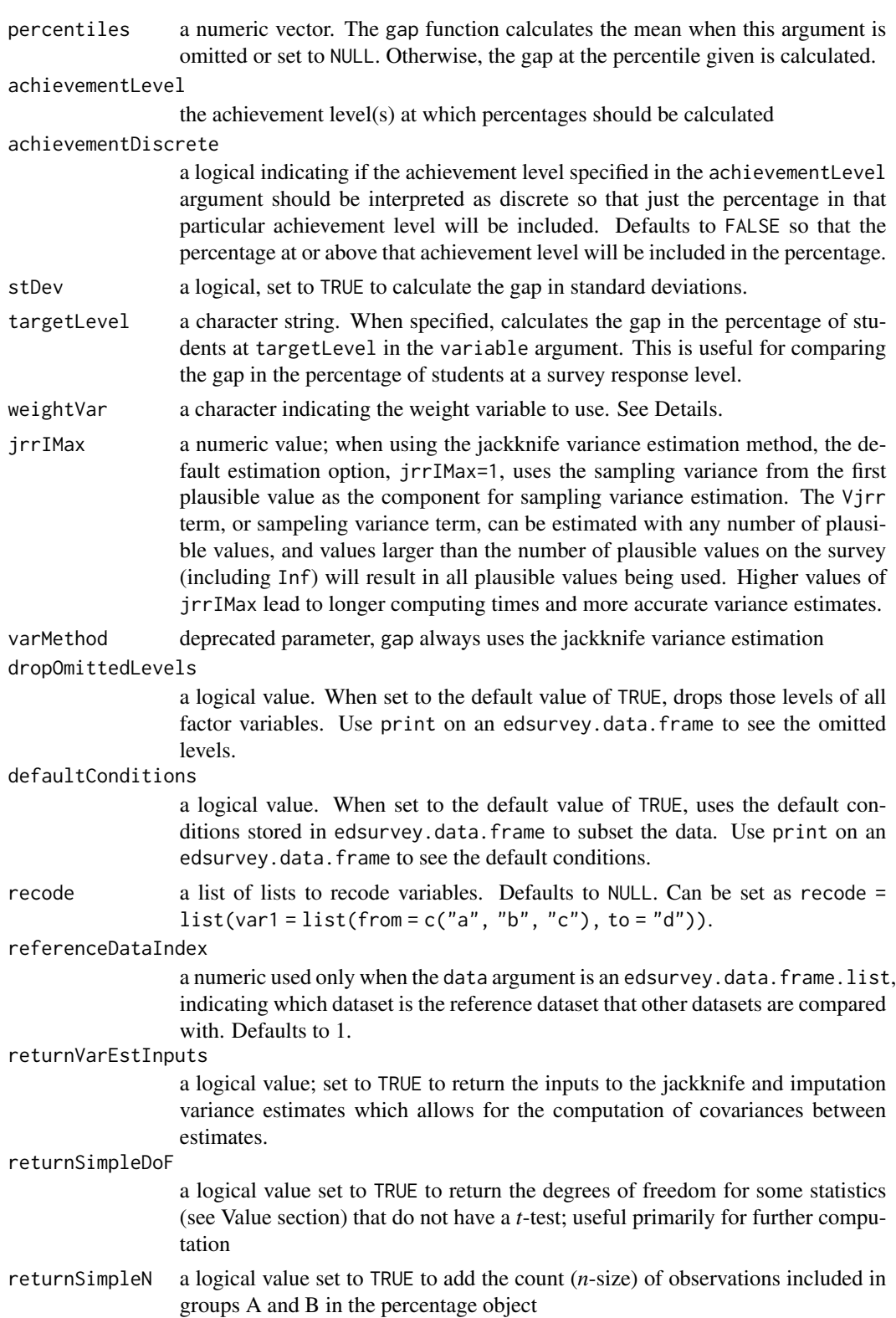

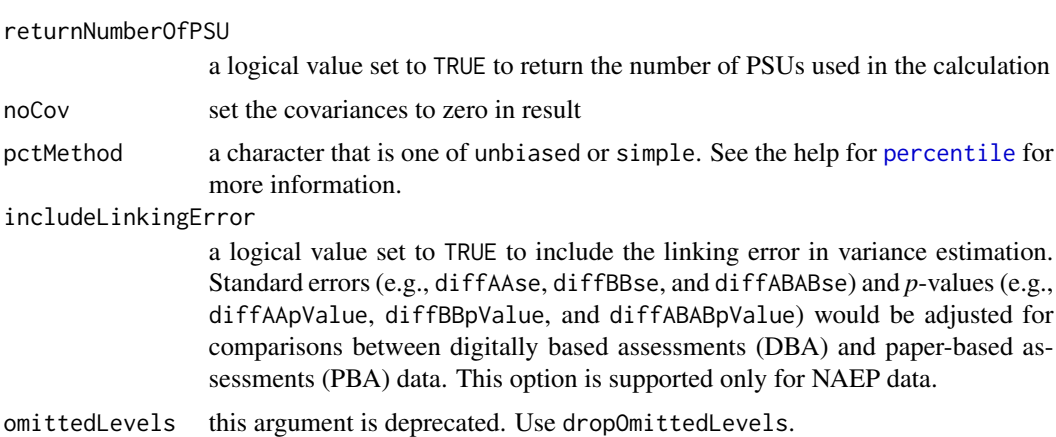

# Details

This function calculates the gap between groupA and groupB (which may be omitted to indicate the full sample). The gap is calculated for one of four statistics:

- the gap in means The mean score gap (in the score variable) identified in the variable argument. This is the default. The means and their standard errors are calculated using the methods described in the  $lm$ . sdf function documentation.
- the gap in percentiles The gap between respondents at the percentiles specified in the percentiles argument. This is returned when the percentiles argument is defined. The mean and standard error are computed as described in the [percentile](#page-90-0) function documentation.
- the gap in achievement levels The gap in the percentage of students at (when achievement Discrete is TRUE) or at or above (when achievementDiscrete is FALSE) a particular achievement level. This is used when the achievementLevel argument is defined. The mean and standard error are calculated as described in the [achievementLevels](#page-5-0) function documentation.
- the gap in a survey response The gap in the percentage of respondents responding at targetLevel to variable. This is used when targetLevel is defined. The mean and standard deviation are calculated as described in the [edsurveyTable](#page-42-0) function documentation.

### Value

The return type depends on if the class of the data argument is an edsurvey.data.frame or an edsurvey.data.frame.list. Both include the call (called call), a list called labels, an object named percentage that shows the percentage in groupA and groupB, and an object that shows the gap called results.

The labels include the following elements:

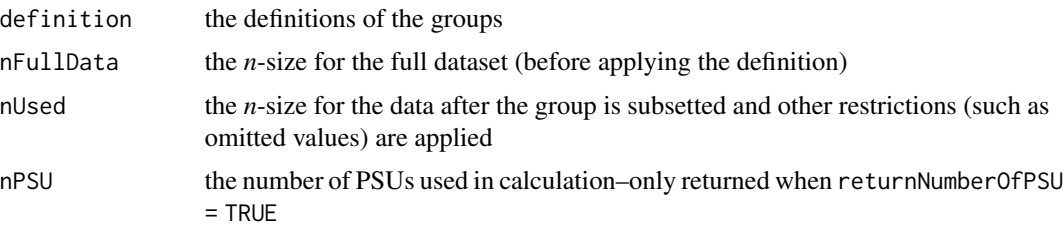

The percentages are computed according to the vignette titled *[Statistical Methods Used in EdSur](https://www.air.org/sites/default/files/EdSurvey-Statistics.pdf)[vey](https://www.air.org/sites/default/files/EdSurvey-Statistics.pdf)* in the section "Estimation of Weighted Percentages When Plausible Values Are Not Present." The standard errors are calculated according to "Estimation of the Standard Error of Weighted Percentages When Plausible Values Are Not Present, Using the Jackknife Method." Standard errors of differences are calculated as the square root of the typical variance formula

 $Var(A - B) = Var(A) + Var(B) - 2Cov(A, B)$ 

where the covariance term is calculated as described in the vignette titled *[Statistical Methods Used](https://www.air.org/sites/default/files/EdSurvey-Statistics.pdf) [in EdSurvey](https://www.air.org/sites/default/files/EdSurvey-Statistics.pdf)* in the section "Estimation of Covariances." These degrees of freedom are available only with the jackknife variance estimation. The degrees of freedom used for hypothesis testing are always set to the number of jackknife replicates in the data.

the data argument is an edsurvey.data.frame When the data argument is an edsurvey.data.frame, gap returns an S3 object of class gap.

The percentage object is a numeric vector with the following elements:

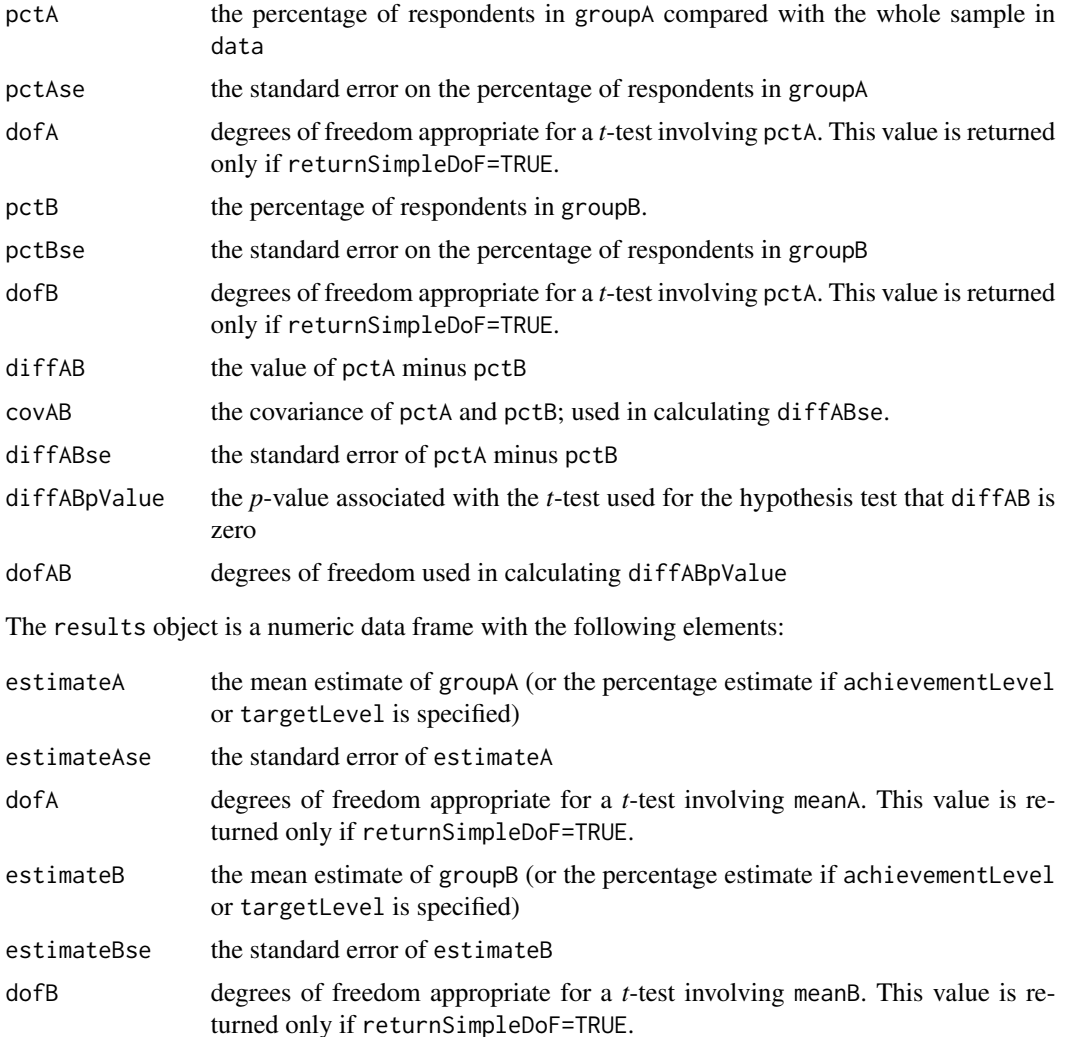

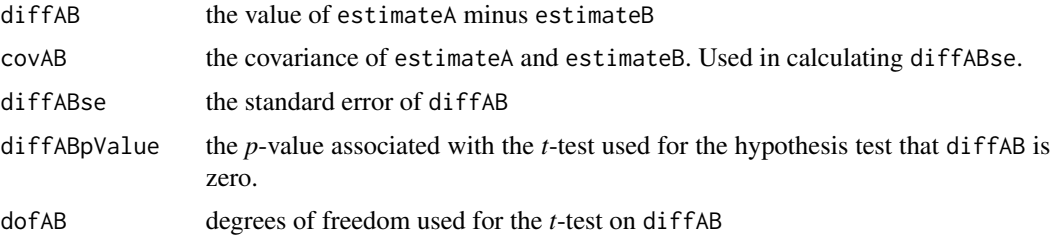

If the gap was in achievement levels or percentiles and more than one percentile or achievement level is requested, then an additional column labeled percentiles or achievementLevel is included in the results object.

When results has a single row and when returnVarEstInputs is TRUE, the additional elements varEstInputs and pctVarEstInputs also are returned. These can be used for calculating covariances with [varEstToCov](#page-153-0).

the data argument is an edsurvey.data.frame.list When the data argument is an edsurvey.data.frame.list, gap returns an S3 object of class gapList.

The results object in the edsurveyResultList is a data.frame. Each row regards a particular dataset from the edsurvey.data.frame, and a reference dataset is dictated by the referenceDataIndex argument.

covs a data frame with a column for each column in the covs. See previous section for more details. ... all elements in the percentage object in the previous section diffAA the difference in pctA between the reference data and this dataset. Set to NA for the reference dataset. covAA the covariance of pctA in the reference data and pctA on this row. Used in calculating diffAAse. diffAAse the standard error for diffAA diffAApValue the *p*-value associated with the *t*-test used for the hypothesis test that diffAA is zero diffBB the difference in pctB between the reference data and this dataset. Set to NA for the reference dataset. covBB the covariance of pctB in the reference data and pctB on this row. Used in calculating diffAAse. diffBBse the standard error for diffBB diffBBpValue the *p*-value associated with the *t*-test used for the hypothesis test that diffBB is zero diffABAB the value of diffAB in the reference dataset minus the value of diffAB in this dataset. Set to NA for the reference dataset. covABAB the covariance of diffAB in the reference data and diffAB on this row. Used in calculating diffABABse. diffABABse the standard error for diffABAB

The percentage object is a data. frame with the following elements:

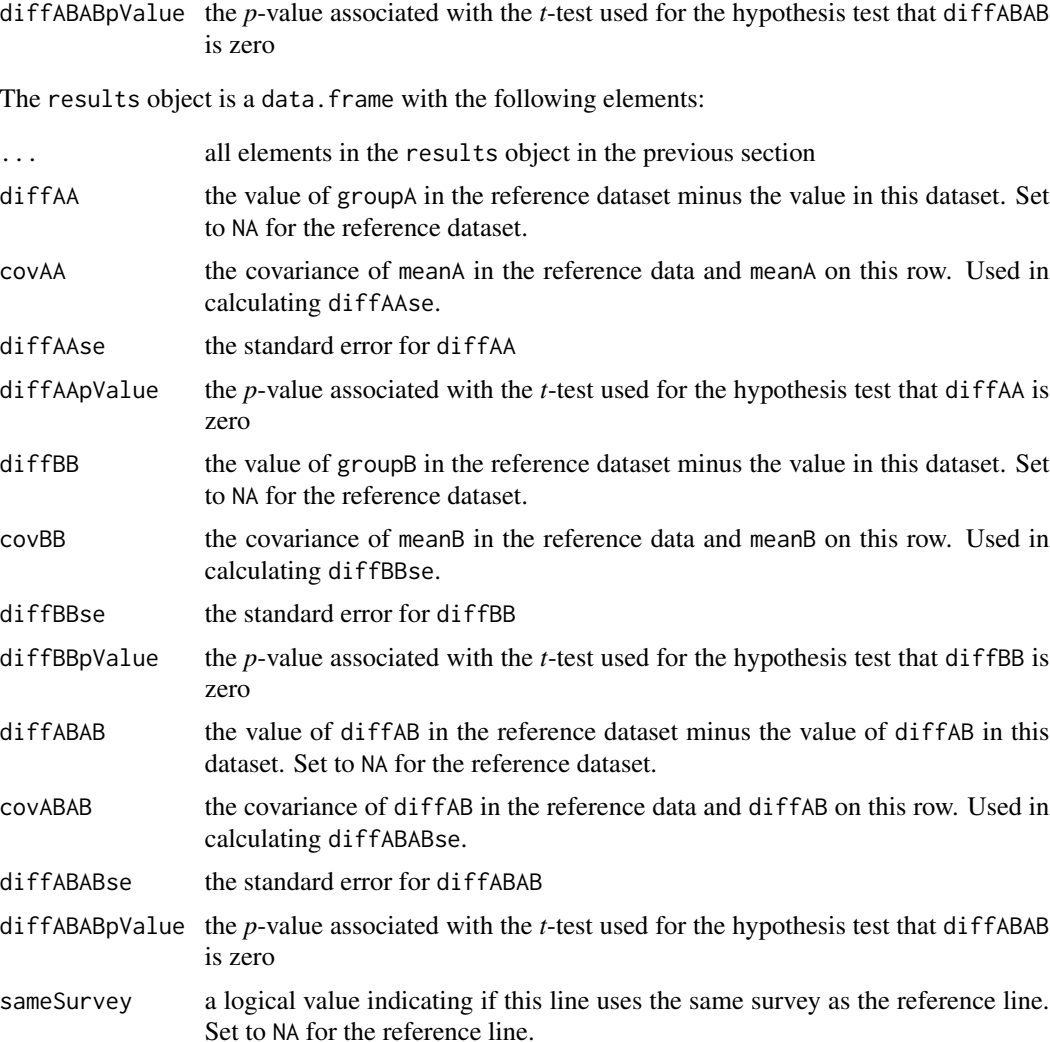

# Author(s)

Paul Bailey, Trang Nguyen, and Huade Huo

# Examples

```
## Not run:
# read in the example data (generated, not real student data)
sdf <- readNAEP(path=system.file("extdata/data", "M36NT2PM.dat", package = "NAEPprimer"))
# find the mean score gap in the primer data between males and females
gap(variable="composite", data=sdf, groupA=dsex=="Male", groupB=dsex=="Female")
# find the score gap of the quartiles in the primer data between males and females
gap(variable="composite", data=sdf,
   groupA=dsex=="Male", groupB=dsex=="Female", percentile=50)
```

```
gap(variable="composite", data=sdf,
    groupA=dsex=="Male", groupB=dsex=="Female", percentile=c(25, 50, 75))
# find the percent proficient (or higher) gap in the primer data between males and females
gap(variable="composite", data=sdf, groupA=dsex=="Male", groupB=dsex=="Female",
    achievementLevel=c("Basic", "Proficient", "Advanced"))
# find the discrete achievement level gap--this is harder to interpret
gap(variable="composite", data=sdf, groupA=dsex=="Male", groupB=dsex=="Female",
    achievementLevel="Proficient", achievementDiscrete=TRUE)
# find the percent talk about studies at home (b017451) never or hardly
# ever gap in the primer data between males and females
gap(variable="b017451", data=sdf, groupA=dsex=="Male", groupB=dsex=="Female",
    targetLevel="Never or hardly ever")
# example showing how to compare multiple levels
gap(variable="b017451",
    data=sdf,
    groupA=dsex=="Male",
   groupB=dsex=="Female",
    targetLevel="Infrequently",
    recode=list(b017451=list(from=c("Never or hardly ever",
                                    "Once every few weeks",
                                    "About once a week"),
                             to=c("Infrequently"))))
# make subsets of sdf by scrpsu, "Scrambled PSU and school code"
sdfA <- subset(sdf, scrpsu %in% c(5,45,56))
sdfB <- subset(sdf, scrpsu %in% c(75,76,78))
sdfC <- subset(sdf, scrpsu %in% 100:200)
sdfD <- subset(sdf, scrpsu %in% 201:300)
sdfl <- edsurvey.data.frame.list(datalist=list(sdfA, sdfB, sdfC, sdfD),
                                 labels=c("A locations", "B locations",
                                          "C locations", "D locations"))
gap(variable="composite", data=sdfl, groupA=dsex=="Male", groupB=dsex=="Female", percentile=c(50))
## End(Not run)
## Not run:
# example showing using linking error with gap
# load Grade 4 math data
# requires NAEP RUD license with these files in the folder the user is currectly in
g4math2015 <- readNAEP("M46NT1AT.dat")
g4math2017 <- readNAEP("M48NT1AT.dat")
g4math2019 <- readNAEP("M50NT1AT.dat")
# make an edsurvey.data.frame.list from math grade 4 2015, 2017, and 2019 data
g4math <- edsurvey.data.frame.list(datalist=list(g4math2019, g4math2017, g4math2015),
                                   labels = c("2019", "2017", "2015"))
```
# getAllItems 57

```
# gap analysis with linking error in variance estimation across surveys
gap(variable="composite", data=g4math,
    groupA=dsex=="Male", groupB=dsex=="Female", includeLinkingError=TRUE)
gap(variable="composite", data=g4math,
   groupA=dsex=="Male", groupB=dsex=="Female", percentiles = c(10, 25),
    includeLinkingError=TRUE)
gap(variable="composite", data=g4math, groupA=dsex=="Male", groupB=dsex=="Female",
    achievementDiscrete = TRUE, achievementLevel=c("Basic", "Proficient", "Advanced"),
    includeLinkingError=TRUE)
```
## End(Not run)

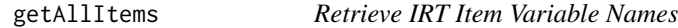

# Description

Retrieves the IRT item variable names associated with construct names for use with  $mm1$ . sdf function.

# Usage

getAllItems(sdf, construct = NULL)

# Arguments

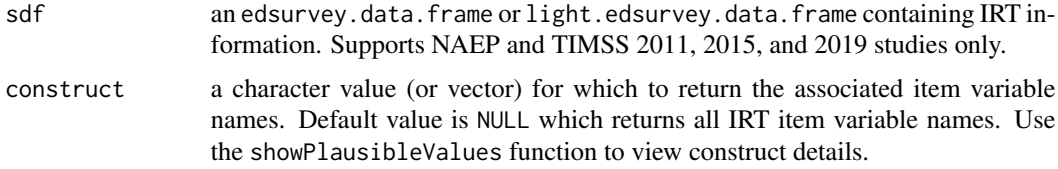

# Value

a character vector of the items names associated for the values in construct.

### Note

if construct is a vector, all item names will be returned for those constructs. Use getAllItems with getData when creating a light.edsurvey.data.frame, see example for use.

### Author(s)

Tom Fink, Sun-Joo Lee, Eric Buehler, and Paul Bailey

# See Also

[mml.sdf](#page-81-0)

# Examples

```
## Not run:
 #TIMSS Example
 t15 <- readTIMSS(path="~/TIMSS/2015", "usa", 4)
 showPlausibleValues(data=t15) #view constructs in console
 #ensure we have all data needed for mml.sdf on light.edsurvey.data.frame
 #must be specified ahead of time. the 'getAllItems' function makes this easy
 mathItems <- getAllItems(sdf=t15, construct="mmat") #get mathematics items
 sciItems <- getAllItems(sdf=t15, construct="ssci") #get science items
 allItems <- getAllItems(sdf=t15, construct="NULL")
 wgtVar <- "totwgt"
 psustr <- c(getPSUVar(t15, wgtVar), getStratumVar(t15, wgtVar))
 lsdf <- getData(data=t15,
                  varnames=c("ROWID", "mmat", mathItems, psustr, wgtVar),
                  omittedLevels=FALSE,
                  addAttributes=TRUE) #builds light.edsurvey.data.frame
 #as a light.edsurvey.data.frame all elements must be present
 mml.sdf(formula=mmat ~ 1, data=lsdf, weightVar="totwgt")
 #as edsurvey.data.frame elements retrieved automatically for user
 mml.sdf(formula=mmat ~ 1, data=t15, weightVar="totwgt")
 #NAEP example
 sdf <- readNAEP(path=system.file("extdata/data", "M36NT2PM.dat", package="NAEPprimer"))
 allItems <- getAllItems(sdf=sdf, construct=NULL)
 algebraItems <- getAllItems(sdf=sdf, construct="algebra")
## End(Not run)
```
<span id="page-57-0"></span>getData *Read Data to a Data Frame*

# Description

Reads in selected columns to a data.frame or a light.edsurvey.data.frame. On an edsurvey.data.frame, the data are stored on disk.

# Usage

```
getData(
  data,
  varnames = NULL,
  drop = FALSE,dropUnusedLevels = TRUE,
```
# getData 59

```
dropOmittedLevels = TRUE,
 defaultConditions = TRUE,
 formula = NULL,
 recode = NULL,
  includeNaLabel = FALSE,
 addAttributes = FALSE,
 returnJKreplicates = TRUE,
 omittedLevels = deprecated()
)
```
# Arguments

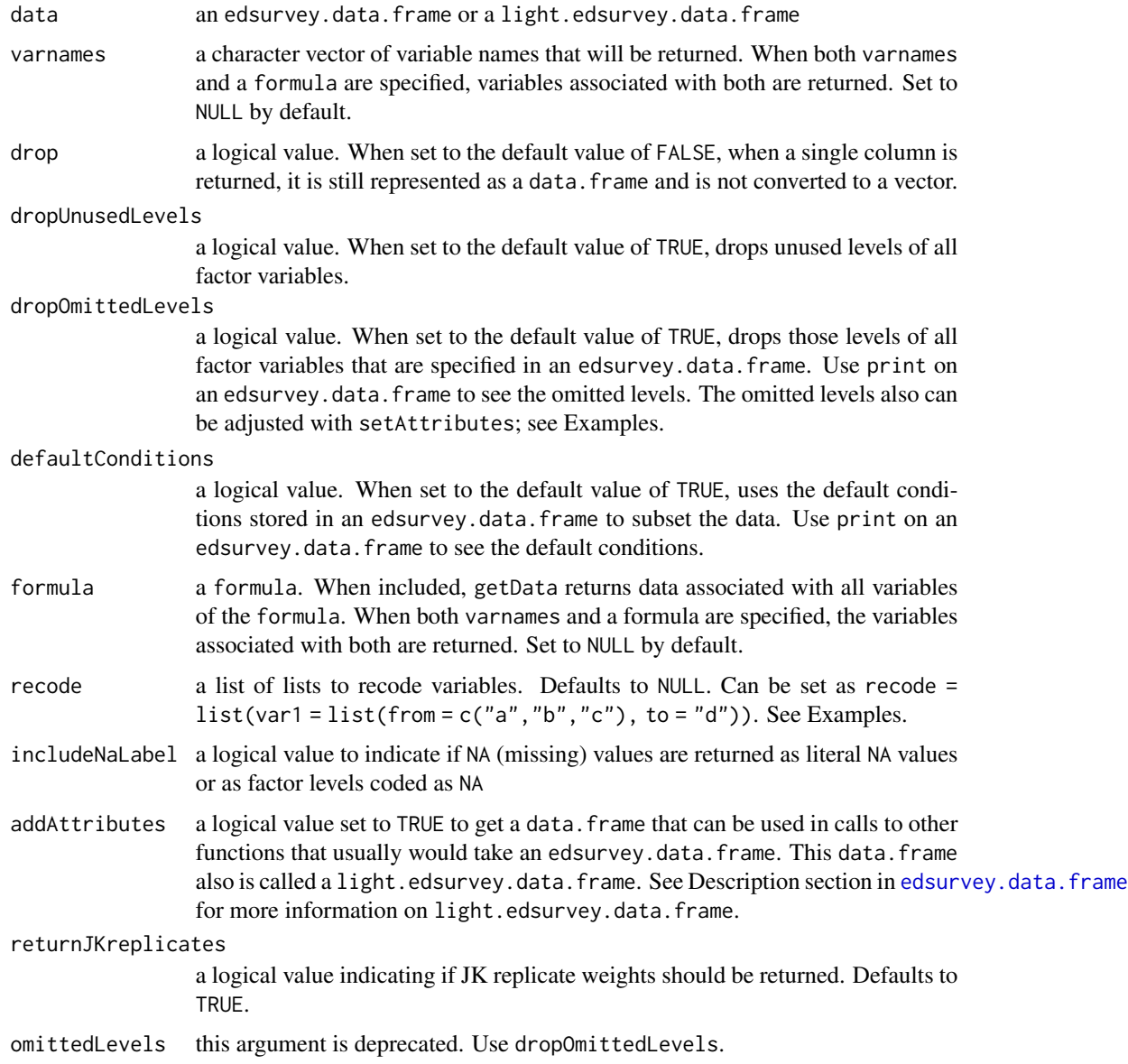

# Details

By default, an edsurvey.data.frame does not have data read into memory until getData is called and returns a data frame. This structure allows EdSurvey to have a minimal memory footprint. To keep the footprint small, you need to limit varnames to just the necessary variables.

There are two methods of attaching survey attributes to a data. frame to make it usable by the functions in the EdSurvey package (e.g., lm.sdf): (a) setting the addAttributes argument to TRUE at in the call to getData or (b) by appending the attributes to the data frame with rebindAttributes.

When getData is called, it returns a data frame. Setting the addAttributes argument to TRUE adds the survey attributes and changes the resultant data.frame to a light.edsurvey.data.frame.

Alternatively, a data.frame can be coerced into a light.edsurvey.data.frame using rebindAttributes. See Examples in the [rebindAttributes](#page-131-0) documentation.

If both formula and varnames are populated, the variables on both will be included.

See the vignette titled *Using the* getData *[Function in EdSurvey](https://www.air.org/sites/default/files/EdSurvey-getData.pdf)* for long-form documentation on this function.

### Value

When addAttributes is FALSE, getData returns a data. frame containing data associated with the requested variables. When addAttributes is TRUE, getData returns a light.edsurvey.data.frame.

### Author(s)

Tom Fink, Paul Bailey, and Ahmad Emad

# See Also

### [rebindAttributes](#page-131-0)

# Examples

```
## Not run:
# read in the example data (generated, not real student data)
sdf <- readNAEP(path=system.file("extdata/data", "M36NT2PM.dat", package = "NAEPprimer"))
# get two variables, without weights
df <- getData(data=sdf, varnames=c("dsex", "b017451"))
table(df)
# example of using recode
df2 <- getData(data=sdf, varnames=c("dsex", "t088301"),
               recode=list(t088301=list(from=c("Yes, available","Yes, I have access"),
                                        to=c("Yes")),
                           t088301=list(from=c("No, have no access"),
                                        to=c("No"))))
table(df2)
# when readNAEP is called on a data file, it appends a default
```
# condition to the edsurvey.data.frame. You can see these conditions

# by printing the sdf

```
sdf
```

```
# As per the default condition specified, getData restricts the data to only
# Reporting Sample. This behavior can be changed as follows:
df2 <- getData(data=sdf, varnames=c("dsex", "b017451"), defaultConditions = FALSE)
table(df2)
# similarly, the default behavior of omitting certain levels specified
# in the edsurvey.data.frame can be changed as follows:
df2 <- getData(data=sdf, varnames=c("dsex", "b017451"), omittedLevels = FALSE)
table(df2)
# omittedLevels can also be edited with setAttributes()
# here, the omitted level "Multiple" is removed from the list
sdfIncludeMultiple <- setAttributes(data=sdf, attribute="omittedLevels", value=c(NA, "Omitted"))
# check that it was set
getAttributes(data=sdfIncludeMultiple, attribute="omittedLevels")
# notice that omittedLevels is TRUE, removing NA and "Omitted" still
dfIncludeMultiple <- getData(data=sdfIncludeMultiple, varnames=c("dsex", "b017451"))
table(dfIncludeMultiple)
# the variable "c052601" is from the school-level data file; merging is handled automatically.
# returns a light.edsurvey.data.frame using addAttributes=TRUE argument
gddat <- getData(data=sdf,
                 varnames=c("composite", "dsex", "b017451","c052601"),
                 addAttributes = TRUE)
class(gddat)
# look at the first few lines
head(gddat)
# get a selection of variables, recode using ifelse, and reappend attributes
# with rebindAttributes so that it can be used with EdSurvey analysis functions
df0 <- getData(data=sdf, varnames=c("composite", "dsex", "b017451", "origwt"))
df0$sex <- ifelse(df0$dsex=="Male", "boy", "girl")
df0 <- rebindAttributes(data=df0, attributeData=sdf)
# getting all the data can use up all the memory and is generally a bad idea
df0 <- getData(data=sdf, varnames=colnames(sdf),
               omittedLevels=FALSE, defaultConditions=FALSE)
## End(Not run)
```
getNHES\_SurveyInfo *Get NHES Survey Code Definitions and Survey Meta-data*

### **Description**

This function returns a data. frame object that defines NHES Survey Codes and survey parameters that are compatible with the readNHES function for use. The resulting data.frame object is useful for user reference or other advanced techniques.

# Usage

getNHES\_SurveyInfo()

# Note

Any changes or modifications to the data. frame object will not change the behavior of readNHES. This function should be treated only as a read-only source of information.

# Author(s)

Tom Fink

# See Also

readNHES, viewNHES\_SurveyCodes

# Examples

```
## Not run:
 #retrieves the NHES survey meta-data to a data.frame
 surveyInfo <- getNHES_SurveyInfo()
```
#View the survey data where the year is equal to 2016 in RStudio View(subset(surveyInfo, surveyInfo\$Year==2016))

## End(Not run)

getPlausibleValue *Get Plausible Value Variables*

### Description

Gets the set of variables on an edsurvey.data.frame, a light.edsurvey.data.frame, or an edsurvey.data.frame.list associated with the given subject or subscale.

# Usage

```
getPlausibleValue(var, data)
```
# **Arguments**

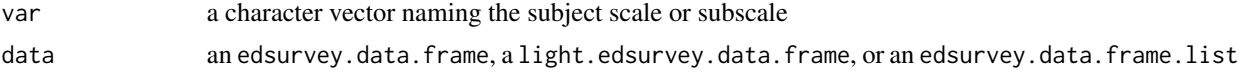

# Details

This function will return a set of plausible value names for variables that [hasPlausibleValue](#page-67-0) returns as true.

# Value

a character vector of the set of variable names for the plausible values

# Author(s)

Michael Lee and Paul Bailey

# See Also

[showPlausibleValues](#page-147-0), [updatePlausibleValue](#page-152-0)

# Examples

```
## Not run:
# read in the example data (generated, not real student data)
sdf <- readNAEP(path=system.file("extdata/data", "M36NT2PM.dat", package="NAEPprimer"))
getPlausibleValue(var="composite", data=sdf)
## End(Not run)
```
getWeightJkReplicates *Retrieve the Jackknife Replicate Weights*

# Description

Returns the jackknife replicate weights on an edsurvey.data.frame, a light.edsurvey.data.frame, or an edsurvey.data.frame.list associated with a weight variable.

# Usage

```
getWeightJkReplicates(var, data)
```
# Arguments

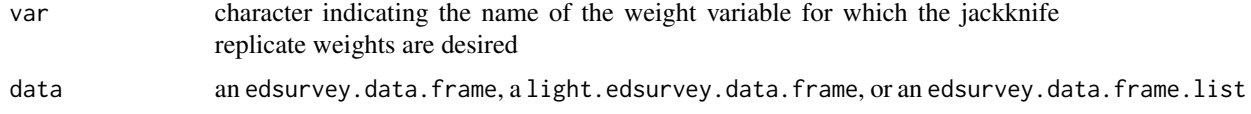

# Value

a character vector of the jackknife replicate weights

### Author(s)

Michael Lee and Paul Bailey

# Examples

```
## Not run:
# read in the example data (generated, not real student data)
sdf <- readNAEP(path=system.file("extdata/data", "M36NT2PM.dat", package="NAEPprimer"))
getWeightJkReplicates(var="origwt", data=sdf)
## End(Not run)
```
glm.sdf *EdSurvey Generalized Linear Models*

# Description

Fits a logit or probit that uses weights and variance estimates appropriate for the edsurvey.data.frame, the light.edsurvey.data.frame, or the edsurvey.data.frame.list.

# Usage

```
glm.sdf(formula, family = binomial(link = "logit"), data,
  weightVar = NULL, relevels = list(),
  varMethod=c("jackknife", "Taylor"), jrrIMax = 1,
  dropOmittedLevels = TRUE, defaultConditions = TRUE, recode = NULL,
  returnNumberOfPSU=FALSE, returnVarEstInputs = FALSE,
  omittedLevels = deprecated())
logit.sdf(
  formula,
  data,
  weightVar = NULL,
  relevels = list(),varMethod = c("jackknife", "Taylor"),
  jrrIMax = 1,
  dropOmittedLevels = TRUE,
  defaultConditions = TRUE,
  recode = NULL,
  returnNumberOfPSU = FALSE,
  returnVarEstInputs = FALSE,
  omittedLevels = deprecated()
)
probit.sdf(
  formula,
  data,
  weightVar = NULL,
  relevels = list(),varMethod = c("jackknife", "Taylor"),
```
# glm.sdf 65

```
jrrIMax = 1,
 dropOmittedLevels = TRUE,
 defaultConditions = TRUE,
 recode = NULL,
  returnNumberOfPSU = FALSE,
 returnVarEstInputs = FALSE,
 omittedLevels = deprecated()
\mathcal{L}
```
# Arguments

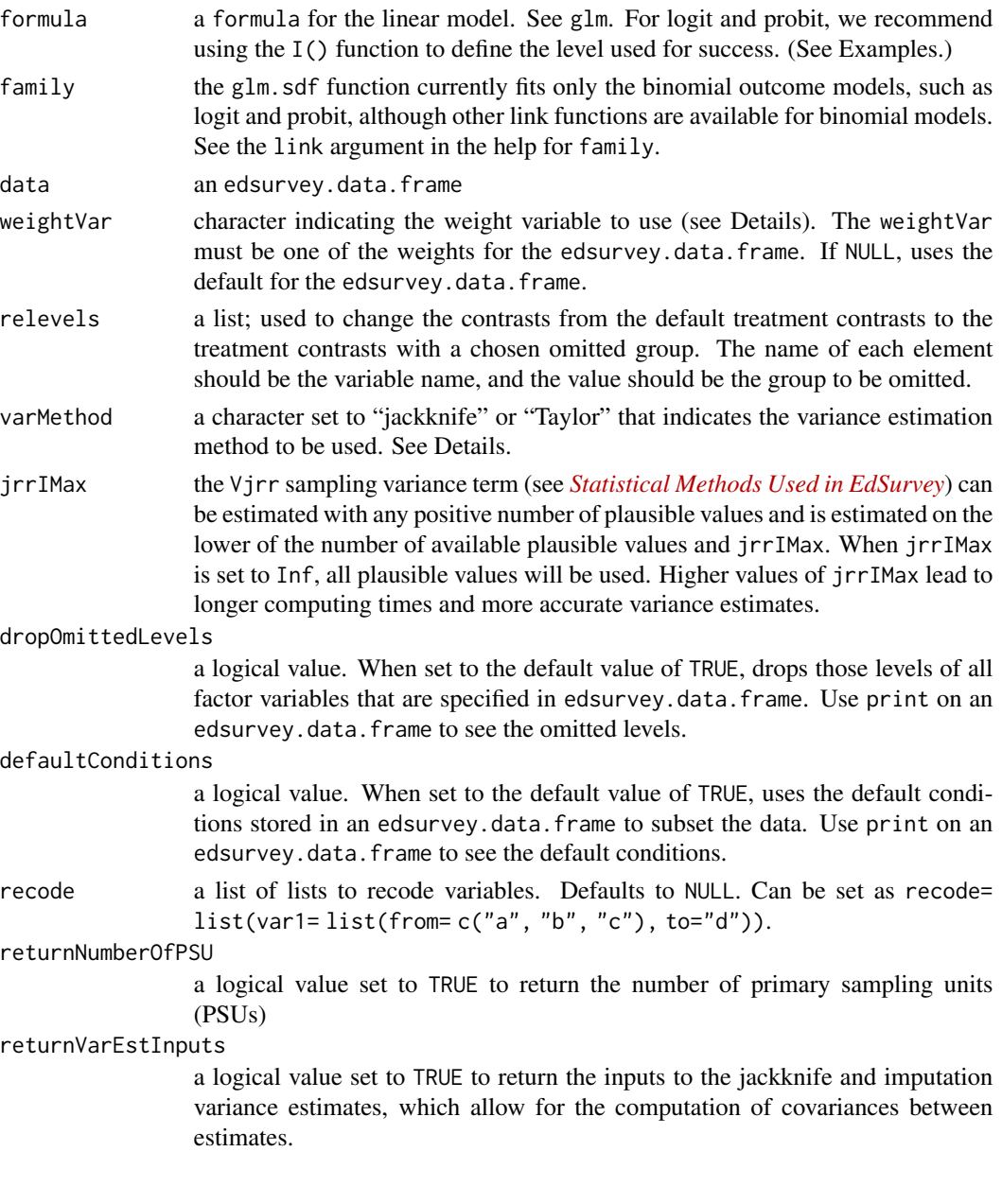

omittedLevels this argument is deprecated. Use dropOmittedLevels

### Details

This function implements an estimator that correctly handles left-hand side variables that are logical, allows for survey sampling weights, and estimates variances using the jackknife replication or Taylor series. The vignette titled *[Statistical Methods Used in EdSurvey](https://www.air.org/sites/default/files/EdSurvey-Statistics.pdf)* describes estimation of the reported statistics and how it depends on varMethod.

The coefficients are estimated using the sample weights according to the section "Estimation of Weighted Means When Plausible Values Are Not Present" or the section "Estimation of Weighted Means When Plausible Values Are Present," depending on if there are assessment variables or variables with plausible values in them.

How the standard errors of the coefficients are estimated depends on the presence of plausible values (assessment variables), But once it is obtained, the *t* statistic is given by

$$
t=\frac{\hat{\beta}}{\sqrt{\text{var}(\hat{\beta})}}
$$

where  $\hat{\beta}$  is the estimated coefficient and var $(\hat{\beta})$  is its variance of that estimate.

logit.sdf and probit.sdf are included for convenience only; they give the same results as a call to glm.sdf with the binomial family and the link function named in the function call (logit or probit). By default, glm fits a logistic regression when family is not set, so the two are expected to give the same results in that case. Other types of generalized linear models are not supported.

Variance estimation of coefficients: All variance estimation methods are shown in the vignette titled *[Statistical Methods Used in EdSurvey](https://www.air.org/sites/default/files/EdSurvey-Statistics.pdf)*. When the predicted value does not have plausible values and varMethod is set to jackknife, the variance of the coefficients is estimated according to the section "Estimation of Standard Errors of Weighted Means When Plausible Values Are Not Present, Using the Jackknife Method."

When plausible values are present and varMethod is set to jackknife, the variance of the coefficients is estimated according to the section "Estimation of Standard Errors of Weighted Means When Plausible Values Are Present, Using the Jackknife Method."

When the predicted value does not have plausible values and varMethod is set to Taylor, the variance of the coefficients is estimated according to the section "Estimation of Standard Errors of Weighted Means When Plausible Values Are Not Present, Using the Taylor Series Method."

When plausible values are present and varMethod is set to Taylor, the variance of the coefficients is estimated according to the section "Estimation of Standard Errors of Weighted Means When Plausible Values Are Present, Using the Taylor Series Method."

### Value

An edsurveyGlm with the following elements:

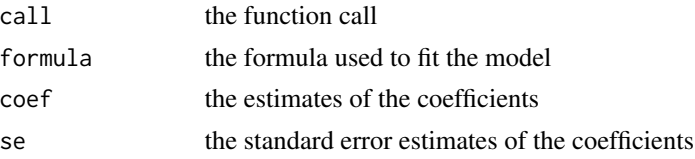

glm.sdf 67

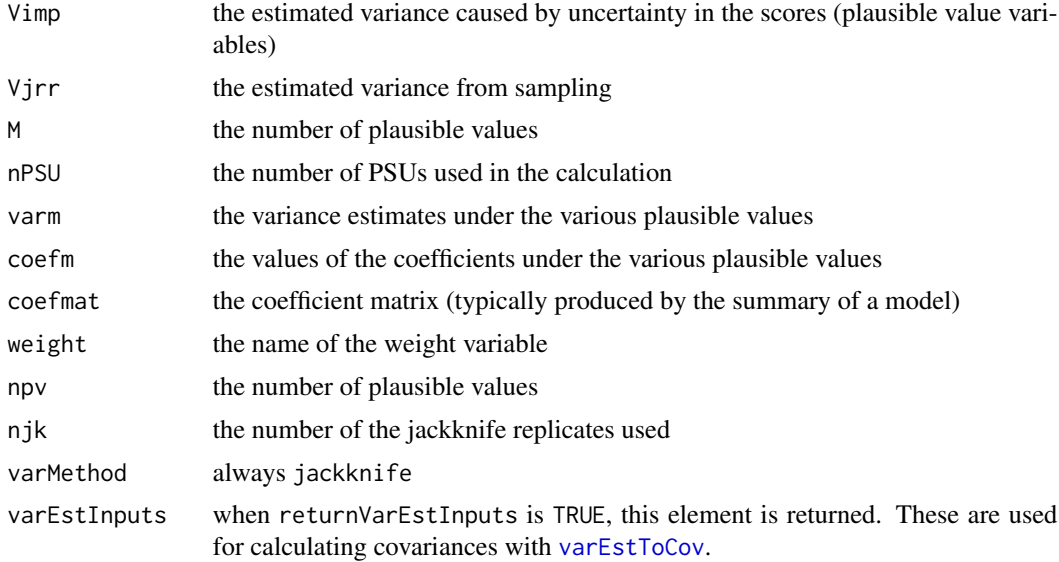

### **Testing**

Of the common hypothesis tests for joint parameter testing, only the Wald test is widely used with plausible values and sample weights. As such, it replaces, if imperfectly, the Akaike Information Criteria (AIC), the likelihood ratio test, chi-squared, and analysis of variance (ANOVA, including *F*-tests). See [waldTest](#page-156-0) or the vignette titled *[Methods and Overview of Using EdSurvey for Running](https://www.air.org/sites/default/files/EdSurvey-WaldTest.pdf) [Wald Tests](https://www.air.org/sites/default/files/EdSurvey-WaldTest.pdf)*.

# Author(s)

Paul Bailey

### See Also

glm

# Examples

```
## Not run:
# read in the example data (generated, not real student data)
sdf <- readNAEP(path=system.file("extdata/data", "M36NT2PM.dat", package = "NAEPprimer"))
# by default uses the jackknife variance method using replicate weights
table(sdf$b013801)
logit1 <- logit.sdf(formula=I(b013801 %in% c("26-100", ">100")) ~ dsex + b017451, data=sdf)
# use summary to get detailed results
summary(logit1)
# Taylor series variance estimation
logit1t <- logit.sdf(formula=I(b013801 %in% c("26-100", ">100")) ~ dsex + b017451, data=sdf,
                     varMethod="Taylor")
summary(logit1t)
```

```
logit2 <- logit.sdf(formula=I(composite >= 300) ~ dsex + b013801, data=sdf)
summary(logit2)
logit3 <- glm.sdf(formula=I(composite >= 300) ~ dsex + b013801, data=sdf,
                  family=quasibinomial(link="logit"))
# Wald test for joint hypothesis that all coefficients in b013801 are zero
waldTest(model=logit3, coefficients="b013801")
summary(logit3)
## End(Not run)
```
<span id="page-67-0"></span>hasPlausibleValue *Plausible Value Test*

## Description

Returns a value indicating if this variable has associated plausible values in an edsurvey.data.frame, a light.edsurvey.data.frame, or an edsurvey.data.frame.list.

### Usage

hasPlausibleValue(var, data)

# Arguments

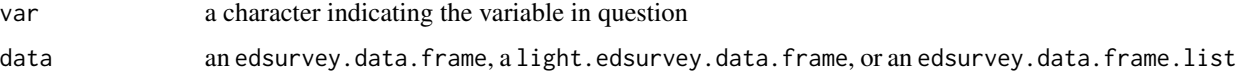

### Details

This function returns TRUE only when the variable passed to it is the name for a set of plausible values but not if it is an individual plausible value from such a set. Thus, on the NAEP Primer, composite has plausible values (and so TRUE would be returned by this function), but any of the plausible values or variable names defined in the actual data (such as "mrpcm1" or "dsex") are not.

### Value

a Boolean (or vector when var is a vector) indicating if each element of var has plausible values associated with it

# Author(s)

Michael Lee and Paul Bailey

### isWeight 69 and 2012 12:00 the contract of the contract of the contract of the contract of the contract of the contract of the contract of the contract of the contract of the contract of the contract of the contract of the

# Examples

```
## Not run:
# read in the example data (generated, not real student data)
sdf <- readNAEP(path=system.file("extdata/data", "M36NT2PM.dat", package = "NAEPprimer"))
# TRUE
hasPlausibleValue(var="composite", data=sdf)
# FALSE
hasPlausibleValue(var="dsex", data=sdf)
## End(Not run)
```
isWeight *Weight Test*

# Description

Returns logical values indicating whether a vector of variables is a weight for an edsurvey.data.frame, a light.edsurvey.data.frame, or an edsurvey.data.frame.list.

### Usage

isWeight(var, data)

# Arguments

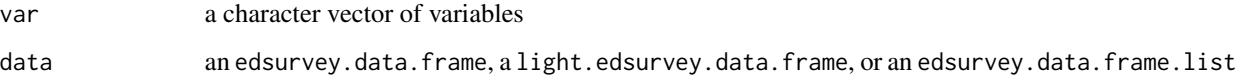

# Details

Note that this function returns TRUE only when the var element is the name of the weight used for making estimates but not if it is one of the individual jackknife replicates.

# Value

a logical vector of values indicating if each element of var is a weight

### Author(s)

Michael Lee and Paul Bailey

# Examples

```
## Not run:
# read in the example data (generated, not real student data)
sdf <- readNAEP(path=system.file("extdata/data", "M36NT2PM.dat", package = "NAEPprimer"))
# TRUE
isWeight(var="origwt", data=sdf)
# FALSE
isWeight(var="dsex", data=sdf)
## End(Not run)
```
levelsSDF *Print Levels and Labels*

# Description

Retrieve the levels and labels of a variable from an edsurvey.data.frame, a light.edsurvey.data.frame, or an edsurvey.data.frame.list.

### Usage

```
levelsSDF(varnames, data, showOmitted = TRUE, showN = TRUE)
```
# Arguments

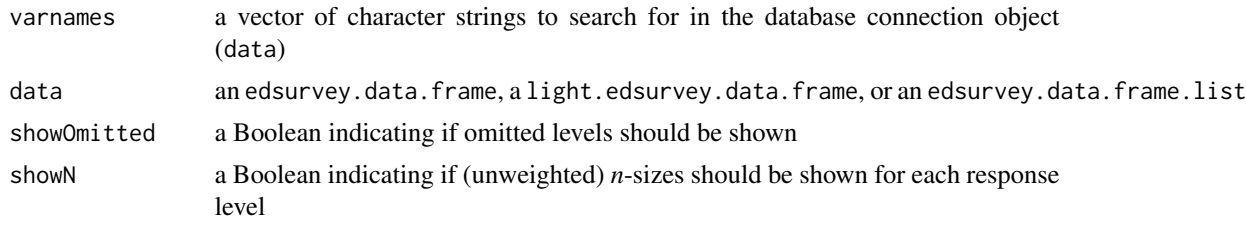

# Author(s)

Michael Lee and Paul Bailey

# Examples

```
## Not run:
# read in the example data (generated, not real student data)
sdf <- readNAEP(path=system.file("extdata/data", "M36NT2PM.dat", package = "NAEPprimer"))
# search variables in the sdf
levelsSDF(varnames="pared", data=sdf)
# search multiple variables
```
### $lm. sdf$   $71$

```
levelsSDF(varnames=c("pared","ell3"), data=sdf)
# search multiple variables in a light.edsurvey.data.frame with recodes
df2 <- getData(data=sdf, varnames=c("dsex", "t088301"),
               recode=list(t088301=list(from=c("Yes, available","Yes, I have access"),
                                        to=c("Yes")),
                           t088301=list(from=c("No, have no access"),
                                        to=c("No"))),
               addAttributes=TRUE)
levelsSDF(varnames=c("dsex","t088301"), data=df2)
## End(Not run)
```
<span id="page-70-0"></span>

lm.sdf *EdSurvey Linear Models*

# Description

Fits a linear model that uses weights and variance estimates appropriate for the data.

### Usage

```
lm.sdf(formula, data, weightVar = NULL, relevels = list(),
              varMethod = c("jackknife", "Taylor"), jrrIMax = 1,
             dropOmittedLevels = TRUE, defaultConditions = TRUE, recode = NULL,
              returnVarEstInputs = FALSE, returnNumberOfPSU = FALSE,
              standardizeWithSamplingVar = FALSE, verbose=TRUE,
              omittedLevels = deprecated())
```
# Arguments

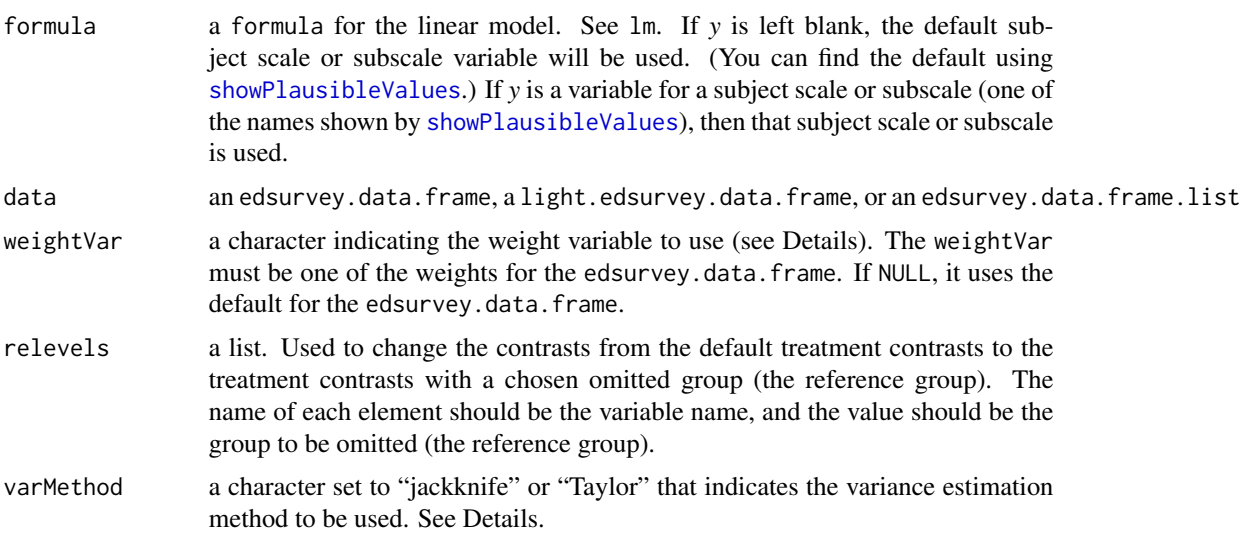

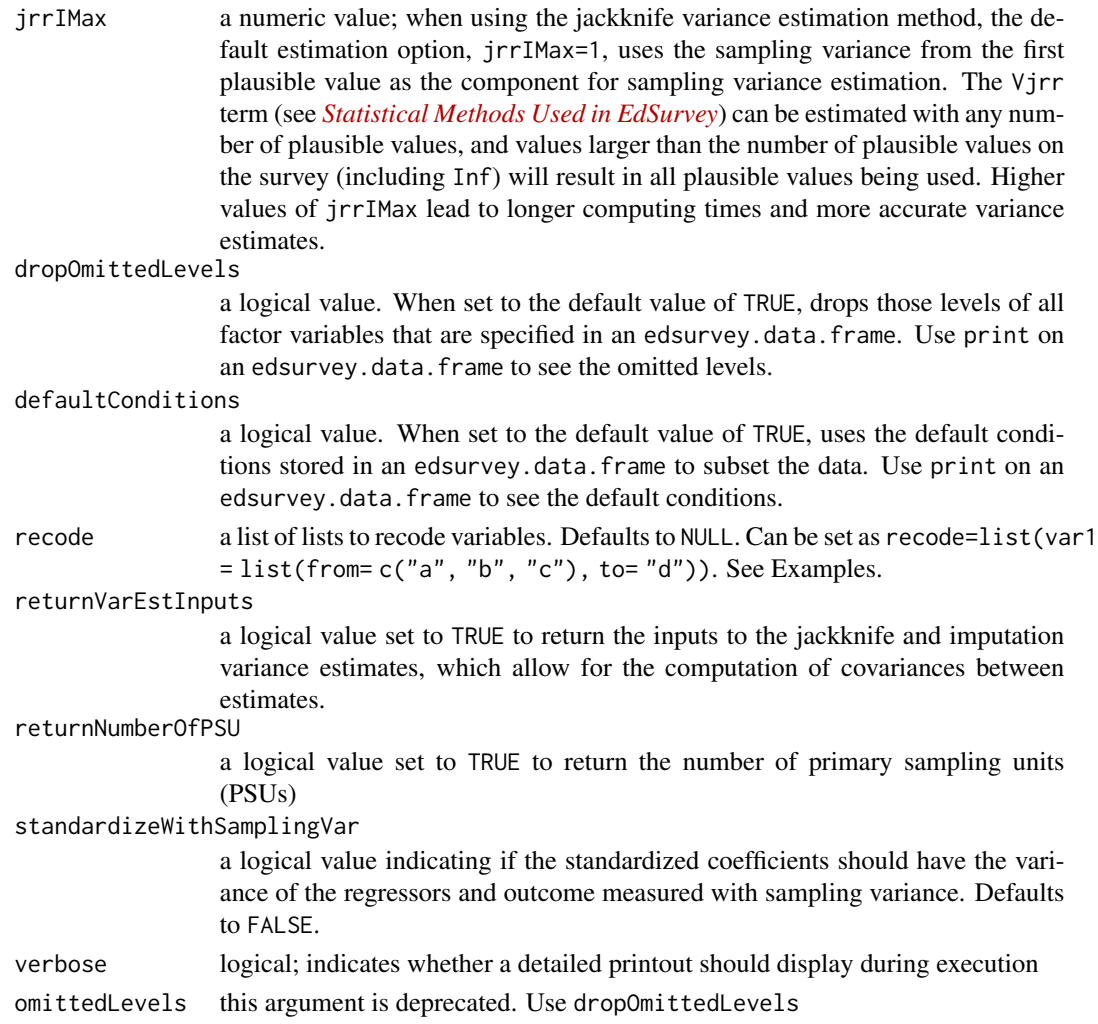

# Details

This function implements an estimator that correctly handles left-hand side variables that are either numeric or plausible values and allows for survey sampling weights and estimates variances using the jackknife replication method. The vignette titled *[Statistical Methods Used in EdSurvey](https://www.air.org/sites/default/files/EdSurvey-Statistics.pdf)* describes estimation of the reported statistics.

Regardless of the variance estimation, the coefficients are estimated using the sample weights according to the sections "Estimation of Weighted Means When Plausible Values Are Not Present" or "Estimation of Weighted Means When Plausible Values Are Present," depending on if there are assessment variables or variables with plausible values in them.

How the standard errors of the coefficients are estimated depends on the value of varMethod and the presence of plausible values (assessment variables), But once it is obtained, the *t* statistic is given by

$$
t=\frac{\hat{\beta}}{\sqrt{\text{var}(\hat{\beta})}}
$$
### lm.sdf 73

where  $\hat{\beta}$  is the estimated coefficient and var $(\hat{\beta})$  is the variance of that estimate.

The coefficient of determination (*R*-squared value) is similarly estimated by finding the average *R*-squared using the average across the plausible values.

Standardized regression coefficients: Standardized regression coefficients can be returned in a call to summary, by setting the argument src to TRUE. See Examples.

By default, the standardized coefficients are calculated using standard deviations of the variables themselves, including averaging the standard deviation across any plausible values. When standardizeWithSamplingVar is set to TRUE, the variance of the standardized coefficient is calculated similar to a regression coefficient and therefore includes the sampling variance in the variance estimate of the outcome variable.

Variance estimation of coefficients: All variance estimation methods are shown in the vignette titled *[Statistical Methods Used in EdSurvey](https://www.air.org/sites/default/files/EdSurvey-Statistics.pdf)*. When varMethod is set to the jackknife and the predicted value does not have plausible values, the variance of the coefficients is estimated according to the section "Estimation of Standard Errors of Weighted Means When Plausible Values Are Not Present, Using the Jackknife Method."

When plausible values are present and varMethod is jackknife, the variance of the coefficients is estimated according to the section "Estimation of Standard Errors of Weighted Means When Plausible Values Are Present, Using the Jackknife Method."

When plausible values are not present and varMethod is Taylor, the variance of the coefficients is estimated according to the section "Estimation of Standard Errors of Weighted Means When Plausible Values Are Not Present, Using the Taylor Series Method."

When plausible values are present and varMethod is Taylor, the variance of the coefficients is estimated according to the section "Estimation of Standard Errors of Weighted Means When Plausible Values Are Present, Using the Taylor Series Method."

### Value

An edsurvey.lm with the following elements:

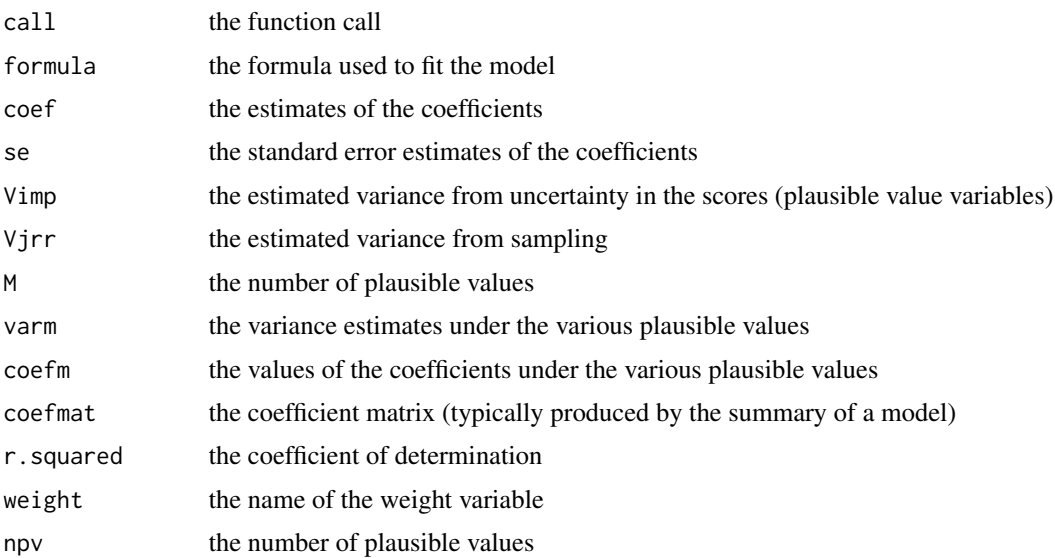

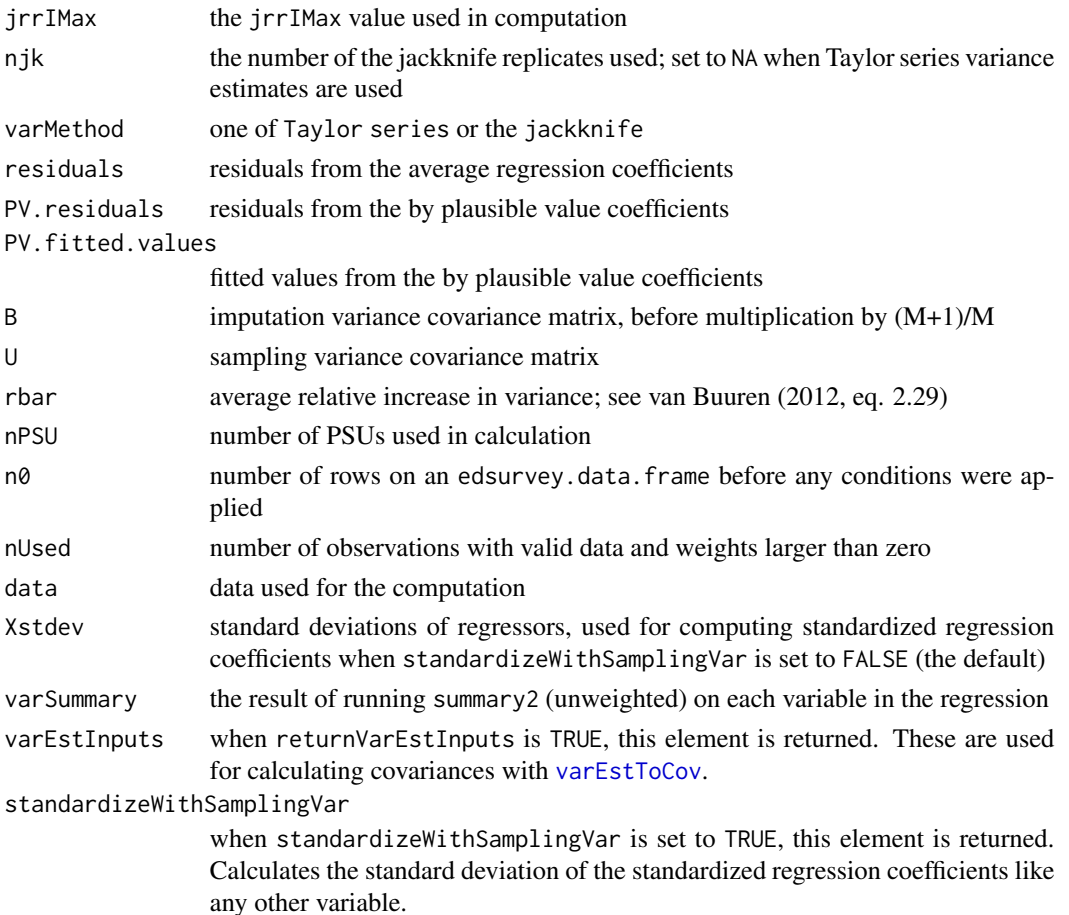

# Testing

Of the common hypothesis tests for joint parameter testing, only the Wald test is widely used with plausible values and sample weights. As such, it replaces, if imperfectly, the Akaike Information Criteria (AIC), the likelihood ratio test, chi-squared, and analysis of variance (ANOVA, including *F*-tests). See [waldTest](#page-156-0) or the vignette titled *[Methods and Overview of Using EdSurvey for Running](https://www.air.org/sites/default/files/EdSurvey-WaldTest.pdf) [Wald Tests](https://www.air.org/sites/default/files/EdSurvey-WaldTest.pdf)*.

# Author(s)

Paul Bailey

# References

Binder, D. A. (1983). On the variances of asymptotically normal estimators from complex surveys. *International Statistical Review*, *51*(3), 279–292.

Rubin, D. B. (1987). *Multiple imputation for nonresponse in surveys*. New York, NY: Wiley.

van Buuren, S. (2012). *Flexible imputation of missing data*. New York, NY: CRC Press.

Weisberg, S. (1985). *Applied linear regression* (2nd ed.). New York, NY: Wiley.

merge.edsurvey.data 75

#### See Also

lm

### Examples

```
## Not run:
# read in the example data (generated, not real student data)
sdf <- readNAEP(path=system.file("extdata/data", "M36NT2PM.dat", package = "NAEPprimer"))
# by default uses jackknife variance method using replicate weights
lm1 <- lm.sdf(formula=composite ~ dsex + b017451, data=sdf)
lm1
# the summary function displays detailed results
summary(lm1)
# to show standardized regression coefficients
summary(lm1, src=TRUE)
# to specify a variance method, use varMethod
lm2 <- lm.sdf(formula=composite ~ dsex + b017451, data=sdf, varMethod="Taylor")
lm2
summary(lm2)
# use relevel to set a new omitted category
lm3 <- lm.sdf(formula=composite ~ dsex + b017451, data=sdf, relevels=list(dsex="Female"))
summary(lm3)
# test of a simple joint hypothesis
waldTest(lm3, "b017451")
# use recode to change values for specified variables
lm4 <- lm.sdf(formula=composite ~ dsex + b017451, data=sdf,
              recode=list(b017451=list(from=c("Never or hardly ever",
                                               "Once every few weeks",
                                               "About once a week"),
                                       to=c("Infrequently")),
                          b017451=list(from=c("2 or 3 times a week","Every day"),
                                       to=c("Frequently"))))
# Note: "Infrequently" is the dropped level for the recoded b017451
summary(lm4)
## End(Not run)
```
merge.edsurvey.data *EdSurvey Merge*

### Description

Takes a data.frame or a light.edsurvey.data.frame and merges with a edsurvey.data.frame into it's internal data cache.

### Usage

## S3 method for class 'edsurvey.data.frame' merge(x, y, by = "id", by. $x = by$ , by. $y = by$ , ...)

### Arguments

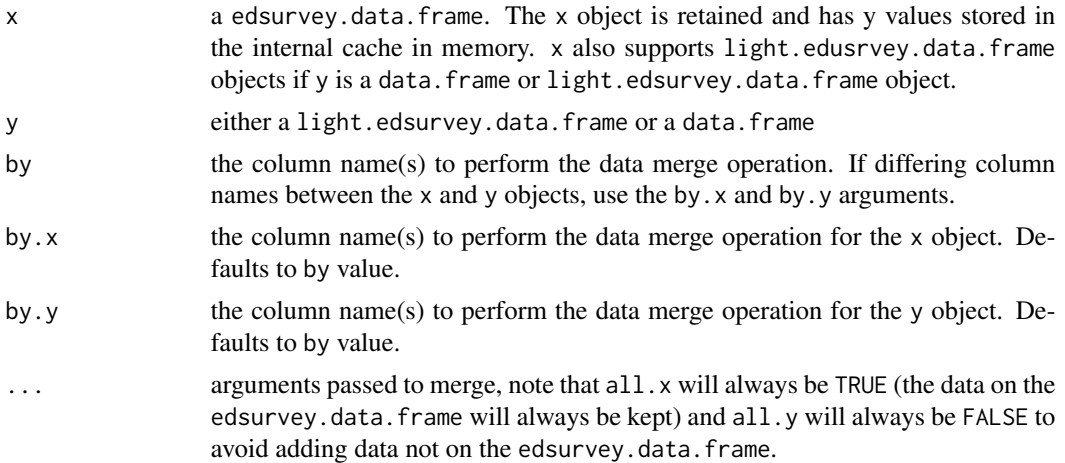

### Value

a merged data set the same object type as x. For edsurvey.data.frame objects then resulting merged data is stored in the objects internal data cache.

### Author(s)

Tom Fink

# See Also

merge

# Examples

```
## Not run:
# read in NAEP primer data
sdf <- readNAEP(path=system.file("extdata/data", "M36NT2PM.dat", package = "NAEPprimer"))
lsdf <- getData(data=sdf, varnames=c("dsex", "b017451"), addAttributes = TRUE)
df <- data.frame(dsex = c("Male","Female"), dsex2 = c("Boy","Girl"))
```

```
#merging an edsurvey.data.frame with a data.frame/light.edsurvey.data.frame
#returns an edsurvey.data.frame object
sdf2 \leq merge(sdf, df, by = "dsex")table(sdf2$dsex2)
```

```
# merging a light.edsurvey.data.frame with a data.frame
# returns a light.edsurvey.data.frame object
merged_lsdf <- merge(lsdf,df, by = "dsex")
```
### mergev 77

```
class(merged_lsdf) # "light.edsurvey.data.frame" "data.frame"
head(merged_lsdf) # shows merge results
# merging behaves similarly to base::merge
df2 <- data.frame(dsex = c("Male","Female"), b017451 = c(1,2))
merged_lsdf2 <- merge(lsdf,df2, by = "dsex")
names(merged_lsdf2) # "dsex"
head(merged_lsdf2) # shows merge results
## End(Not run)
```
mergev *mergev*

# Description

More verbose merge function

# Usage

```
mergev(
 x,
 y,
 by = NULL,
 by.x = NULL,
 by.y = NULL,
 all.x = NULL,all.y = NULL,all = FALSE,order = c("sort", "unsorted", "x", "y"),
 fast = FALSE,merge.type.colname = "merge.type",
 return.list = FALSE,
 verbose = TRUE,
  showWarnings = TRUE,
  ...
)
```
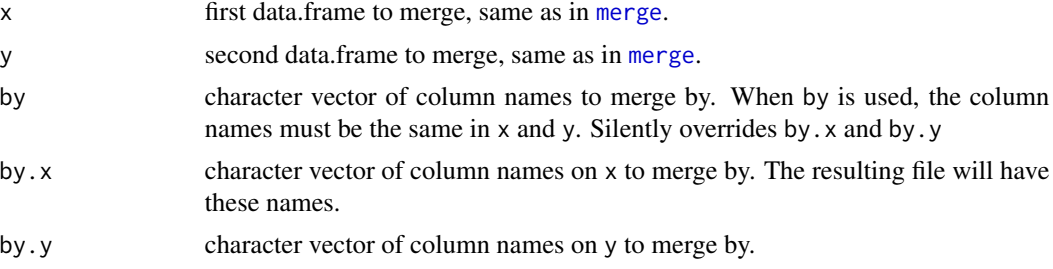

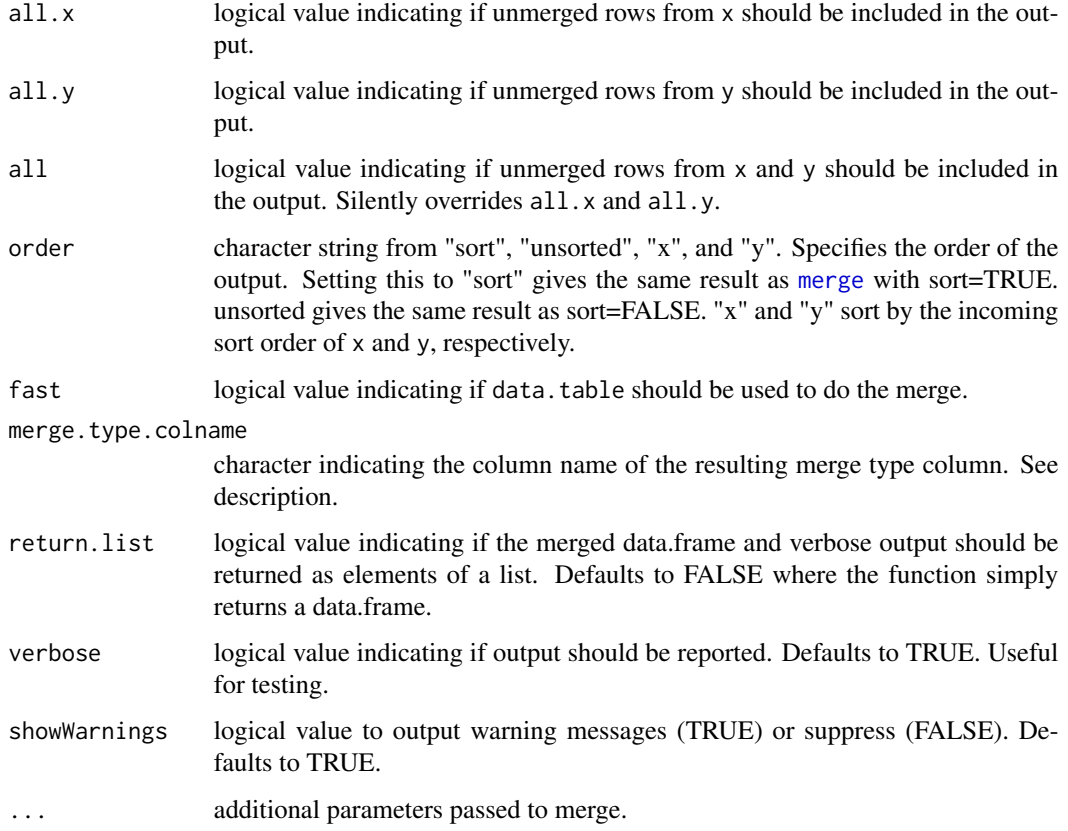

# Details

This is a wrapper for the base package merge function that prints out verbose information about the merge, including the merge type (one/many to one/many), the overlapping column names that will have suffixes applied, the number of rows and the number of unique keys that are in each dataset and in the resulting dataset.

Also gives more detailed errors when, e.g. the columns named in the by argument are not on the  $x$ or y data.frames.

# Value

depends on the value of return.list.

When return.list is FALSE, returns a data.frame.

When return. list is TRUE, returns a list with two elements. The first is the same data. frame result. The second is a list with the values that were printed out. Elements include merge.type with two elements, each "one" or "many" indicating the merge type for x and y, respectively; inBoth, the list of column names in both merged data.frames; and merge.matrix the matrix printed out by this function.

# Description

Fits a linear weighted mixed-effects model.

# Usage

```
mixed.sdf(
  formula,
  data,
 weightVars = NULL,
 weightTransformation = TRUE,
  recode = NULL,defaultConditions = TRUE,
  tolerance = 0.01,
  nQuad = NULL,verbose = 0,
  family = NULL,
  centerGroup = NULL,
  centerGrand = NULL,
  fast = FALSE,...
)
```
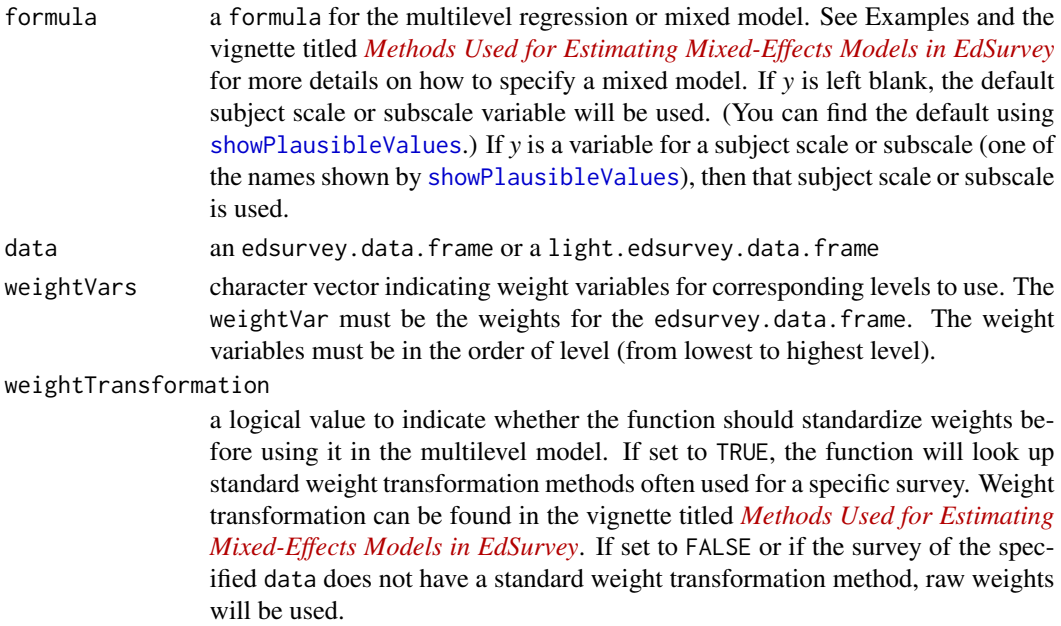

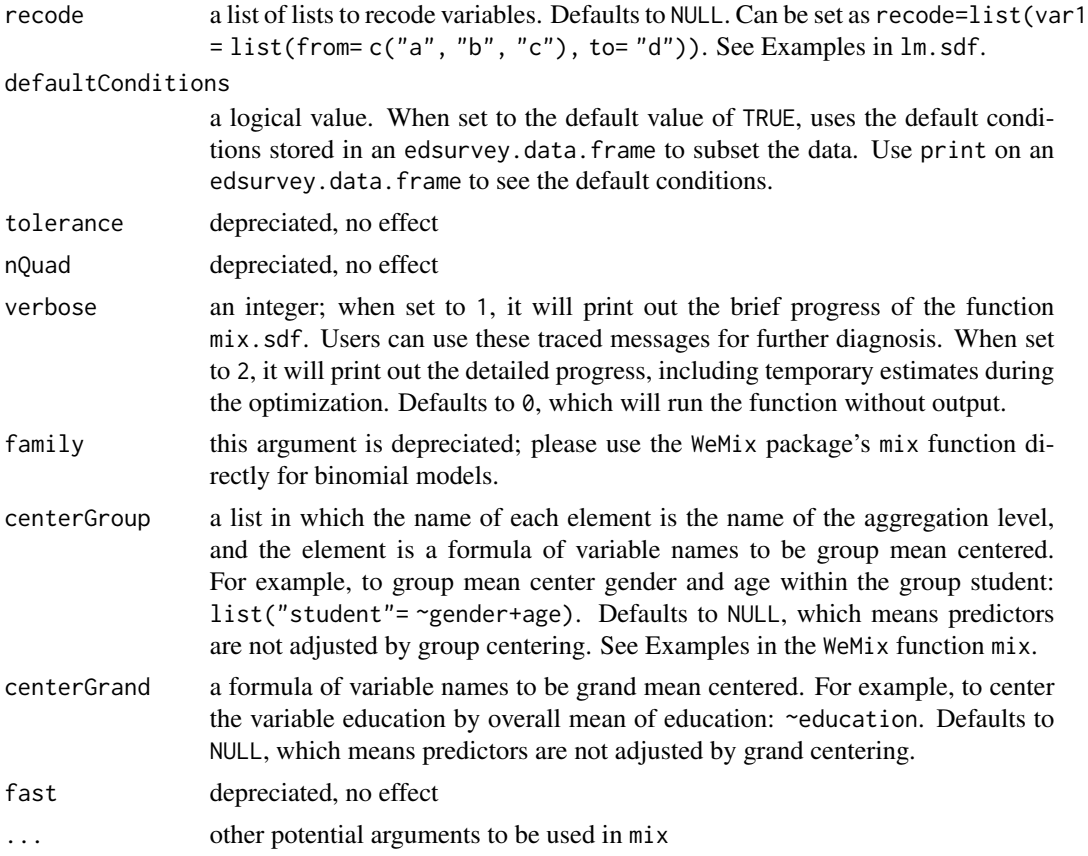

# Details

This function uses the mix call in the WeMix package to fit mixed models. When the outcome does not have plausible values, the variance estimator directly from the mix function is used; these account for covariance at the top level of the model specified by the user.

When the outcome has plausible values, the coefficients are estimated in the same way as in  $\text{Im}$ . sdf, that is, averaged across the plausible values. In addition, the variance of the coefficients is estimated as the sum of the variance estimate from the mix function and the imputation variance. The formula for the imputation variance is, again, the same as for lm.sdf, with the same estimators as in the vignette titled *[Statistical Methods Used in EdSurvey](https://www.air.org/sites/default/files/EdSurvey-Statistics.pdf)*. In the section "Estimation of Standard Errors of Weighted Means When Plausible Values Are Present, Using the Jackknife Method" in the formula for  $V_{imp}$ , the variance and estimates of the variance components are estimated with the same formulas as the regression coefficients.

#### Value

A mixedSdfResults object with the following elements:

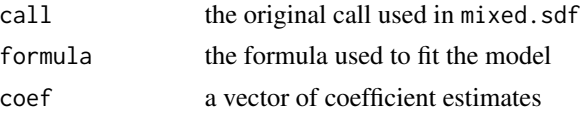

### mixed.sdf 81

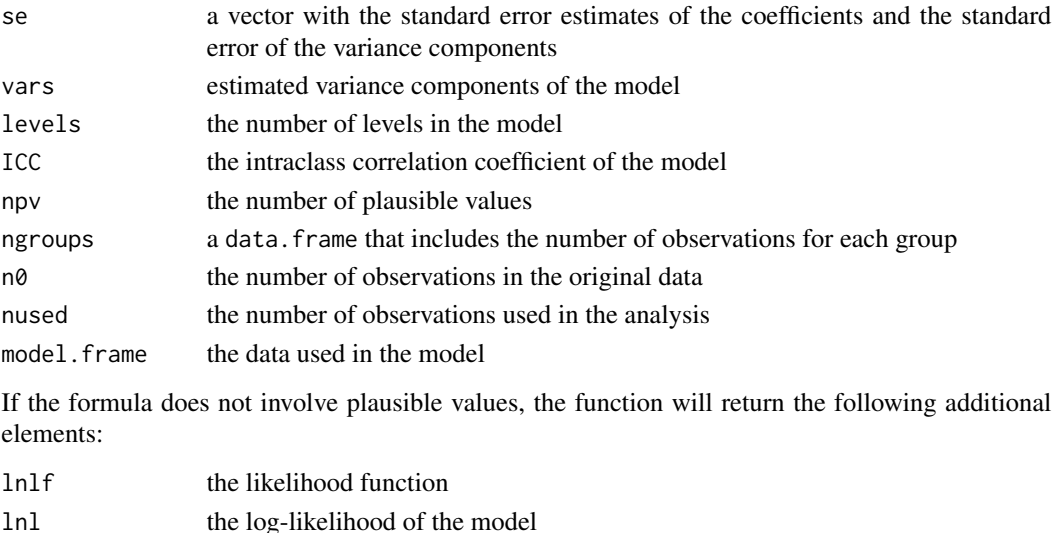

If the formula involves plausible values, the function will return the following additional elements:

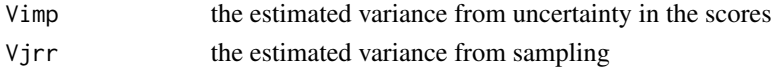

#### Author(s)

Paul Bailey, Trang Nguyen, and Claire Kelley

### References

Rabe-Hesketh, S., & Skrondal, A. (2006). Multilevel modelling of complex survey data. *Journal of the Royal Statistical Society: Series A (Statistics in Society), 169*(4), 805–827.

# See Also

WeMix mix function and lm. sdf

# Examples

```
## Not run:
# save TIMSS 2015 data to ~/TIMSS/2015
downloadTIMSS(root="~/", years=2015)
fin <- readTIMSS(path="~/TIMSS/2015", countries="fin", gradeLvl=4)
# uses all plausible values
mix1 <- mixed.sdf(formula=mmat \sim itsex + (1|idschool), data = fin,
                  weightVar=c("totwgt","schwgt"), weightTransformation=FALSE)
summary(mix1)
# uses only one plausible value
mix2 \leq mixed.sdf(formula=asmmat01 \sim itsex + (1|idschool), data = fin,weightVar=c("totwgt","schwgt"), weightTransformation=FALSE)
summary(mix2)
## End(Not run)
```
# Description

Prepare IRT parameters and score items and then estimate a linear model with direct estimation.

# Usage

```
mml.sdf(
  formula,
 data,
 weightVar = NULL,
  dropOmittedLevels = TRUE,
  composite = TRUE,
  verbose = 0,
 multiCore = FALSE,
 numberOfCores = NULL,
 minNode = -4,maxNode = 4,Q = 34,idVar = NULL,
  returnMmlCall = FALSE,
  omittedLevels = deprecated()
\mathcal{L}
```
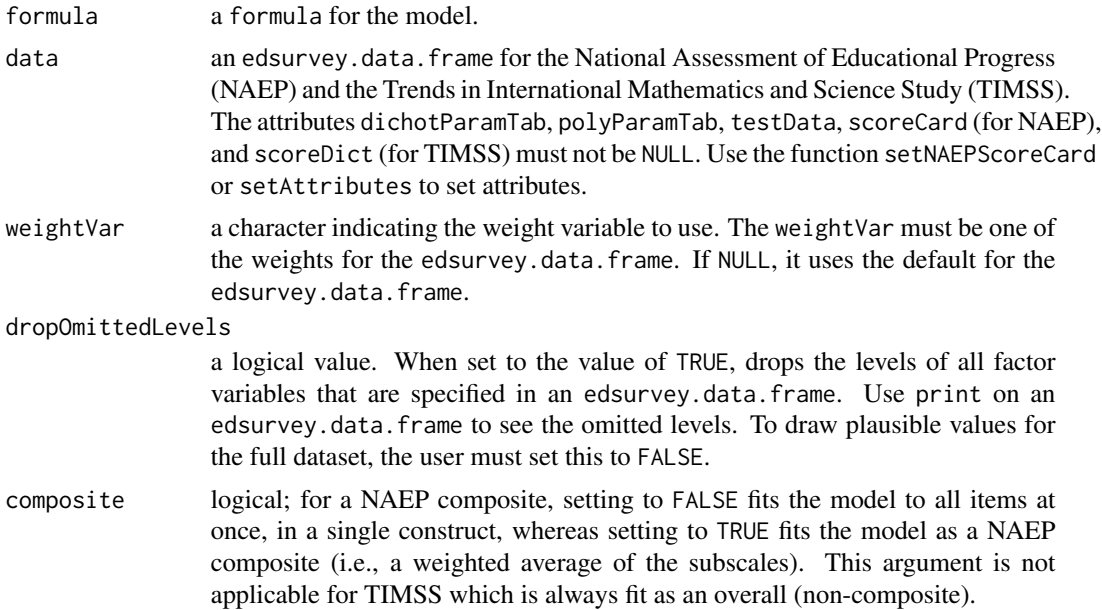

mml.sdf 83

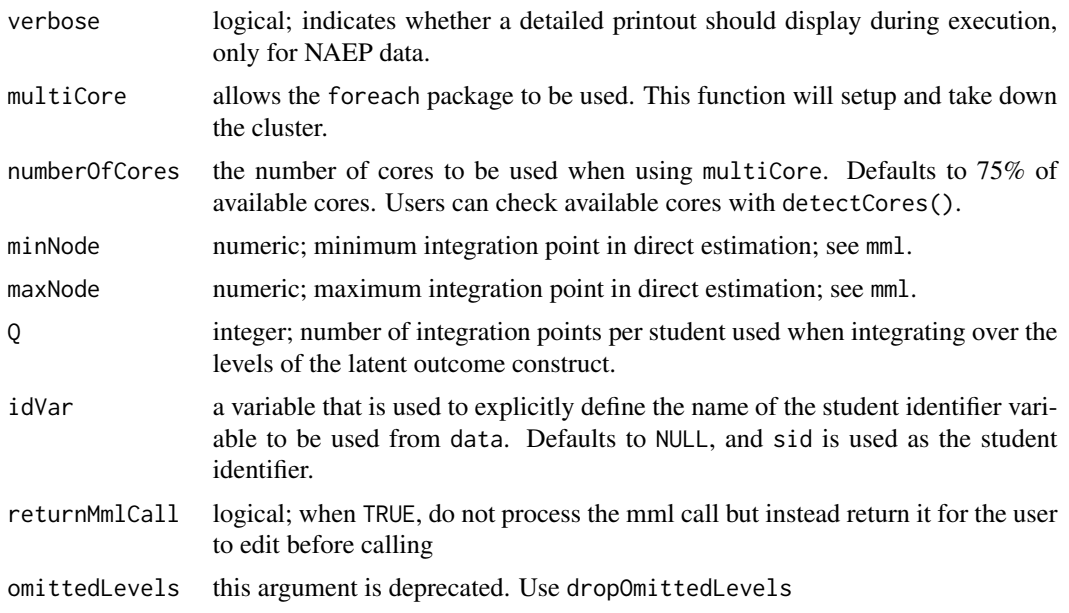

# Details

Typically, models are fit with NAEP data using plausible values to integrate out the uncertainty in the measurement of individual student outcomes. When direct estimation is used, the measurement error is integrated out explicitly using Q quadrature points. See documentation for mml in the Dire package.

The scoreDict helps turn response categories that are not simple item responses, such as Not Reached and Multiple, to something coded as inputs for the mml function in Dire. How mml treats these values depends on the test. For NAEP, for a dichotomous item, 8 is scored as the same proportion correct as the guessing parameter for that item, 0 is an incorrect response, an NA does not change the student's score, and 1 is correct. TIMSS does not require a scoreDict.

### Value

An mml.sdf object, which is the outcome from mml.sdf, with the following elements:

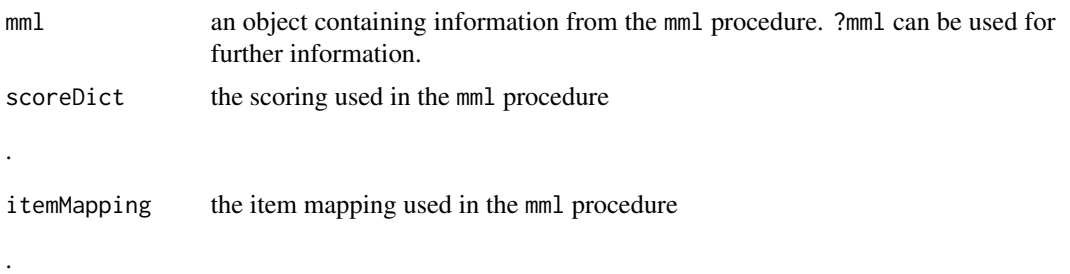

### References

Cohen, J., & Jiang, T. (1999). Comparison of partially measured latent traits across nominal subgroups. *Journal of the American Statistical Association*, *94*(448), 1035–1044. https://doi.org/10.2307/2669917

### Examples

```
## Not run:
## Direct Estimation with NAEP
# Load data
sdfNAEP <- readNAEP(path=system.file("extdata/data", "M36NT2PM.dat", package = "NAEPprimer"))
# Inspect scoring guidelines
defaultNAEPScoreCard()
# example output:
# resCat pointMult pointConst
# 1 Multiple 8 0
# 2 Not Reached NA NA
# 3 Missing NA NA
# 4 Omitted 8 0
# 5 Illegible
# 6 Non-Rateable 0 0
# 7 Off Task 0 0
# Run NAEP model, warnings are about item codings
mmlNAEP <- mml.sdf(formula=algebra ~ dsex + b013801, data=sdfNAEP, weightVar='origwt')
# Call with Taylor
summary(mmlNAEP, varType="Taylor", strataVar="repgrp1", PSUVar="jkunit")
## Direct Estimation with TIMSS
# Load data
downloadTIMSS("~/", year=2015)
sdfTIMSS <- readTIMSS(path="~/TIMSS/2015", countries="usa", grade = "4")
# Run TIMSS model, warnings are about item codings
mmlTIMSS <- mml.sdf(formula=mmat ~ itsex + asbg04, data=sdfTIMSS, weightVar='totwgt')
# Call with Taylor
summary(mmlTIMSS, varType="Taylor", strataVar="jkzone", PSUVar="jkrep")
## End(Not run)
```
mvrlm.sdf *Multivariate Regression*

# Description

Fits a multivariate linear model that uses weights and variance estimates appropriate for the edsurvey.data.frame.

### mvrlm.sdf 85

# Usage

```
mvrlm.sdf(
 formula,
  data,
 weightVar = NULL,
 relevels = list(),
  jrrIMax = 1,
 dropOmittedLevels = TRUE,
 defaultConditions = TRUE,
 recode = NULL,
 returnVarEstInputs = FALSE,
 estMethod = "OLS",
 verbose = TRUE,
 omittedLevels = deprecated()
)
```
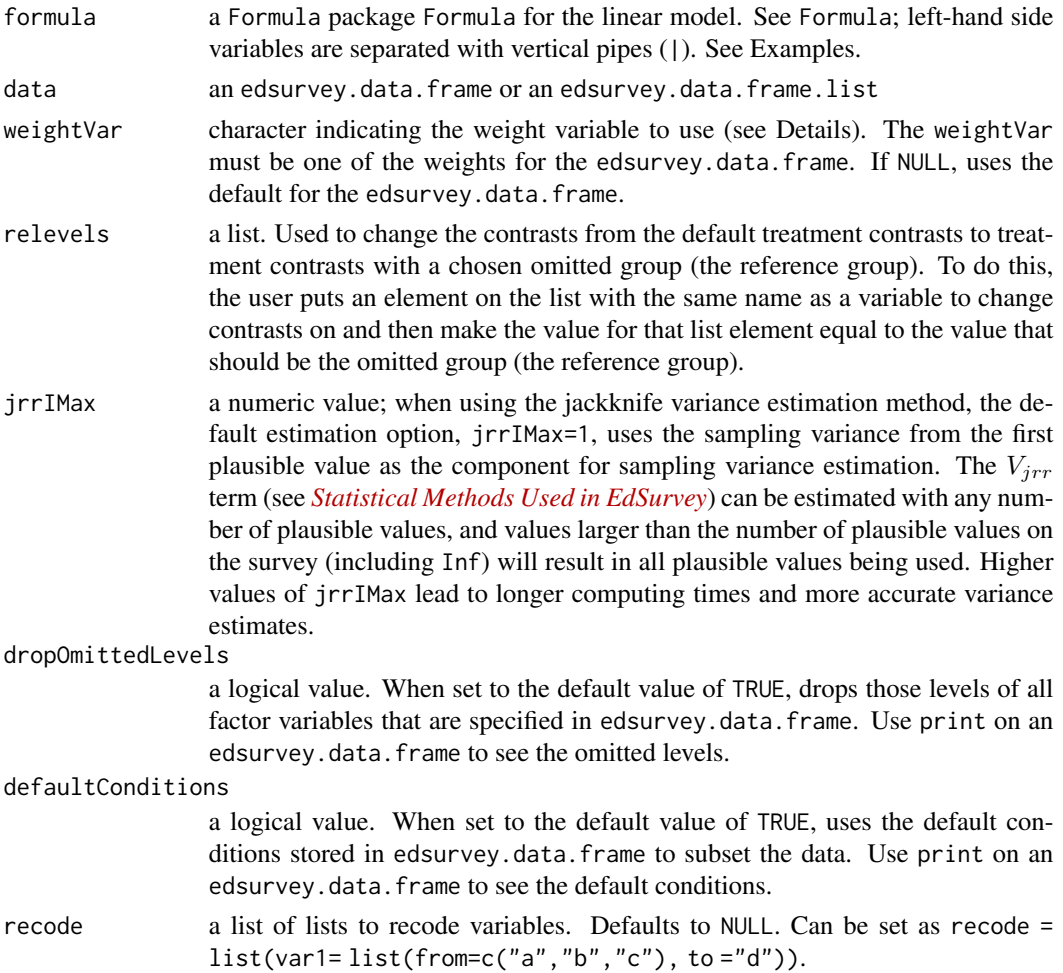

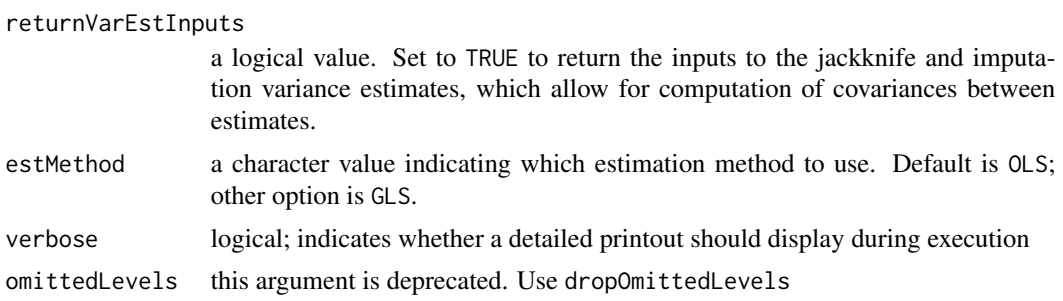

### Details

This function implements an estimator that correctly handles multiple left-hand side variables that are either numeric or plausible values, allows for survey sampling weights, and estimates variances using the jackknife replication method. The vignette titled *[Statistical Methods Used in EdSurvey](https://www.air.org/sites/default/files/EdSurvey-Statistics.pdf)* describes estimation of the reported statistics.

The coefficients are estimated using the sample weights according to the section "Estimation of Weighted Means When Plausible Values Are Not Present" or the section "Estimation of Weighted Means When Plausible Values Are Present," depending on if there are assessment variables or variables with plausible values in them.

The **coefficient of determination (R-squared value)** is similarly estimated by finding the average R-squared using the sample weights for each set of plausible values.

Variance estimation of coefficients: All variance estimation methods are shown in the vignette titled *[Statistical Methods Used in EdSurvey](https://www.air.org/sites/default/files/EdSurvey-Statistics.pdf)*.

When the predicted value does not have plausible values, the variance of the coefficients is estimated according to the section "Estimation of Standard Errors of Weighted Means When Plausible Values Are Not Present, Using the Jackknife Method."

When plausible values are present, the variance of the coefficients is estimated according to the section "Estimation of Standard Errors of Weighted Means When Plausible Values Are Present, Using the Jackknife Method."

For more information on the specifics of multivariate regression, see the vignette titled [Methods and](https://www.air.org/sites/default/files/EdSurvey-Multivariate_Regression.pdf) [Overview of Using EdSurvey for Multivariate Regression.](https://www.air.org/sites/default/files/EdSurvey-Multivariate_Regression.pdf)

#### Value

An edsurvey.mvrlm with elements:

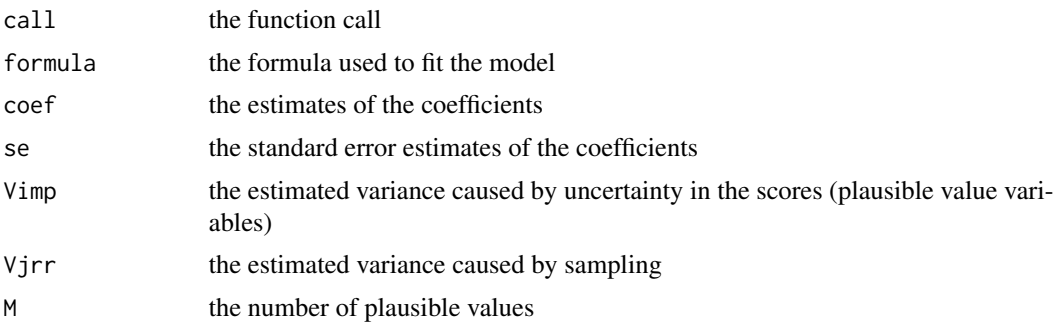

mvrlm.sdf 87

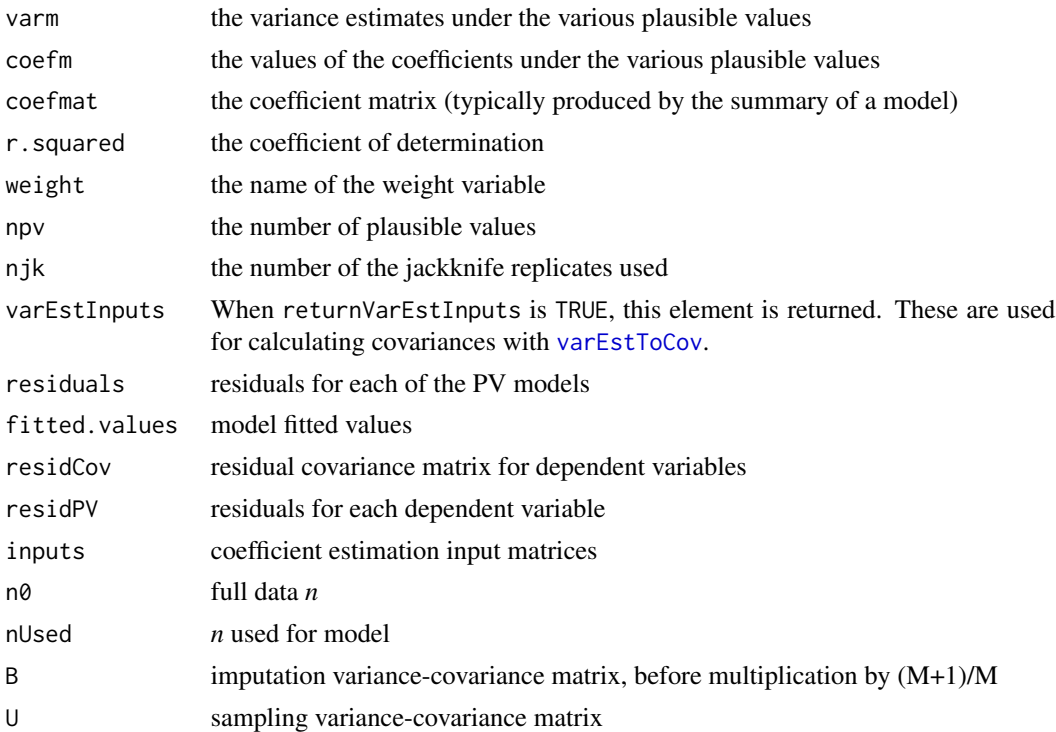

### Author(s)

Alex Lishinski and Paul Bailey

### See Also

the stats package lm, [lm.sdf](#page-70-0)

# Examples

```
## Not run:
# read in the example data (generated, not real student data)
sdf <- readNAEP(path=system.file("extdata/data", "M36NT2PM.dat", package = "NAEPprimer"))
```

```
# use | symbol to separate dependent variables in the left-hand side of formula
mvrlm.fit <- mvrlm.sdf(formula=algebra | geometry ~ dsex + m072801, jrrIMax = 5, data = sdf)
```

```
# print method returns coefficients, as does coef method
mvrlm.fit
coef(mvrlm.fit)
```

```
# for more detailed results, use summary:
summary(mvrlm.fit)
```
# details of model can also be accessed through components of the returned object; for example:

# coefficients (one column per dependent variable)

```
mvrlm.fit$coef
# coefficient table with standard errors and p-values (1 table per dependent variable)
mvrlm.fit$coefmat
# R-squared values (one per dependent variable)
mvrlm.fit$r.squared
# residual covariance matrix
mvrlm.fit$residCov
# dependent variables can have plausible values or not (or a combination)
mvrlm.fit <- mvrlm.sdf(formula=composite | mrps22 ~ dsex + m072801, data = sdf, jrrIMax = 5)
summary(mvrlm.fit)
mvrlm.fit <- mvrlm.sdf(formula=algebra | geometry | measurement ~ dsex + m072801,
                    data = sdf, jrrIMax = 5)summary(mvrlm.fit)
mvrlm.fit <- mvrlm.sdf(formula=mrps51 | mrps22 ~ dsex + m072801, data = sdf, jrrIMax = 5)
summary(mvrlm.fit)
# hypotheses about coefficient restrictions can also be tested using the Wald test
mvr <- mvrlm.sdf(formula=algebra | geometry ~ dsex + m072801, data = sdf)
hypothesis \leq c ("geometry_dsexFemale = 0", "algebra_dsexFemale = 0")
# test statistics based on the F and chi-squared distribution are available
linearHypothesis(model=mvr, hypothesis = hypothesis, test = "F")
linearHypothesis(model=mvr, hypothesis = hypothesis, test = "Chisq")
```
## End(Not run)

oddsRatio *Odds Ratios for edsurveyGlm Models*

### Description

Converts coefficients from edsurveyGlm logit regression model to odds ratios.

### Usage

oddsRatio(model, alpha = 0.05)

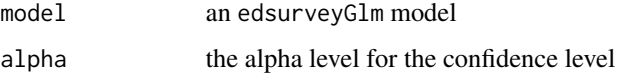

# parseNAEPdct 89

# Value

An oddsRatio.edsurveyGlm object with the following elements:

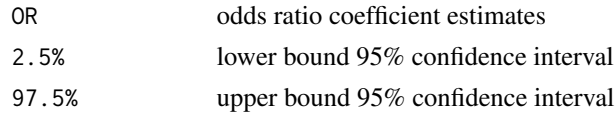

parseNAEPdct *Format AM dct File for Use with DirectEstimation*

### Description

Takes an AM dct file and formats it for use with the mml method as paramTab.

# Usage

parseNAEPdct(dct, mml = TRUE)

# Arguments

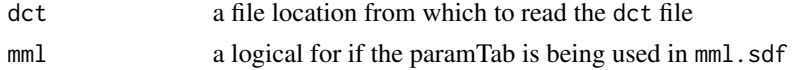

### Value

a data.frame in a format suitable for use with mml as a paramTab.

# Author(s)

Sun-Joo Lee

parseScript\_SPSS *Parse SPSS Syntax Script for Fixed-Width Data Files*

### Description

Parses an SPSS Syntax Script (.sps) file to return information relating to fixed-width data files.

# Usage

```
parseScript_SPSS(
  spsFilePath,
  verbose = FALSE,
  outputFormat = c("data.frame"),
  encoding = getOption("encoding")
\mathcal{E}
```
### Arguments

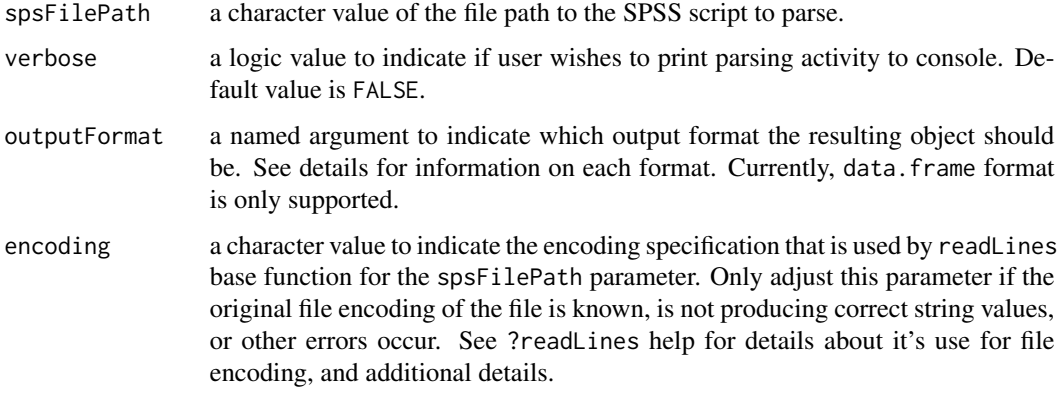

### Details

NOT CURRENTLY EXPORTED! In Future this could potentially be made to a separate R package THIS parseScript\_SPSS function should be used 100 Old/Previous SPSS script parsers should be slowly transitioned to utilize this function when possible to maximize code use.

The SPSS syntax script parser is focused on gathering details for use with fixed-width data files. This function scans for the following SPSS commands:

- FILE HANDLE
- DATA LIST
- VARIABLE LABEL
- VALUE LABEL
- MISSING VALUE

The outputFormat specified will determine the result object returned. This function currently supports the following formats.

- data.frame
	- variableName The variable name as defined in the script
	- Start The start number index of the variable defined for the fixed-width format layout
	- End The end number index of the variable defined for the fixed-width format layout
	- Width The length of how many columns the variable uses in the fixed-width format layout
	- Attributes Any SPSS attributes that are defined in the DATA LIST command. This is typically only for field formatting.
	- RecordNumber Some fixed-width data files are considered "multi-line" where one record of data can span multiple rows in the file. The RecordNumber indicates which line the variable is assigned.
	- Labels The descriptive label associated with the variable name to give more detail or context.

### percentile 91

- labelValues For categorical variables a stored value will typically be assigned a longer label/definition. This string identifies these mappings. The '<sup>^</sup>' symbol is used to delimit each individual label value. Then additionally, the  $i = i$  is used to split the value from the left side of the '=' symbol, and the remaining right-hand side of '=' is the text label for that value.
- dataType A best-guess of the data type (either 'numeric' or 'character') without actually examining the data-file.
- missingValues If a MISSING VALUE clause is included in the script this will list the values that are considered 'Missing'. If multiple values specified, they will be delimited by a ';' (semi-colon) symbol.

### Value

returns an object containing information specified by the outputFormat argument.

### Author(s)

Tom Fink

percentile *EdSurvey Percentiles*

### **Description**

Calculates the percentiles of a numeric variable in an edsurvey.data.frame, a light.edsurvey.data.frame, or an edsurvey.data.frame.list.

### Usage

```
percentile(
  variable,
  percentiles,
  data,
  weightVar = NULL,
  jrrIMax = 1,
  varMethod = c("jackknife", "Taylor"),
  alpha = 0.05,
  dropOmittedLevels = TRUE,
  defaultConditions = TRUE,
  recode = NULL,
  returnVarEstInputs = FALSE,
  returnNumberOfPSU = FALSE,
  pctMethod = c("symmetric", "unbiased", "simple"),
  confInt = TRUE,dofMethod = c("JR", "WS"),omittedLevels = deprecated()
)
```
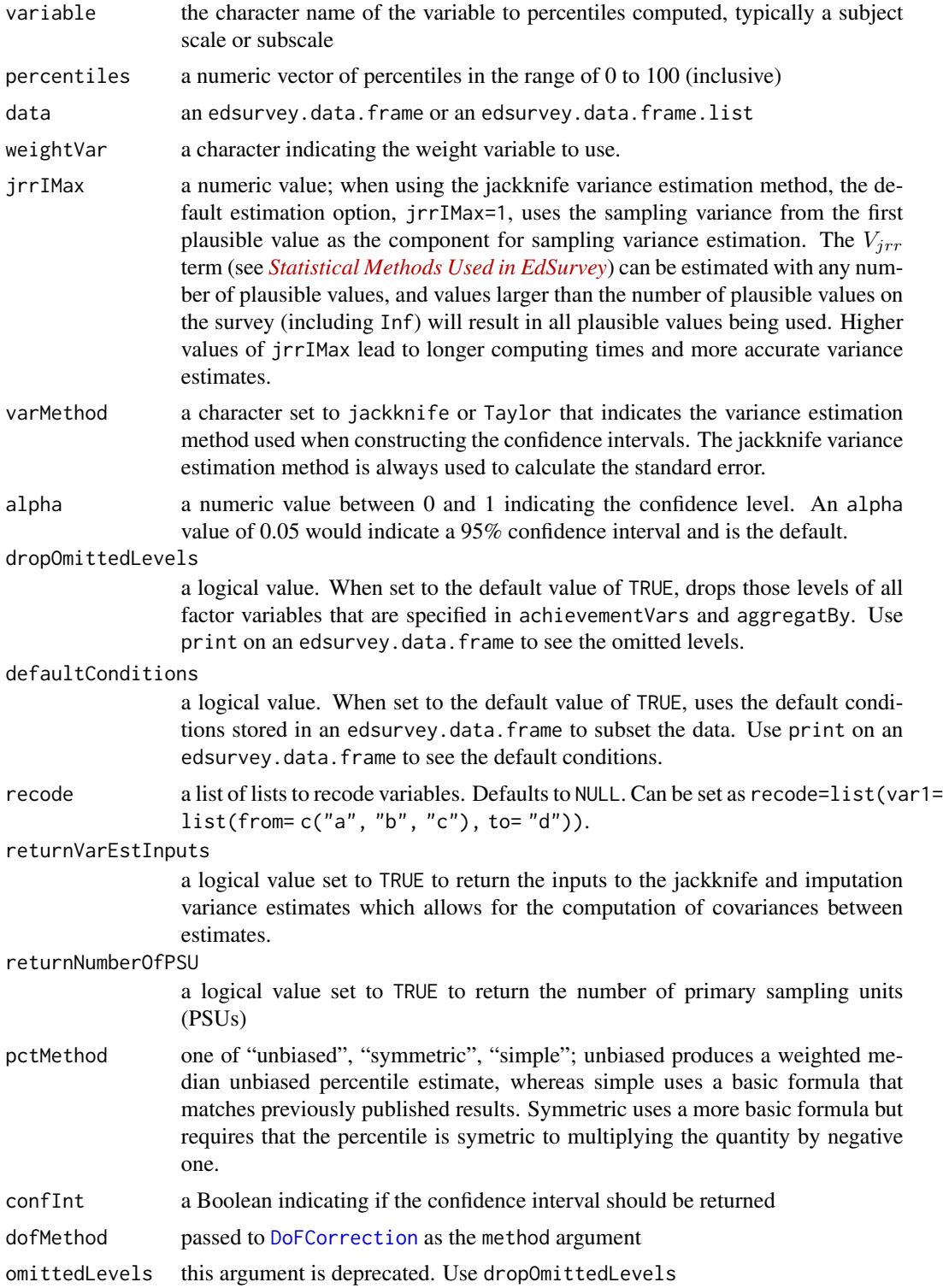

### percentile 93

# Details

Percentiles, their standard errors, and confidence intervals are calculated according to the vignette titled *[Statistical Methods Used in EdSurvey](https://www.air.org/sites/default/files/EdSurvey-Statistics.pdf)*. The standard errors and confidence intervals are based on separate formulas and assumptions.

The Taylor series variance estimation procedure is not relevant to percentiles because percentiles are not continuously differentiable.

### Value

The return type depends on whether the class of the data argument is an edsurvey.data.frame or an edsurvey.data.frame.list.

The data argument is an edsurvey.data.frame When the data argument is an edsurvey.data.frame, percentile returns an S3 object of class percentile. This is a data. frame with typical attributes (names, row.names, and class) and additional attributes as follows:

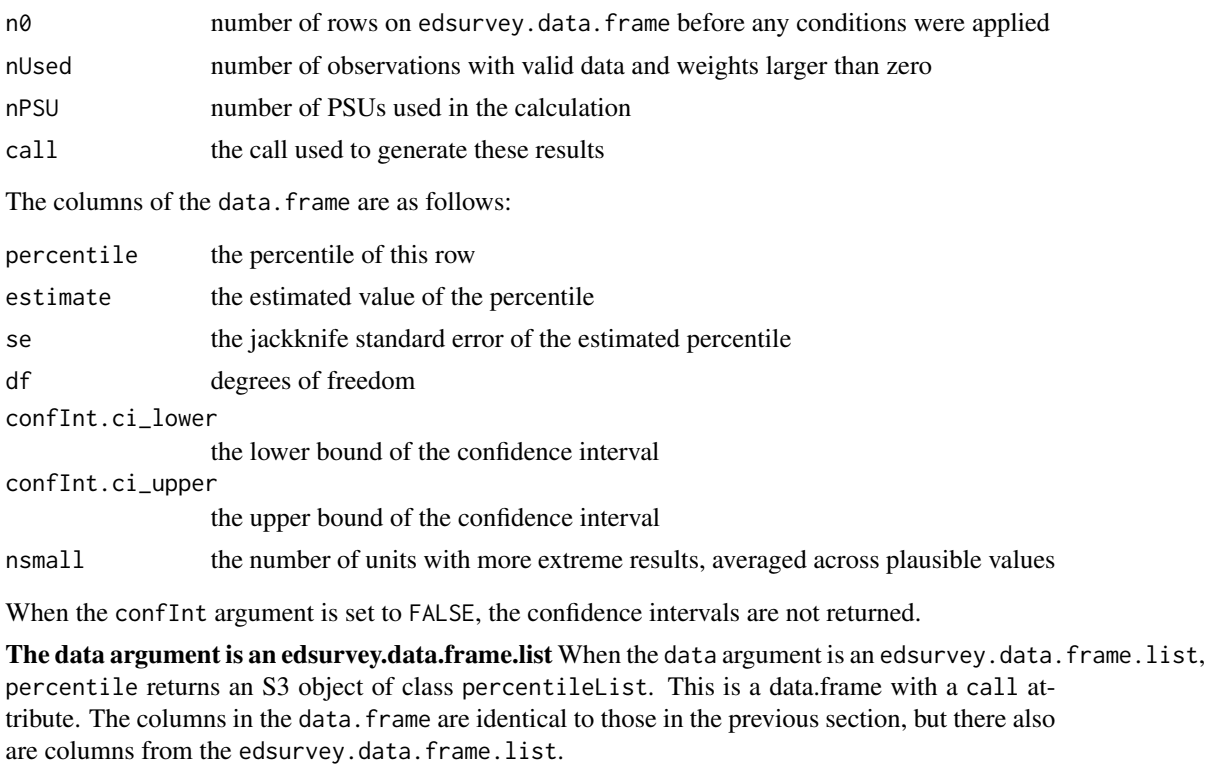

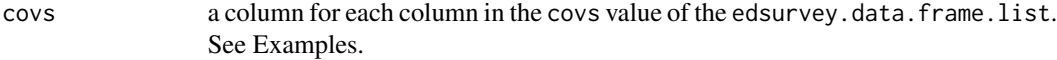

When returnVarEstInputs is TRUE, an attribute varEstInputs also is returned that includes the variance estimate inputs used for calculating covariances with [varEstToCov](#page-153-0).

### Author(s)

Paul Bailey

### References

Hyndman, R. J., & Fan, Y. (1996). Sample quantiles in statistical packages. *American Statistician*, *50*, 361–365.

### Examples

```
## Not run:
# read in the example data (generated, not real student data)
sdf <- readNAEP(path=system.file("extdata/data", "M36NT2PM.dat", package="NAEPprimer"))
# get the median of the composite
percentile(variable="composite", percentiles=50, data=sdf)
# get several percentiles
percentile(variable="composite", percentiles=c(0,1,25,50,75,99,100), data=sdf)
# build an edsurvey.data.frame.list
sdfA <- subset(sdf, scrpsu %in% c(5,45,56))
sdfB <- subset(sdf, scrpsu %in% c(75,76,78))
sdfC <- subset(sdf, scrpsu %in% 100:200)
sdfD <- subset(sdf, scrpsu %in% 201:300)
sdfl <- edsurvey.data.frame.list(datalist=list(sdfA, sdfB, sdfC, sdfD),
                                 labels=c("A locations",
                                           "B locations",
                                           "C locations",
                                           "D locations"))
# this shows how these datasets will be described:
sdfl$covs
percentile(variable="composite", percentiles=50, data=sdfl)
percentile(variable="composite", percentiles=c(25, 50, 75), data=sdfl)
## End(Not run)
```
print.achievementLevels

*Print AchievementLevels Results*

### Description

Prints details of discrete and cumulative achievement levels calculated using weights and variance estimates appropriate for the edsurvey.data.frame.

#### Usage

```
## S3 method for class 'achievementLevels'
print(
  x,
  printCall = TRUE,
```

```
printDiscrete = TRUE,
 printCumulative = TRUE,
 use_es_round = getOption("EdSurvey_round_output"),
  ...
)
```
# Arguments

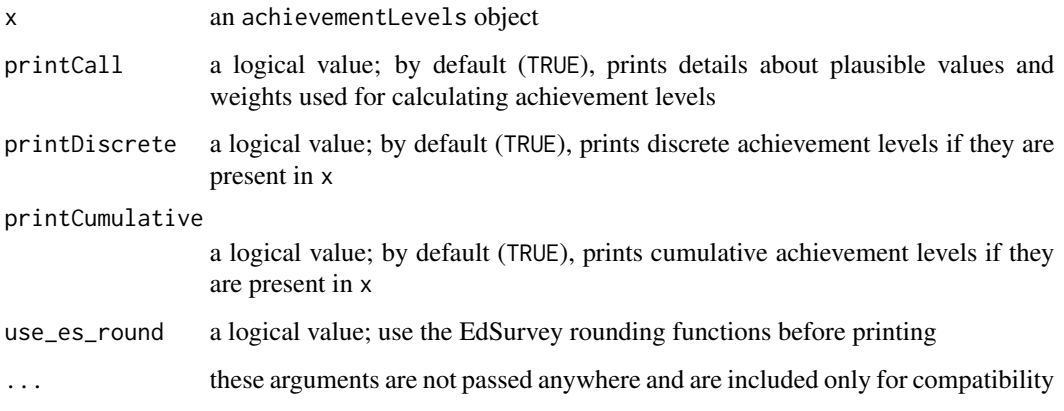

# Author(s)

Huade Huo and Ahmad Emad

print.edsurvey.data.frame

*EdSurvey Metadata Summary*

# Description

Prints metadata regarding an edsurvey.data.frame or an edsurvey.data.frame.list

## Usage

```
## S3 method for class 'edsurvey.data.frame'
print(
 x,
 printColnames = FALSE,
 use_es_round = getOption("EdSurvey_round_output"),
 round_n = getOption("EdSurvey_round_n_function"),
  ...
)
```
# Arguments

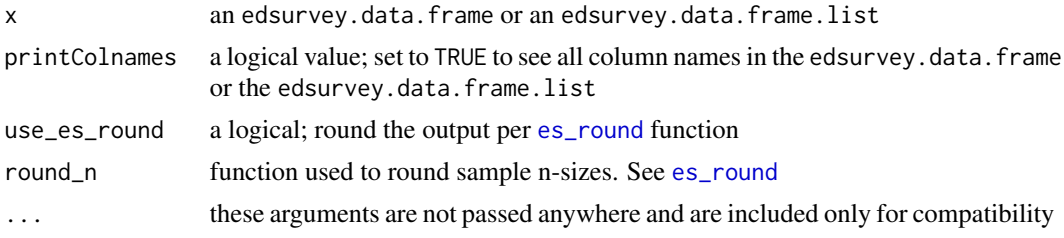

# Author(s)

Michael Lee and Paul Bailey

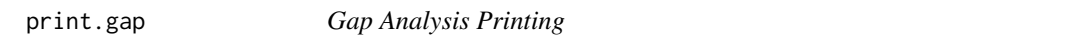

# Description

Prints labels and a results vector of a gap analysis.

# Usage

```
## S3 method for class 'gap'
print(
 x,
 ...,
 printPercentage = TRUE,
 use_es_round = getOption("EdSurvey_round_output")
\mathcal{L}## S3 method for class 'gapList'
print(x, ..., printPercentage = TRUE)
```
# Arguments

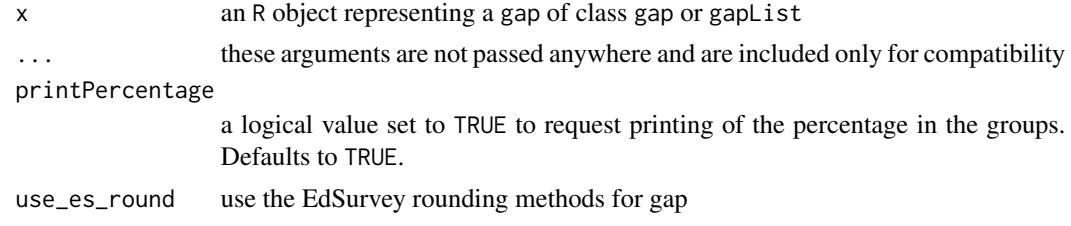

# Author(s)

Paul Bailey

### Description

Opens a connection to the Beginning Teacher Longitudinal Study (BTLS) waves 1 through 5 data file and returns an edsurvey.data.frame with information about the file and data.

# Usage

```
readBTLS(dat_FilePath, spss_FilePath, verbose = TRUE)
```
# Arguments

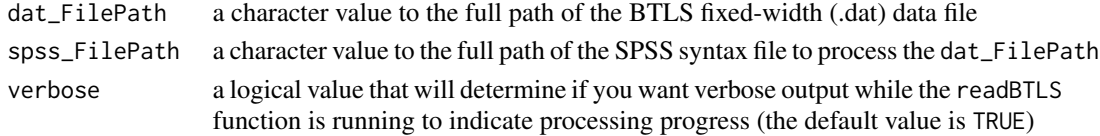

# Details

Reads the spss\_FilePath file to parse the dat\_FilePath to an edsurvey.data.frame. There is no cached data because the dat\_FilePath format already is in fixed-width format.

#### Value

an edsurvey.data.frame for the BTLS waves 1 to 5 longitudinal dataset.

### Author(s)

Tom Fink

# See Also

[readECLS\\_K2011](#page-101-0), [readNAEP](#page-112-0), and [getData](#page-57-0)

# Examples

## Not run:

```
fld <- "~/EdSurveyData/BTLS"
datPath <- file.path(fld, "ASCII Data File", "BTLS2011_12.dat")
spsPath <- file.path(fld, "Input Syntax for Stata and SPSS", "BTLS2011_12.sps")
```

```
#read in the data to an edsurvey.data.frame
btls <- readBTLS(datPath, spsPath, verbose = TRUE)
```
dim(btls)

## End(Not run)

# Description

Opens a connection to an ICCS (2009, 2016) or CivEd (1999) data file and returns an edsurvey.data.frame with information about the file and data.

# Usage

```
readCivEDICCS(
 path,
  countries,
 dataSet = c("student", "teacher"),
 gradelvl = c("8", "9", "12"),forceReread = FALSE,
 verbose = TRUE
\mathcal{L}
```
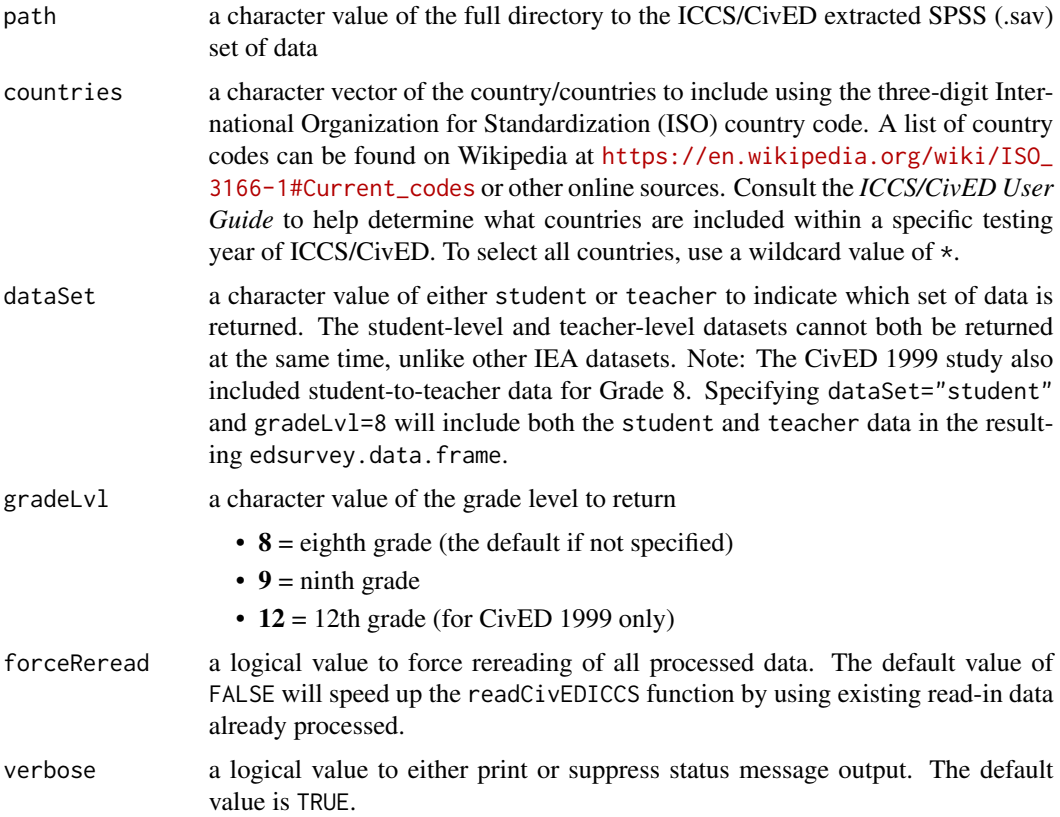

### readECLS B 99

### Details

Reads in the unzipped files downloaded from the international database(s) using the [IEA Study Data](https://www.iea.nl/data-tools/repository) [Repository.](https://www.iea.nl/data-tools/repository) Data files require the SPSS data file (.sav) format using the default filenames.

When using the getData function with a CivED or ICCS study edsurvey.data.frame, the requested data variables are inspected, and it handles any necessary data merges automatically. The school data always will be returned merged to the student data, even if only school variables are requested. If a 1999 CivED Grade 8 edsurvey.data.frame with teacher data variables is requested by the getData call, it will cause teacher data to be merged. Many students can be linked to many teachers, which varies widely between countries, and not all countries contain teacher data.

Calling the dim function for a CivED 1999 Grade 8 edsurvey.data.frame will result in the row count as if the teacher dataset was merged. This row count will be considered the full data N of the edsurvey.data.frame, even if no teacher data were included in an analysis. The column count returned by dim will be the count of unique column variables across all data levels.

### Value

an edsurvey.data.frame for a single specified country or an edsurvey.data.frame.list if multiple countries specified

### Author(s)

Tom Fink

## See Also

[readNAEP](#page-112-0), [readTIMSS](#page-126-0), [getData](#page-57-0), and [downloadCivEDICCS](#page-18-0)

### Examples

```
## Not run:
eng <- readCivEDICCS("~/ICCS/2009/", countries = c("eng"),
                     gradelvl = 8, dataSet = "student")
gg <- getData(getData=eng, varnames=c("famstruc", "totwgts", "civ"))
head(pg)edsurveyTable(formula=civ ~ famstruc, data=eng)
## End(Not run)
```
readECLS\_B *Connect to ECLS-B Data*

#### **Description**

Opens a connection to an ECLS-B data file and returns an edsurvey.data.frame with information about the file and data.

# Usage

```
readECLS_B(
 path = getwd(),
 filename,
 layoutFilename,
  forceReread = FALSE,
  verbose = TRUE
)
```
# Arguments

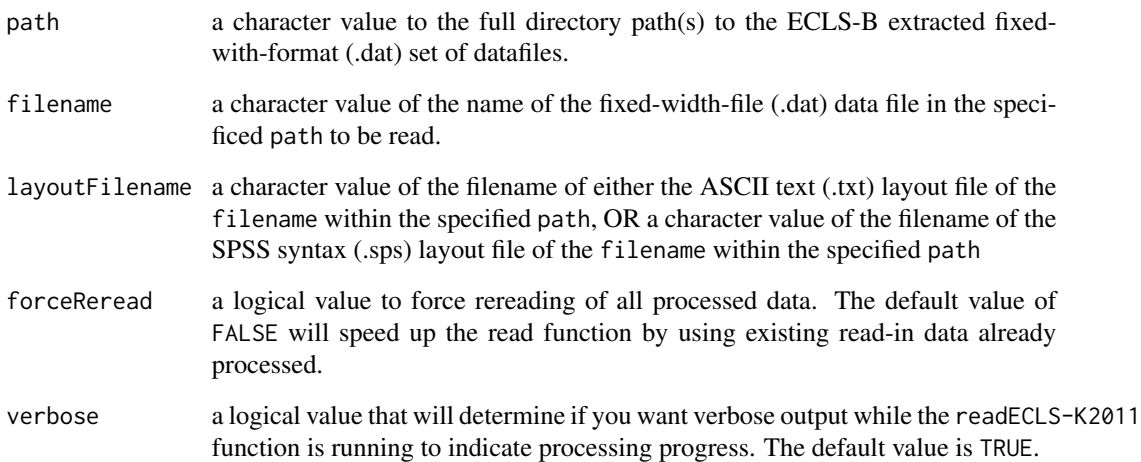

# Details

Reads in the unzipped files downloaded from the ECLS-B longitudinal Database.

# Value

An edsurvey.data.frame for the ECLS-B longitudinal dataset.

# Author(s)

Trang Nguyen

# See Also

[readNAEP](#page-112-0), [getData](#page-57-0)

# <span id="page-100-0"></span>Description

Opens a connection to an ECLS-K 1998 data file and returns an edsurvey.data.frame with information about the file and data.

## Usage

```
readECLS_K1998(
  path = getwd(),
  filename = "eclsk_98_99_k8_child_v1_0.dat",
  layoutFilename = "Layout_k8_child.txt",
  forceReread = FALSE,
  verbose = TRUE
)
```
### Arguments

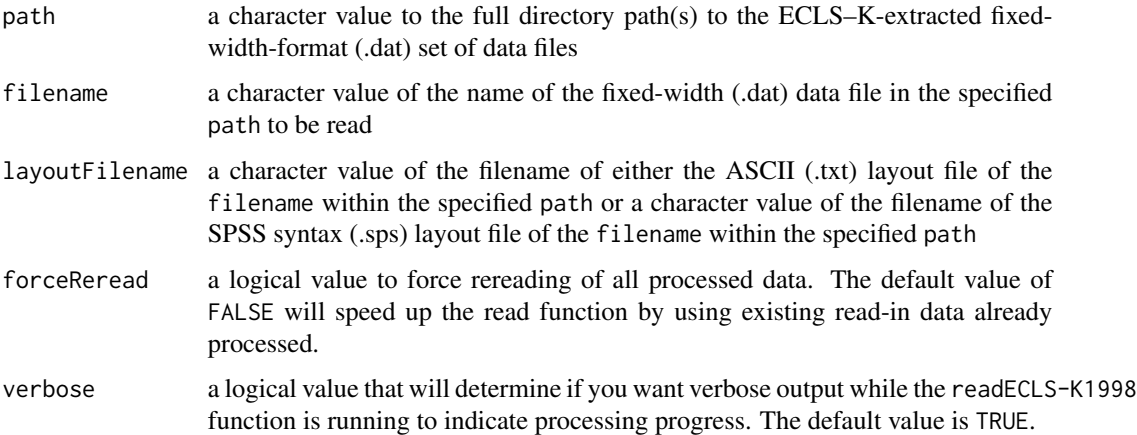

## Details

Reads in the unzipped files downloaded from the ECLS–K 1998 longitudinal dataset(s) to an edsurvey.data.frame. The ECLS–K 1998–99 study consisted of three distinct separate datasets that cannot be combined: (1) Child Grades K–8 Data, (2) School Base-Year Data, and (3) Teacher Base-Year Data. The filename and layoutFilename arguments default to the corresponding Child K–8 default filenames.

### Value

an edsurvey.data.frame for the ECLS–K 1998 longitudinal dataset

# Author(s)

Tom Fink

### See Also

[readECLS\\_K2011](#page-101-0), [readNAEP](#page-112-0), [getData](#page-57-0), [downloadECLS\\_K](#page-19-0)

### Examples

```
## Not run:
# read-in student file with defaults
eclsk_df <- readECLS_K1998(path="~/ECLS_K/1998") #using defaults
d <- getData(data=eclsk_df, varnames=c("childid", "gender", "race"))
summary(d)
## End(Not run)
## Not run:
# read-in with parameters specified
eclsk_df <- readECLS_K1998(path = "~/ECLS_K/1998",
                           filename = "eclsk_98_99_k8_child_v1_0.dat",
                           layoutFilename = "Layout_k8_child.txt",
                           verbose = TRUE,
                           forceReread = FALSE)
```
## End(Not run)

<span id="page-101-0"></span>readECLS\_K2011 *Connect to ECLS–K 2011 Data*

### Description

Opens a connection to an ECLS–K 2011 data file and returns an edsurvey.data.frame with information about the file and data.

#### Usage

```
readECLS_K2011(
  path = getwd(),
  filename = "childK5p.dat",
  layoutFilename = "ECLSK2011_K5PUF.sps",
  forceReread = FALSE,
  verbose = TRUE
)
```
# Arguments

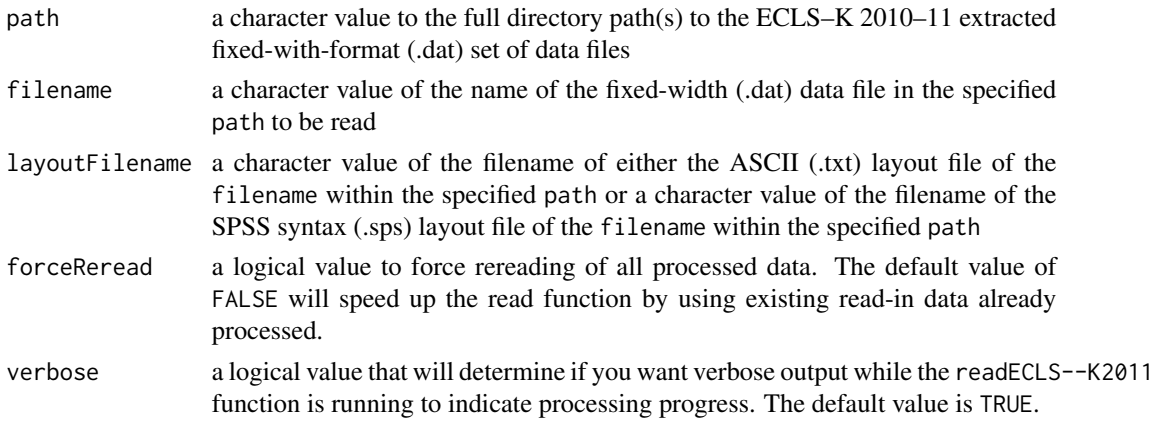

# Details

Reads in the unzipped files downloaded from the ECLS–K 2010–11 longitudinal dataset.

### Value

an edsurvey.data.frame for the ECLS–K 2010–11 longitudinal dataset

# Author(s)

Tom Fink

# See Also

[readECLS\\_K1998](#page-100-0), [readNAEP](#page-112-0), [getData](#page-57-0), and [downloadECLS\\_K](#page-19-0)

# Examples

```
## Not run:
# read-in student file with defaults
eclsk_df <- readECLS_K2011(path="~/ECLS_K/2011") #using defaults
d <- getData(data=eclsk_df, varnames=c("childid", "c1hgt1", "c1wgt1"))
summary(d)
## End(Not run)
## Not run:
# read-in with parameters specified
eclsk_df <- readECLS_K2011(path = "~/ECLS_K/2011",
                           filename = "childK5p.dat",
                           layoutFilename = "ECLSK2011_K5PUF.sps",
                           forceReread = FALSE,
                           verbose = TRUE)
```
## End(Not run)

# Description

Opens a connection to an ELS data file and returns an edsurvey.data.frame with information about the file and data.

### Usage

```
readELS(
  path = getwd(),
  filename = "els_02_12_byf3pststu_v1_0.sav",
 wgtFilename = ifelse(filename == "els_02_12_byf3pststu_v1_0.sav",
    "els_02_12_byf3stubrr_v1_0.sav", NA),
  forceReread = FALSE,
  verbose = TRUE
)
```
### Arguments

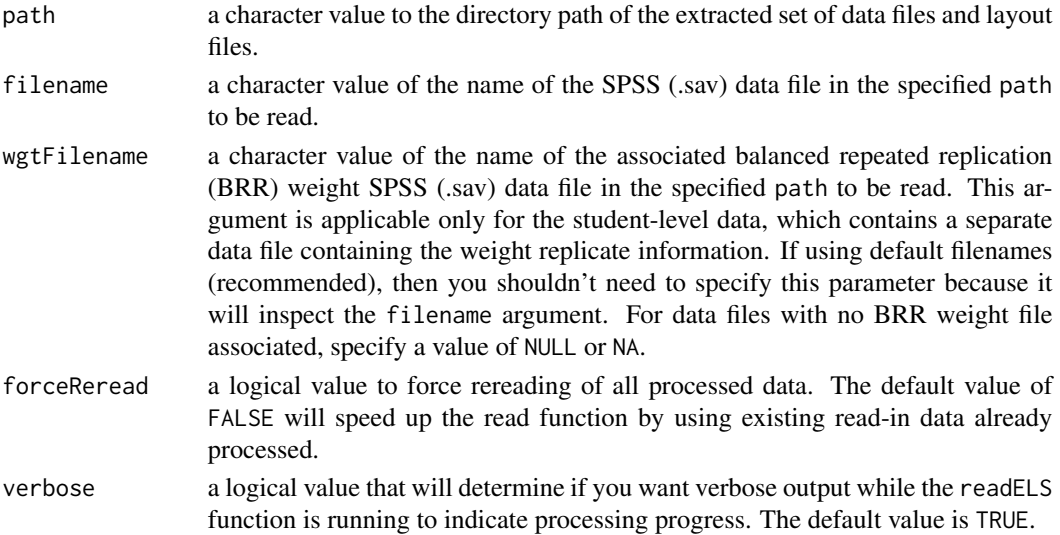

## Details

Reads in the unzipped files downloaded from the ELS longitudinal dataset(s) to an edsurvey.data.frame. The ELS 2002 study consisted of four distinct separate datasets that cannot be combined:

- Student: bas -year through follow-up three (default)
- School: base year through follow-up one
- Institution: follow-up two
- Institution: follow-up three

# Value

an edsurvey.data.frame for the ELS longitudinal dataset

# Author(s)

Tom Fink

### See Also

[readECLS\\_K2011](#page-101-0), [readNAEP](#page-112-0), [getData](#page-57-0), and [downloadECLS\\_K](#page-19-0)

### Examples

```
## Not run:
# read-in student file including weight file as default
els_df <- readELS("~/ELS/2002") #student level with weights)
d <- getData(data=els_df, varnames=c("stu_id", "bysex", "bystlang"))
summary(d)
```

```
# read-in with parameters specified (student level with weights)
els_wgt_df <- readELS(path = "~/ELS/2002",
                      filename = "els_02_12_byf3pststu_v1_0.sav",
                      wgtFilename = "els_02_12_byf3stubrr_v1_0.sav",
                      verbose = TRUE,
                      forceReread = FALSE)
# read-in with parameters specified (school level, no separate weight replicate file)
els_sch_df <- readELS(path = "~/ELS/2002",
                      filename = "els_02_12_byf1sch_v1_0.sav",
                      wgtFilename = NA,
                      verbose = TRUE,
                      forceReread = FALSE)
```
## End(Not run)

readHSB\_Senior *Connect to HS&B Study Senior Data*

### Description

Opens a connection to a High School & Beyond 1980–1986 Senior cohort data file and returns an edsurvey.data.frame with information about the file and data.

### Usage

```
readHSB_Senior(
 HSR8086_PRI_FilePath,
 HSR8086_SASSyntax_Path,
  forceReread = FALSE,
  verbose = TRUE
)
```
### Arguments

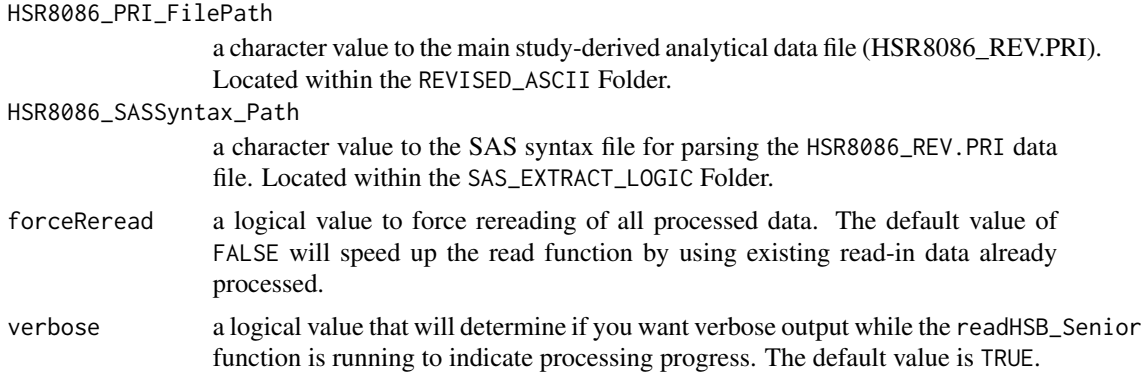

#### Details

Reads in the specified HSR8086\_SASSyntax\_Path file to parse the HSR8086\_PRI\_FilePath file. A cached data file and metadata file will be saved in the same directory and filename as the HSR8086\_PRI\_FilePath file, having new file extensions of .txt and .meta, respectively.

Please note the original source repcode variable has been split into two variables named repcode\_str for the stratum value and repcode\_psu for the primary sampling unit (PSU) value in the resulting cache data.

### Value

an edsurvey.data.frame for the HS&B Senior 1980-1986 longitudinal dataset

### Author(s)

Tom Fink

### See Also

[readECLS\\_K2011](#page-101-0), [readNAEP](#page-112-0), and [getData](#page-57-0)

# Examples

```
## Not run:
wrkFld <- "~/HSB/SENIOR"
dataPath <- file.path(wrkFld, "REVISED_ASCII", "HSR8086_REV.PRI")
```

```
sasPath <- file.path(wrkFld, "SAS_EXTRACT_LOGIC", "HSBsr_READ_HSR8086.SAS")
# with verbose output as default
hsbSR <- readHSB_Senior(dataPath, sasPath)
# silent output
hsbSR <- readHSB_Senior(dataPath, sasPath, verbose = FALSE)
# force cache update
hsbSR <- readHSB_Senior(dataPath, sasPath, forceReread = TRUE)
## End(Not run)
```
readHSB\_Sophomore *Connect to HS&B Study Sophomore Data*

# Description

Opens a connection to a High School & Beyond 1980–1992 Sophomore cohort data file and returns an edsurvey.data.frame with information about the file and data.

# Usage

```
readHSB_Sophomore(
 HSO8092_PRI_FilePath,
 HSO8092_SASSyntax_Path,
 forceReread = FALSE,
  verbose = TRUE
)
```
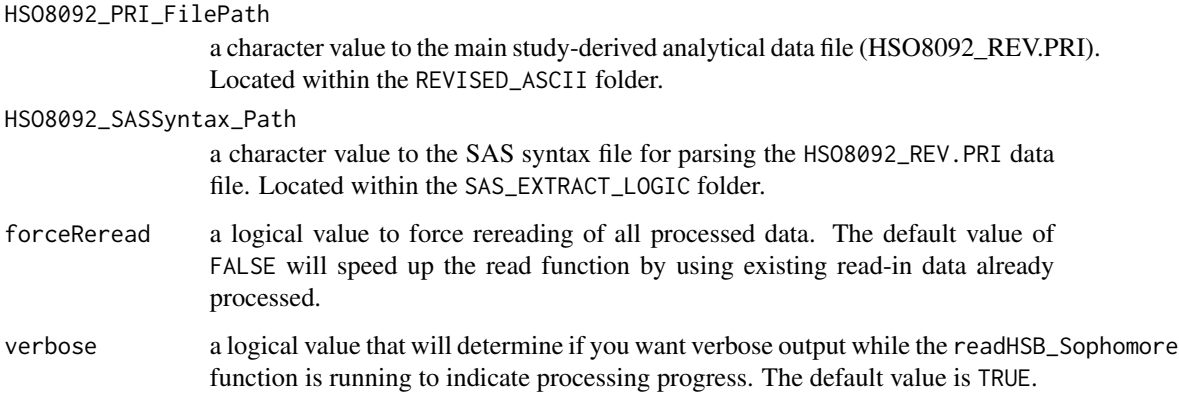

# Details

Reads in the specified HSO8092\_SASSyntax\_Path file to parse the HSO8092\_PRI\_FilePath file. A cached data file and metadata file will be saved in the same directory and filename as the HSO8092\_PRI\_FilePath file, having new file extensions of .txt and .meta, respectively.

Please note the original source repcode variable has been split into two variables named repcode\_str for the stratum value and repcode\_psu for the primary sampling unit (PSU) value in the resulting cache data.

# Value

an edsurvey.data.frame for the HS&B Sophomore 1980–1992 longitudinal dataset

### Author(s)

Tom Fink

# See Also

[readECLS\\_K2011](#page-101-0), [readNAEP](#page-112-0), and [getData](#page-57-0)

# Examples

```
## Not run:
wrkFld <- "~/HSB/SOPHOMORE"
dataPath <- file.path(wrkFld, "REVISED_ASCII", "HSO8092_REV.PRI")
sasPath <- file.path(wrkFld, "SAS_EXTRACT_LOGIC", "HSBso_READ_HSO8092.SAS")
# with verbose output as default
hsbSO <- readHSB_Sophomore(dataPath, sasPath)
# silent output
hsbSO <- readHSB_Sophomore(dataPath, sasPath, verbose = FALSE)
# force cache update
hsbSO <- readHSB_Sophomore(dataPath, sasPath, forceReread = TRUE)
## End(Not run)
```
readHSLS *Connect to High School Longitudinal Study 2009 (HSLS:2009) Data*

### Description

Opens a connection to an HSLS data file and returns an edsurvey.data.frame with information about the file and data.
### readHSLS 109

# Usage

```
readHSLS(
 path = getwd(),
  filename = "hsls_16_student_v1_0.sav",
 wgtFilename = NA,
  forceReread = FALSE,
  verbose = TRUE
\mathcal{L}
```
# Arguments

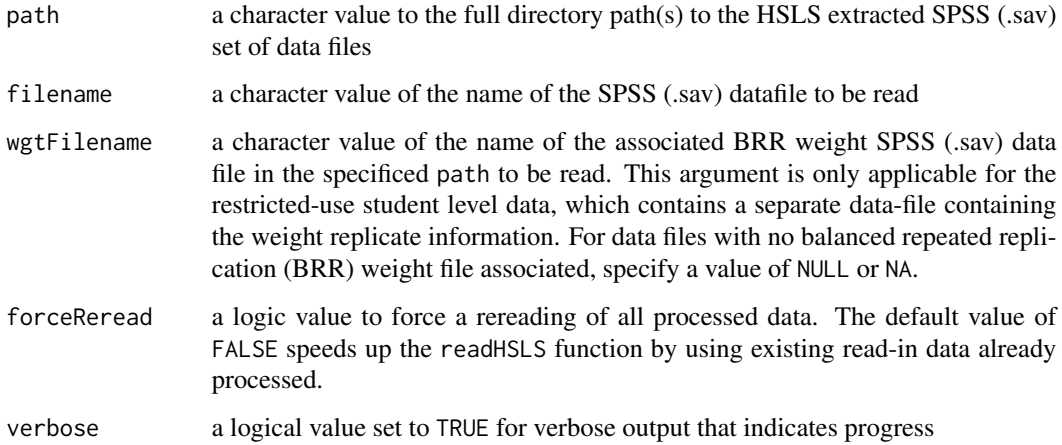

# Details

Reads in the unzipped files downloaded from the HSLS longitudinal dataset.

#### Value

an edsurvey.data.frame for the HSLS longitudinal dataset

#### Note

The SPSS (.sav) format is preferred over the fixed-width-format (.dat) ASCII file format at this time relating to value label issues identified with the ASCII layout specifications.

# Author(s)

Tom Fink

# See Also

[readECLS\\_K2011](#page-101-0), [readNAEP](#page-112-0), and [getData](#page-57-0)

#### Examples

```
## Not run:
# use function default values at working directory
hsls <- readHSLS("~/HSLS/2009")
# specify parameters with verbose output
hsls <- readHSLS(path="~/HSLS/2009",
                 filename = "hsls_16_student_v1_0.sav",
                 forceReread = FALSE,
                 verbose = TRUE)
# specify parameters silent output
hsls <- readHSLS(path="~/HSLS/2009",
                 filename = "hsls_16_student_v1_0.sav",
                 forceReread = FALSE,
                 verbose = FALSE)
#for restricted-use student data, replicate weights stored in separate file
hslsRUD <- readHSLS(path="~/HSLS/2009",
                    filename = "hsls_16_student_v1_0.sav",
                    wgtFilename = "hsls_16_student_BRR_v1_0.sav",
                    forceReread = FALSE,
                    verbose = TRUE)
```
## End(Not run)

readHSTS *Connect to HSTS Data*

# **Description**

Opens a connection to a High School Transcript Study (HSTS) data files for years 2019. Returns an edsurvey.data.frame with information about the file and data.

### Usage

```
readHSTS(
  dataFilePath = getwd(),
  spssPrgPath = dataFilePath,
 year = c("2019"),
  verbose = TRUE
```
)

#### Arguments

dataFilePath a character value to the root directory path of extracted set of ASCII data files (.txt or .dat file extension). readHSTS will search within sub-directories of this parameter for expected data files based on the specified year parameter.

#### readHSTS 111

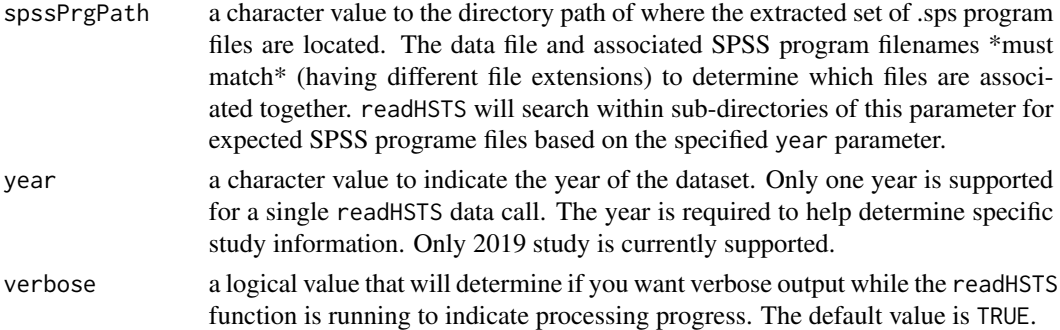

#### Details

The HSTS data has a complex structure and unique characteristics all handled internally within EdSurvey. The structure allows for automatic dynamic linking across all various data 'levels' based the requested variables. The student data level is the primary analysis unit. Dynamic linking for variables that include both tests and transcript level details will result in an error, as they cannot be simultaneously returned in a single call. Situations may arise where the analyst must derive variables for analysis. See the documentation for merge and \$<- functions for more detail. All merge operations are done at the student level (the main analysis unit).

File Layout for HSTS 2019:

- School (school.dat) School level variables.
	- School Catalog (catalog.dat) Catalog variables joined to School data. Variables renamed to begin with SchCat\_ to distinguish from Transcript Catalog. Cannot be merged with any Student data.
- Student (student.dat) Student level variables. Primary analysis unit, all merged/cached data must be at this level.
	- NAEP Math (naepmath.dat) Subset of students containing NAEP Math variables. Variables begin with math\_ to ensure they are unique from the NAEP Science variables.
	- NAEP Science (naepsci.dat) Subset of students containing NAEP Science variables. Variables begin with sci\_ to ensure they are unique from the NAEP Math variables.
	- Tests (tests.dat) Students may have many test records. Contains ACT/SAT testing score details for students. Cannot be merged together with any Transcript or Transcript Catalog data.
	- Transcripts (trnscrpt.dat) Students may have many transcript records. Contains transcript level details. Cannot be merged together with Test data.
		- \* Transcript Catalog (catalog.dat) Each transcript record is associated to a catalog record for giving context to the transcript record. 2019 uses [SCED codes](https://nces.ed.gov/scedfinder) for categorizing courses.

### Value

an edsurvey.data.frame for the HSTS dataset.

# Author(s)

Tom Fink

# See Also

[showCodebook](#page-145-0), [searchSDF](#page-143-0), [edsurvey.data.frame](#page-34-0), [merge.edsurvey.data.frame](#page-74-0), and [getData](#page-57-0)

#### readICILS *Connect to ICILS Data*

# Description

Opens a connection to an ICILS data file residing on the disk and returns an edsurvey.data.frame with information about the file and data.

# Usage

```
readICILS(
 path,
 countries,
 dataSet = c("student", "teacher"),
  forceReread = FALSE,
  verbose = TRUE
)
```
# Arguments

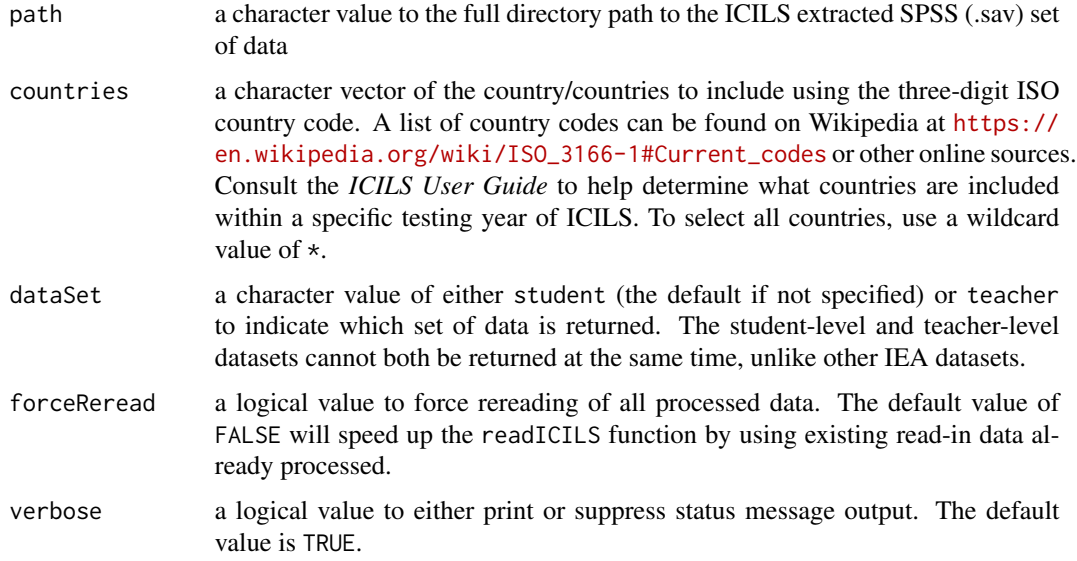

# Details

Reads in the unzipped files downloaded from the ICILS international dataset(s) using the [IEA Study](https://www.iea.nl/data-tools/repository) [Data Repository.](https://www.iea.nl/data-tools/repository) Data files require the SPSS data file (.sav) format using the default filenames.

#### readNAEP 113

# Value

an edsurvey.data.frame for a single specified country or an edsurvey.data.frame.list if multiple countries specified

### Author(s)

Tom Fink and Jeppe Bundsgaard (updated for 2018 and 2023)

# See Also

[readNAEP](#page-112-0), [readTIMSS](#page-126-0), and [getData](#page-57-0)

#### Examples

```
## Not run:
pol <- readICILS("~/ICILS/2013", countries = "pol", dataSet = "student")
gg <- getData(data=pol, varnames=c("idstud", "cil", "is1g18b"))
head(gg)
edsurveyTable(formula=cil ~ is1g18b, pol)
```
## End(Not run)

<span id="page-112-0"></span>readNAEP *Connect to NAEP Data*

#### Description

Opens a connection to a Main NAEP, or Long-Term Trend NAEP data file residing on the disk. Returns an edsurvey.data.frame with information about the file and data.

### Usage

```
readNAEP(
  path,
  defaultWeight = "origwt",
  defaultPvs = "composite",
  omittedLevels = c("Multiple", NA, "Omitted"),
  frPath = NULL,xmlPath = NULL
```
# )

# Arguments

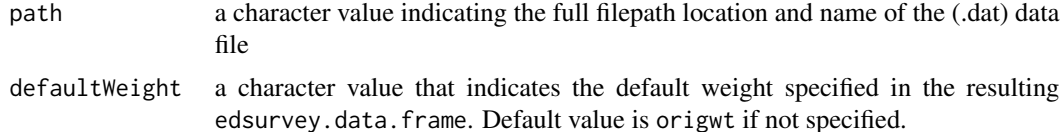

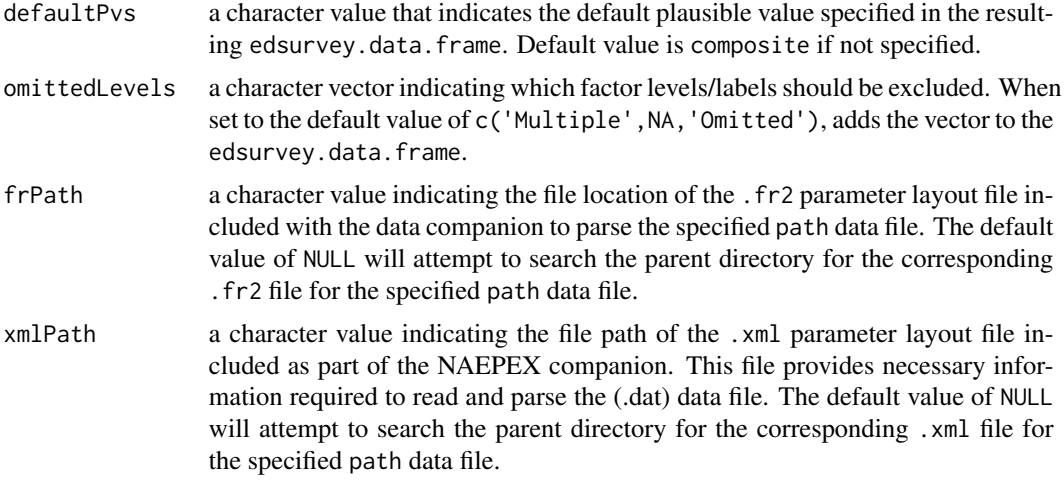

#### Details

The frPath file layout information will take precedence over the xmlPath file when the xmlPath is not explicitly set, or when the xmlPath file cannot be located.

The readNAEP function includes both scaled scores and theta scores, with the latter having names ending in \\_theta.

When a NAEP administration includes a linking error variable those variables are included and end in \_linking. When present, simply use the \_linking version of a variable to get a standard error estimate that includes linking error.

This function supports both the Main NAEP data files, and Long-Term Trend NAEP data files. A table outlining the differences can be found on the [NAEP Nations Report Card website.](https://nces.ed.gov/nationsreportcard/about/ltt_main_diff.aspx)

# Value

An edsurvey.data.frame for a NAEP data file.

### Author(s)

Tom Fink and Ahmad Emad

# See Also

[edsurvey.data.frame](#page-34-0) [getData](#page-57-0)

#### Examples

```
## Not run:
# read in the example data (generated, not real student data)
sdf <- readNAEP(path=system.file("extdata/data", "M36NT2PM.dat", package = "NAEPprimer"))
sdf
```

```
# To read in an NCES file first set the directory to the /Data subfolder,
```

```
# then read in the appropriate .dat file:
```
#### readNHES 115

```
setwd("location/of/Data")
sdf <- readNAEP(path="M36NT2PM.dat")
# Or read in the .dat file directly through the folder pathway:
sdf <- readNAEP(path="location/of/Data/M36NT2PM.dat")
## End(Not run)
```
readNHES *Connect to NHES Survey Data*

### Description

Opens a connection to a National Household Education Survey (NHES) data file and returns an edsurvey.data.frame with information about the file and data.

#### Usage

```
readNHES(savFiles, surveyCode = "auto", forceReread = FALSE, verbose = TRUE)
```
#### Arguments

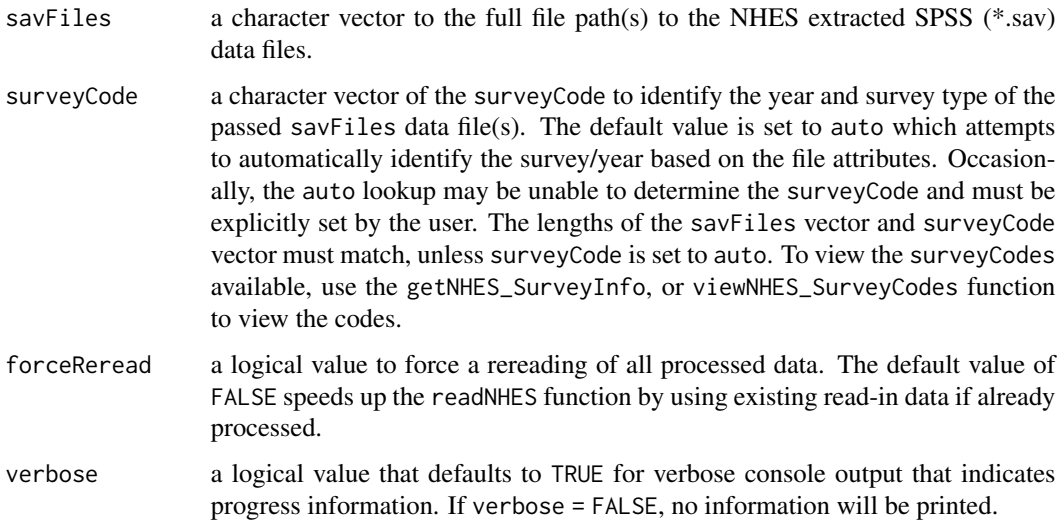

# Details

Reads in the unzipped public-use files downloaded from the NCES Online Codebook ([https://](https://nces.ed.gov/datalab/onlinecodebook) [nces.ed.gov/datalab/onlinecodebook](https://nces.ed.gov/datalab/onlinecodebook)) in SPSS (\*.sav) format. Other sources of NHES data, such as restricted-use files or other websites, may require additional conversion steps to generate the required SPSS data format and/or explicitly setting the surveyCode parameter.

### Value

an edsurvey.data.frame if only one NHES file is specified for the savFiles argument, or an edsurvey.data.frame.list if multiple files are passed to the savFiles argument

#### Author(s)

Tom Fink

# See Also

[downloadNHES](#page-23-0), [getNHES\\_SurveyInfo](#page-60-0), and [viewNHES\\_SurveyCodes](#page-155-0)

# Examples

```
## Not run:
rootPath <- "~/"
#get instructions for obtaining NHES data
downloadNHES()
#get SPSS *.sav file paths of all NHES files for 2012 and 2016
filesToImport <- list.files(path = file.path(rootPath, "NHES", c(2012, 2016)),
                            pattern="\\.sav$",
                            full.names = TRUE,
                            recursive = TRUE)
#import all files to edsurvey.data.frame.list object
esdfList <- readNHES(savFiles = filesToImport, surveyCode = "auto",
                     forceReread = FALSE, verbose = TRUE)
viewNHES_SurveyCodes() #view NHES survey codes in console
#get the full file path to the 2016 ATES NHES survey
path_ates2016 <- list.files(path = file.path(rootPath, "NHES", "2016"),
                            pattern=".*ates.*[.]sav$", full.names = TRUE)
#explicitly setting the surveyCode parameter (if required)
esdf <- readNHES(savFiles = path_ates2016, surveyCode = "ATES_2016",
                 forceReread = FALSE, verbose = TRUE)
#search for variables in the edsurvey.data.frame
searchSDF(string="sex", data=esdf)
## End(Not run)
```
#### $readPIAAC$  117

# Description

Opens a connection to a PIAAC data file and returns an edsurvey.data.frame with information about the file and data.

#### Usage

```
readPIAAC(
 path,
  countries,
  forceReread = FALSE,
  verbose = TRUE,
 usaOption = "12_14"\mathcal{L}
```
# Arguments

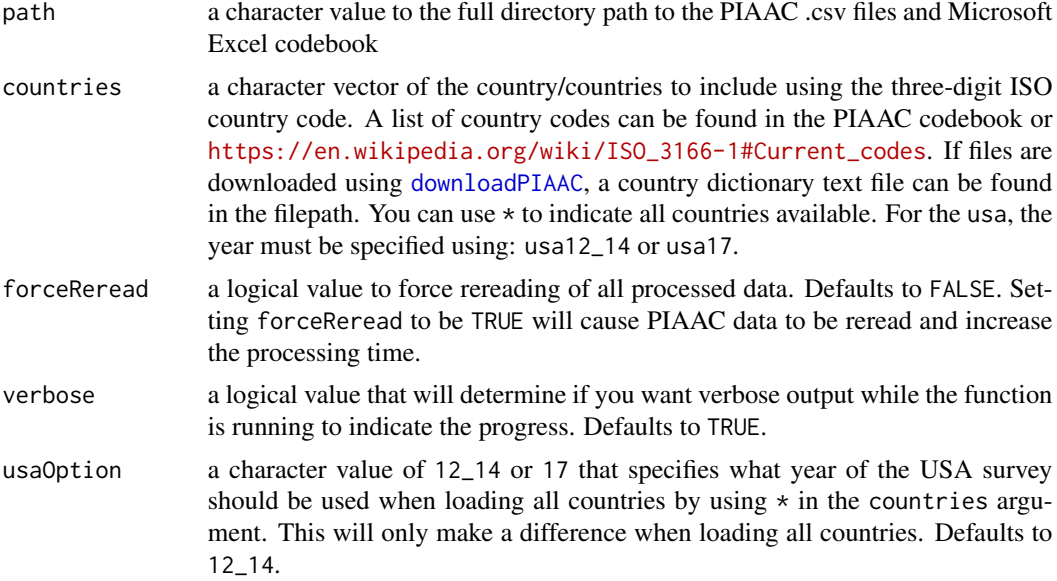

# Details

Reads in the unzipped .csv files downloaded from the PIAAC dataset using the OECD repository (<https://www.oecd.org/skills/piaac/>). Users can use [downloadPIAAC](#page-24-0) to download all required files automatically.

### Value

an edsurvey.data.frame for a single specified country or an edsurvey.data.frame.list if multiple countries specified

# Author(s)

Trang Nguyen

#### References

Organisation for Economic Co-operation and Development. (2016). *Technical report of the survey of adult skills (PIAAC)* (2nd ed.). Paris, France: Author. Retrieved from [https://www.oecd.org/](https://www.oecd.org/skills/piaac/PIAAC_Technical_Report_2nd_Edition_Full_Report.pdf) [skills/piaac/PIAAC\\_Technical\\_Report\\_2nd\\_Edition\\_Full\\_Report.pdf](https://www.oecd.org/skills/piaac/PIAAC_Technical_Report_2nd_Edition_Full_Report.pdf)

# See Also

[getData](#page-57-0) and [downloadPIAAC](#page-24-0)

#### Examples

```
## Not run:
# the following call returns an edsurvey.data.frame to PIAAC for Canada
can <- readPIAAC("~/PIAAC/Cycle 1/", countries = "can")
# extract a data.frame with a few variables
gg <- getData(data=can, varnames=c("c_d05","ageg10lfs"))
head(gg)
# conduct an analysis on the edsurvey.data.frame
edsurveyTable(formula=\sim c_d05 + ageg10lfs, data = can)
# the following call returns an edsurvey.data.frame to PIAAC for Canada
can <- readPIAAC("~/PIAAC/Cycle 1/", countries = "can", us)
# There are two years of usa data for round 1: 2012-2014 and 2017.
# The user must specify which usa year they want with the optional "usaOption" argument.
# Otherwise, the read function will return usa 2012-2014. See "?readPIACC()" for more info.
# read in usa 2012-2014
usa12 <- readPIAAC("~/PIAAC/Cycle 1",
                   countries = "usa", usaOption="12_14")
# read in usa 2017
usa17 <- readPIAAC("~/PIAAC/Cycle 1",
                   countries = "usa", usaOption="17")
# if reading in all piaac data, the user can still specify usa option.
# Otherwise, by default 2012-1014 will be used when reading in all piaac data.
all_piaac <- readPIAAC("~/PIAAC/Cycle 1",
                       countries = "*", usaOption="17")
```
## End(Not run)

readPIRLS *Connect to PIRLS Data*

#### Description

Opens a connection to a PIRLS data file and returns an edsurvey.data.frame with information about the file and data.

#### readPIRLS 119

#### Usage

readPIRLS(path, countries, forceReread = FALSE, verbose = TRUE)

#### **Arguments**

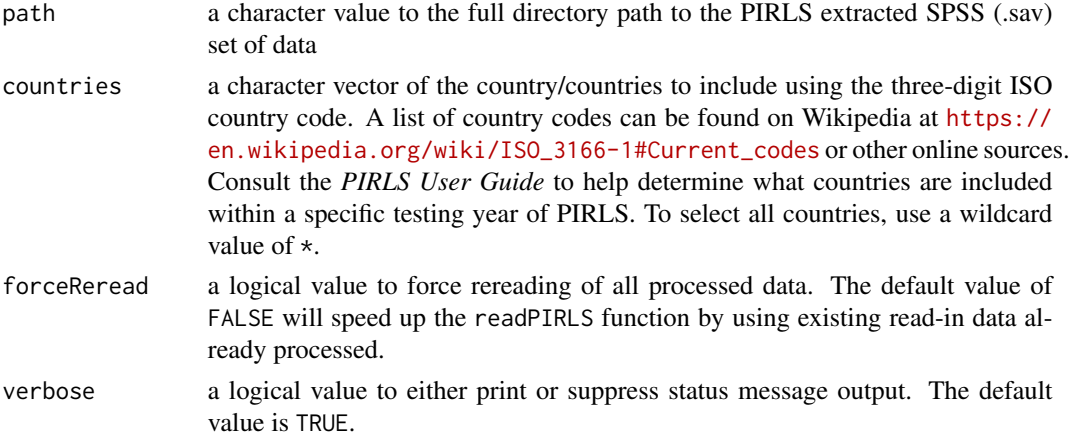

#### Details

Reads in the unzipped files downloaded from the PIRLS international database(s) using the [IEA](https://www.iea.nl/data-tools/repository) [Study Data Repository.](https://www.iea.nl/data-tools/repository) Data files require the SPSS data file (.sav) format using the default filenames.

A PIRLS edsurvey.data.frame includes three distinct data levels:

- student
- school
- teacher

When the getData function is called using a PIRLS edsurvey.data.frame, the requested data variables are inspected, and it handles any necessary data merges automatically. The school data always will be returned merged to the student data, even if only school variables are requested. If teacher variables are requested by the getData call, it will cause teacher data to be merged. Many students can be linked to many teachers, which varies widely between countries.

Please note that calling the dim function for a PIRLS edsurvey.data.frame will result in the row count as if the teacher dataset was merged. This row count will be considered the full data N of the edsurvey.data.frame, even if no teacher data were included in an analysis. The column count returned by dim will be the count of unique column variables across all three data levels.

#### Value

an edsurvey.data.frame for a single specified country or an edsurvey.data.frame.list if multiple countries specified

### Author(s)

Tom Fink

# See Also

[readNAEP](#page-112-0), [readTIMSS](#page-126-0), [getData](#page-57-0), and [downloadPIRLS](#page-25-0)

# Examples

```
## Not run:
nor <- readPIRLS("~/PIRLS/2011", countries = c("nor"))
gg <- getData(data=nor, varnames=c("itsex", "totwgt", "rrea"))
head(gg)
edsurveyTable(formula=rrea ~ itsex, nor)
```

```
## End(Not run)
```
<span id="page-119-0"></span>readPISA *Connect to PISA Data*

# Description

Opens a connection to a PISA data file and returns an edsurvey.data.frame with information about the file and data.

### Usage

```
readPISA(
 path,
 database = c("INT", "CBA", "FIN"),
 countries,
 cognitive = c("score", "response", "none"),
 forceReread = FALSE,
  verbose = TRUE
\lambda
```
# Arguments

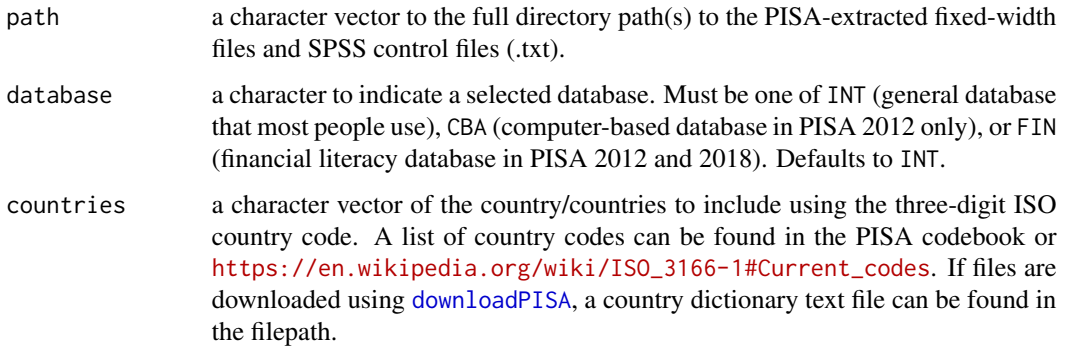

#### readPISA 121

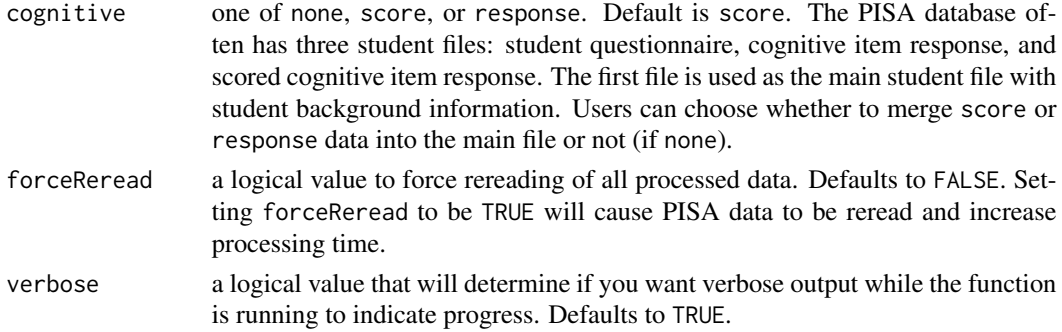

# Details

Reads in the unzipped files downloaded from the PISA database using the OECD Repository (<https://www.oecd.org/pisa/>). Users can use [downloadPISA](#page-26-0) to download all required files. Student questionnaire files (with weights and plausible values) are used as main files, which are then merged with cognitive, school, and parent files (if available).

The average first-time processing time for 1 year and one database for all countries is 10–15 minutes. If forceReread is set to be FALSE, the next time this function is called will take only 5–10 seconds.

For the PISA 2000 study, please note that the study weights are subject specific. Each weight has different adjustment factors for reading, mathematics, and science based on it's original subject source file. For example, the w\_fstuwt\_read weight is associated with the reading subject data file. Special care must be used to select the correct weight based on your specific analysis. See the OECD documentation for further details. Use the showWeights function to see all three student level subject weights:

- w fstuwt read = Reading (default)
- w\_fstuwt\_scie = Science
- w\_fstuwt\_math = Mathematics

#### Value

an edsurvey.data.frame for a single specified country or an edsurvey.data.frame.list if multiple countries are specified

#### Author(s)

Tom Fink, Trang Nguyen, and Paul Bailey

#### References

Organisation for Economic Co-operation and Development. (2017). *PISA 2015 technical report*. Paris, France: OECD Publishing. Retrieved from [https://www.oecd.org/pisa/data/](https://www.oecd.org/pisa/data/2015-technical-report/) [2015-technical-report/](https://www.oecd.org/pisa/data/2015-technical-report/)

# See Also

[getData](#page-57-0) and [downloadPISA](#page-26-0)

### Examples

```
## Not run:
# the following call returns an edsurvey.data.frame to
# PISA 2012 International Database for Singapore
sgp2012 <- readPISA(path = "~/PISA/2012", database = "INT", countries = "sgp")
# extract a data.frame with a few variables
gg <- getData(sgp2012, c("cnt","read","w_fstuwt"))
head(gg)
# conduct an analysis on the edsurvey.data.frame
edsurveyTable(formula=read ~ st04q01 + st20q01, data = sgp2012)
## End(Not run)
```
readPISA\_YAFS *PISA YAFS (Young Adult Follow-up Study)*

### Description

Opens a connection to the Programme for International Student Assessment (PISA) YAFS 2016 data file and returns an edsurvey.data.frame with information about the file and data.

#### Usage

```
readPISA_YAFS(
  datPath = file.path(getwd(), "PISA_YAFS2016_Data.dat"),
  spsPath = file.path(getwd(), "PISA_YAFS2016_SPSS.sps"),
  esdf_PISA2012_USA = NULL
\lambda
```
#### **Arguments**

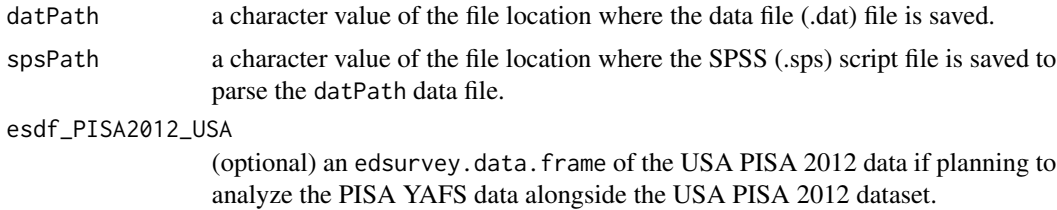

# Details

Reads in the unzipped files for the PISA YAFS. The PISA YAFS dataset is a follow-up study of a subset of the students who participated in the PISA 2012 USA study. It can be analyzed on its own as a singular dataset or optionally merged with the PISA 2012 USA data, in which case there will be two sets of weights in the merged dataset (the default PISA YAFS weights and the PISA 2012 USA weights).

#### readSSOCS and the state of the state of the state of the state of the state of the state of the state of the state of the state of the state of the state of the state of the state of the state of the state of the state of

#### Value

An edsurvey.data.frame for the PISA YAFS dataset if the esdf\_PISA2012\_USA parameter is NULL. If the PISA 2012 USA edsurvey.data.frame is specified for the esdf\_PISA2012\_USA parameter, then the resulting dataset will return an edsurvey.data.frame allowing analysis for a combined dataset.

### Author(s)

Tom Fink

#### See Also

[readPISA](#page-119-0)

# Examples

```
## Not run:
#Return an edsurvey.data.frame for only the PISA YAFS dataset.
#Either omit, or set the esdf_PISA2012_USA to a NULL value.
yafs <- readPISA_YAFS(datPath = "~/PISA YAFS/2016/PISA_YAFS2016_Data.dat",
                      spsPath = "~/PISA YAFS/2016/PISA_YAFS2016_SPSS.sps",
                      esdf_PISA2012_USA = NULL)
#If wanting to analyze the PISA YAFS dataset in conjunction with the PISA 2012
#United States of America (USA) dataset, it should be read in first to an edsurvey.data.frame.
#Then pass the resulting edsurvey.data.frame as a parameter for the
#esdf_PISA2012_USA argument. No other edsurvey.data.frames are supported.
usa2012 <- readPISA("~/PISA/2012", database = "INT", countries = "usa")
yafs <- readPISA_YAFS(datPath = "~/PISA YAFS/2016/PISA_YAFS2016_Data.dat",
                      spsPath = "~/PISA YAFS/2016/PISA_YAFS2016_SPSS.sps",
                      esdf_PISA2012_USA = usa2012)
head(yafs)
```
## End(Not run)

readSSOCS *Connect to School Survey on Crime and Safety Data*

### Description

Opens a connection to a School Survey on Crime and Safety (SSOCS) data file and returns an edsurvey.data.frame, or an edsurvey.data.frame.list if multiple files specified, with information about the file(s) and data.

#### Usage

```
readSSOCS(sasDataFiles, years, forceReread = FALSE, verbose = TRUE)
```
#### Arguments

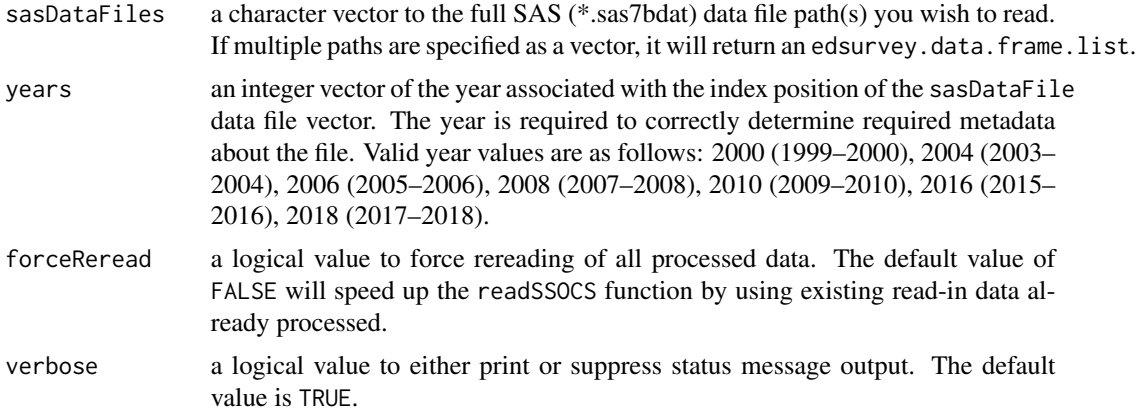

# Details

Reads in the unzipped files downloaded from the SSOCS Data Products website in SAS format. Other sources of SSOCS data, such as restricted-use data or other websites, may require additional conversion steps to generate the required SAS format.

#### Value

An edsurvey.data.frame if one data file is specified or an edsurvey.data.frame.list if multiple files are specified in the sasDataFiles parameter.

#### Note

For the readSSOCS function, value label information is stored and retrieved automatically within the EdSurvey package (based on the year parameter), as the SAS files contain only raw data values.

#### Author(s)

Tom Fink

### See Also

[downloadSSOCS](#page-28-0), and [getData](#page-57-0)

### Examples

```
## Not run:
#download SSOCS data for years 2016 and 2018
downloadSSOCS(years = c(2016, 2018))
rootPath <- "~/"# may need to change this
#get SAS *.sas7bdat file paths of all SSOCS files for 2016 and 2018
filesToImport <- list.files(path = file.path(rootPath, "SSOCS", c(2016, 2018)),
                            pattern="\\.sas7bdat$",
                            full.names = TRUE)
```

```
#import all files to edsurvey.data.frame.list object
esdfList <- readSSOCS(sasDataFiles = filesToImport,
                     years = c(2016, 2018),
                     forceReread = FALSE,
                     verbose = TRUE)
#reading in the 2018 to an edsurvey.data.frame object
esdf <- readSSOCS(sasDataFiles = file.path(rootPath, "SSOCS/2018/pu_ssocs18.sas7bdat"),
                 years = 2018,
                  forceReread = FALSE,
                 verbose = TRUE)
#search for variables in the edsurvey.data.frame containing the word 'bully'
searchSDF(string="bully", data=esdf)
## End(Not run)
```
readTALIS *Connect to TALIS Data*

### Description

Opens a connection to a TALIS data file and returns an edsurvey.data.frame with information about the file and data.

# Usage

```
readTALIS(
  path,
  countries,
  isced = c("b", "a", "c"),
  dataLevel = c("teacher", "school"),
  forceReread = FALSE,
 verbose = TRUE
)
```
#### Arguments

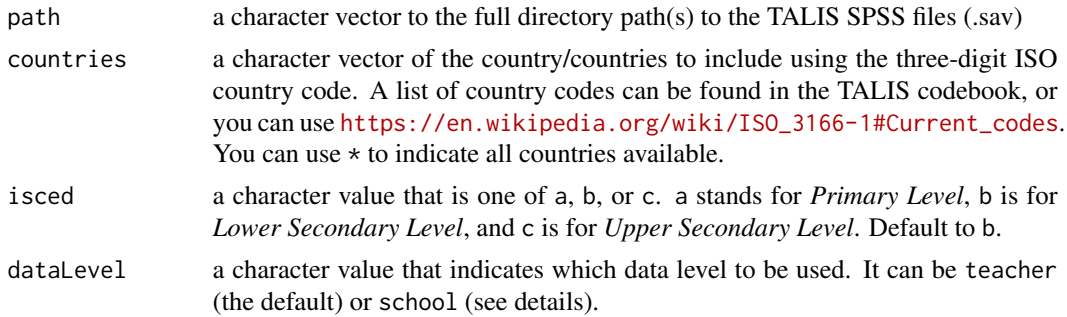

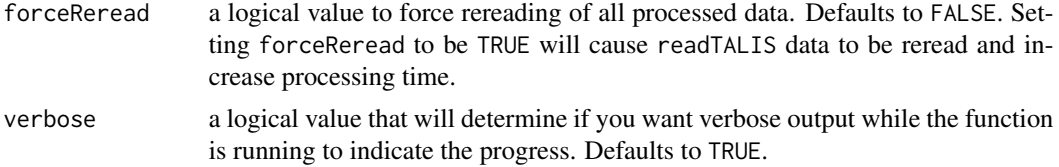

### Details

Reads in the unzipped files downloaded from the TALIS database using the OECD Repository (<https://www.oecd.org/education/talis/>). If dataLevel is set to be teacher, it treats the teacher data file as the main dataset, and merges school data into teacher data for each country automatically. Use this option if wanting to analyze just teacher variables, or both teacher and school level variables together. If dataLevel is set school, it uses only the school data file (no teacher data will be available).

#### Value

an edsurvey.data.frame for a single specified country or an edsurvey.data.frame.list if multiple countries specified

# Author(s)

Paul Bailey, Tom Fink, and Trang Nguyen

### References

Organisation for Economic Co-operation and Development. (2018). *TALIS 2018 technical report*. Retrieved from [https://www.oecd.org/education/talis/TALIS\\_2018\\_Technical\\_Report.pdf](https://www.oecd.org/education/talis/TALIS_2018_Technical_Report.pdf)

#### See Also

[getData](#page-57-0) and [downloadTALIS](#page-29-0)

### Examples

```
## Not run:
#TALIS 2018 - school level data for all countries
talis18 <- readTALIS(path = "~/TALIS/2018",
                     \text{isced} = "b",dataLevel = "school",
                     countries = "*")
```

```
#unweighted summary
result <- summary2(data=talis18, variable="tc3g01", weightVar = "")
#print usa results to console
result$usa
# the following call returns an edsurvey.data.frame to TALIS 2013
```

```
# for US teacher-level data at secondary level
usa2013 <- readTALIS(path = "~/TALIS/2013", isced = "b",
```
#### readTIMSS 127

```
dataLevel = "teacher", countries = "usa")
# extract a data.frame with a few variables
gg <- getData(usa2013, c("tt2g05b", "tt2g01"))
head(gg)
# conduct an analysis on the edsurvey.data.frame
edsurveyTable(formula=tt2g05b ~ tt2g01, data = usa2013)
## End(Not run)
```
<span id="page-126-0"></span>readTIMSS *Connect to TIMSS Data*

# Description

Opens a connection to a TIMSS data file and returns an edsurvey.data.frame with information about the file and data.

# Usage

```
readTIMSS(
  path,
 countries,
 gradelvl = c("4", "8", "4b", "8b"),
 forceReread = FALSE,
  verbose = TRUE
)
```
### Arguments

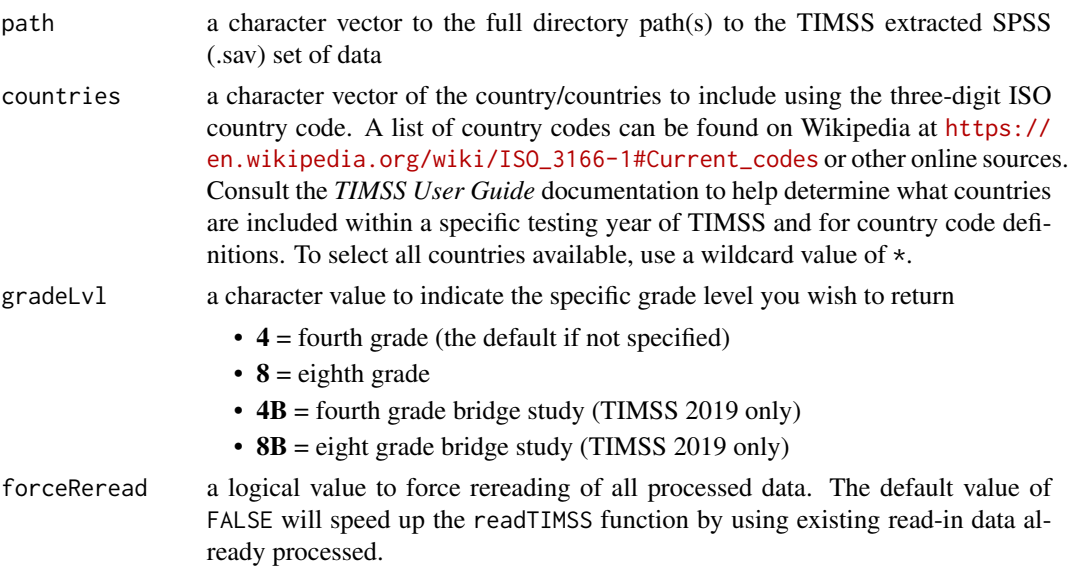

verbose a logical value to either print or suppress status message output. The default value is TRUE.

#### Details

Reads in the unzipped files downloaded from the TIMSS international database(s) using the [IEA](https://www.iea.nl/data-tools/repository) [Study Data Repository.](https://www.iea.nl/data-tools/repository) Data files require the SPSS data file (.sav) format using the default filenames.

A TIMSS edsurvey.data.frame includes three distinct data levels:

- student
- school
- teacher

When the getData function is called using a TIMSS edsurvey.data.frame, the requested data variables are inspected, and it handles any necessary data merges automatically. The school data always will be returned merged to the student data, even if only school variables are requested. If teacher variables are requested by the getData call, it will cause teacher data to be merged. Many students can be linked to many teachers, which varies widely between countries.

Please note that calling the dim function for a TIMSS edsurvey.data.frame will result in the row count as if the teacher dataset was merged. This row count will be considered the full data N of the edsurvey.data.frame, even if no teacher data were included in an analysis. The column count returned by dim will be the count of unique column variables across all three data levels.

Beginning with TIMSS 2015, a numeracy dataset was designed to assess mathematics at the end of the primary school cycle for countries where most children are still developing fundamental mathematics skills. The numeracy dataset is handled automatically for the user and is included within the fourth-grade dataset gradeLvl=4. Most numeracy countries have a 4th grade dataset in addition to their numeracy dataset, but some do not. For countries that have both a numeracy and a 4th grade dataset, the two datasets are combined into one edsurvey.data.frame for that country. Data variables missing from either dataset are kept, with NA values inserted for the dataset records where that variable did not exist. Data variables common to both datasets are kept as a single data variable, with records retaining their original values from the source dataset. Consult the *TIMSS User Guide* for further information.

For the TIMSS 2019 study, a bridge study was conducted to help compute adjustment factors between the electronic test format and the paper/pencil format. The bridge study is considered separate from the normal TIMSS 2019 study. The gradeLvl parameter now includes a "4B" option for the Grade 4 bridge study, and the "8B" option for the Grade 8 bridge study files.

# Value

an edsurvey.data.frame for a single specified country or an edsurvey.data.frame.list if multiple countries specified

### Author(s)

Tom Fink

# readTIMSSAdv 129

# See Also

[readNAEP](#page-112-0), [getData](#page-57-0), and [downloadTIMSS](#page-30-0)

#### Examples

```
## Not run:
# single country specified
fin \le readTIMSS(path="\sim/TIMSS/2015", countries = c("fin"), gradeLvl = 4)
gg <- getData(data=fin, varnames=c("asbg01", "totwgt", "srea"))
head(gg)
edsurveyTable(formula=srea ~ asbg01, fin)
```

```
# multiple countries returned as edsurvey.data.frame.list, specify all countries with '*' argument
timss2011 <- readTIMSS(path="~/TIMSS/2011", countries="*", gradeLvl = 8, verbose = TRUE)
# print out edsurvey.data.frame.list covariates
timss2011$covs
```
## End(Not run)

readTIMSSAdv *Connect to TIMSS Advanced Data*

#### Description

Opens a connection to a TIMSS Advanced data file and returns an edsurvey.data.frame with information about the file and data.

# Usage

```
readTIMSSAdv(
 path,
 countries,
  subject = c("math", "physics"),
  forceReread = FALSE,
  verbose = TRUE
)
```
#### Arguments

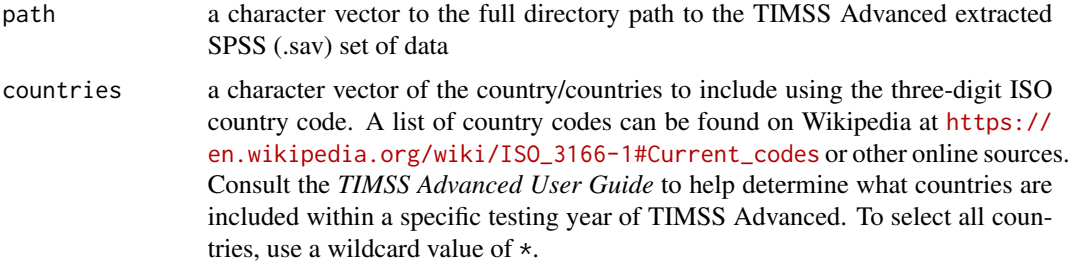

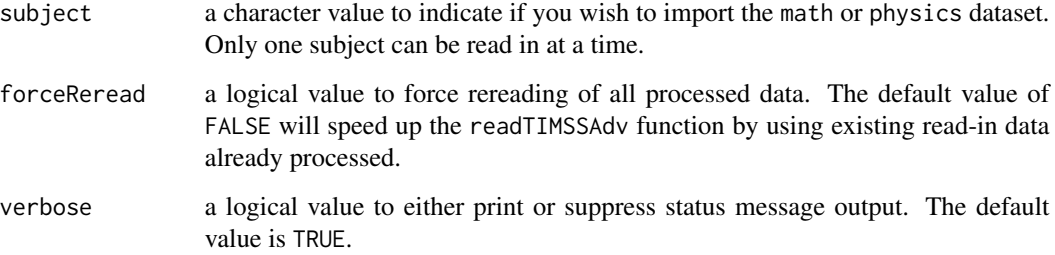

#### Details

Reads in the unzipped files downloaded from the TIMSS Advanced international database(s) using the [IEA Study Data Repository.](https://www.iea.nl/data-tools/repository) Data files require the SPSS data file (.sav) format using the default filenames.

A TIMSS Advanced edsurvey.data.frame includes three distinct data levels:

- student
- school
- teacher

When the getData function is called using a TIMSS Advanced edsurvey.data.frame, the requested data variables are inspected, and it handles any necessary data merges automatically. The school data always will be returned merged to the student data, even if only school variables are requested. If teacher variables are requested by the getData call it will cause the teacher data to be merged. Many students can be linked to many teachers, which varies widely between countries.

Please note that calling the dim function for a TIMSS Advanced edsurvey.data.frame will result in the row count as if the teacher dataset was merged. This row count will be considered the full data N of the edsurvey.data.frame, even if no teacher data were included in an analysis. The column count returned by dim will be the count of unique column variables across all three data levels.

# Value

an edsurvey.data.frame for a single specified country or an edsurvey.data.frame.list if multiple countries specified

### Author(s)

Tom Fink

# See Also

[readNAEP](#page-112-0), [readTIMSS](#page-126-0), [getData](#page-57-0), and [downloadTIMSSAdv](#page-31-0)

# read\_ePIRLS 131

# Examples

```
## Not run:
swe <- readTIMSSAdv("~/TIMSSAdv/2015",
                    countries = c("swe"), subject = "math")
gg <- getData(data=swe, varnames=c("itsex", "totwgt", "malg"))
head(gg)
edsurveyTable(formula=malg ~ itsex, swe)
## End(Not run)
```
read\_ePIRLS *Connect to ePIRLS Data*

# Description

Opens a connection to an ePIRLS data file and returns an edsurvey.data.frame with information about the file and data.

### Usage

read\_ePIRLS(path, countries, forceReread = FALSE, verbose = TRUE)

# Arguments

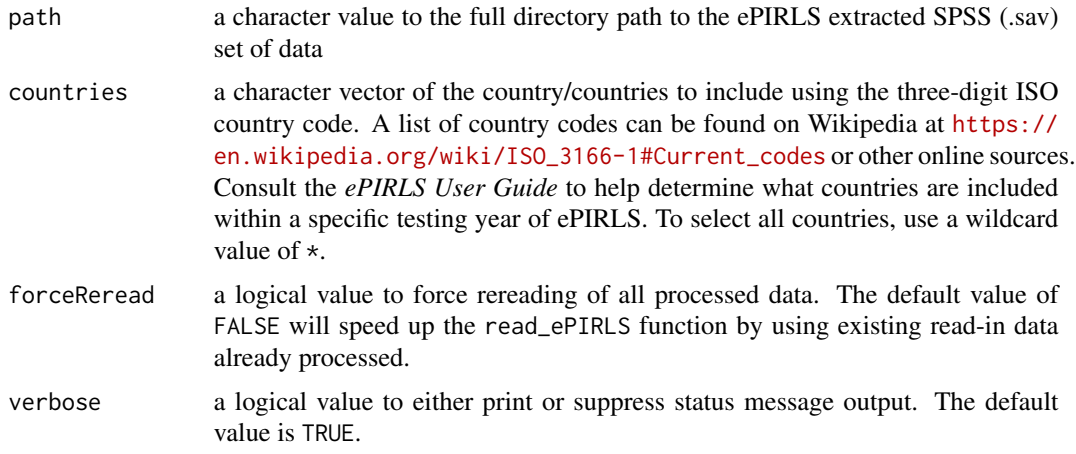

# Details

Reads in the unzipped files downloaded from the ePIRLS international database(s) using the [IEA](https://www.iea.nl/data-tools/repository) [Study Data Repository.](https://www.iea.nl/data-tools/repository) Data files require the SPSS data file (.sav) format using the default filenames.

An ePIRLS edsurvey.data.frame includes three distinct data levels:

• student

- school
- teacher

When the getData function is called using an ePIRLS edsurvey.data.frame, the requested data variables are inspected, and it handles any necessary data merges automatically. The school data always will be returned merged to the student data, even if only school variables are requested. If teacher variables are requested by the getData call, it will cause teacher data to be merged. A student can be linked to many teachers, which varies widely between countries.

Please note that calling the dim function for an ePIRLS edsurvey.data.frame will result in the row count as if the teacher dataset was merged. This row count will be considered the full data N of the edsurvey.data.frame, even if no teacher data were included in an analysis. The column count returned by dim will be the count of unique column variables across all three data levels.

# Value

an edsurvey.data.frame for a single specified country or an edsurvey.data.frame.list if multiple countries are specified

#### Author(s)

Tom Fink

#### See Also

[readNAEP](#page-112-0), [readTIMSS](#page-126-0), [getData](#page-57-0), and [download\\_ePIRLS](#page-32-0)

#### Examples

```
## Not run:
usa <- read_ePIRLS("~/ePIRLS/2016", countries = c("usa"))
gg <- getData(data=usa, varnames=c("itsex", "totwgt", "erea"))
head(gg)
edsurveyTable(formula=erea ~ itsex, data=usa)
```
## End(Not run)

rebindAttributes *Copy Data Frame Attributes*

### Description

Many R functions strip attributes from data frame objects. This function assigns the attributes from the attributeData argument to the data frame in the data argument.

#### Usage

rebindAttributes(data, attributeData)

### rebindAttributes 133

#### **Arguments**

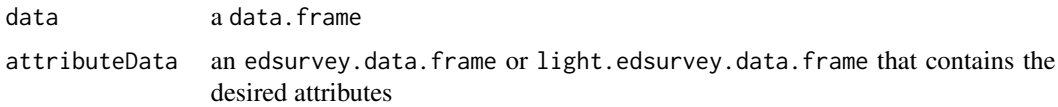

### Value

a data. frame with a class of a light.edsurvey.data. frame containing all elements of data and the attributes (except names and row.names) from attributeData

#### Author(s)

Paul Bailey and Trang Nguyen

### Examples

```
## Not run:
require(dplyr)
PISA2012 <- readPISA(path = paste0(edsurveyHome, "PISA/2012"),
                     database = "INT",
                     countries = "ALB", verbose=TRUE)
ledf <- getData(data = PISA2012, varnames = c("cnt", "oecd", "w_fstuwt",
                                              "st62q04", "st62q11",
                                              "st62q13", "math"),
                dropOmittedLevels = FALSE, addAttributes = TRUE)
omittedLevels <- c('Invalid', 'N/A', 'Missing', 'Miss', 'NA', '(Missing)')
for (i in c("st62q04", "st62q11", "st62q13")) {
  ledf[,i] <- factor(ledf[,i], exclude=omittedLevels)
  ledf[,i] <- as.numeric(ledf[,i])
}
# after applying some dplyr functions, the "light.edsurvey.data.frame" becomes just "data.frame"
PISA2012_ledf <- ledf %>%
  rowwise() %>%
  mutate(avg_3 = mean(c(st62q04, st62q11, st62q13), na.rm = TRUE)) %>%
  ungroup() %>%
  rebindAttributes(data=PISA2012) # could also be called with ledf
class(PISA2012_ledf)
# again, a light.edsurvey.data.frame
lma <- lm.sdf(formula=math ~ avg_3, data=PISA2012_ledf)
summary(lma)
PISA2012_ledf <- ledf %>%
  rowwise() %>%
  mutate(avg_3 = mean(c(st62q04, st62q11, st62q13), na.rm = TRUE)) %>%
  ungroup() %>%
  rebindAttributes(data=ledf) # return attributes and make a light.edsurvey.data.frame
# again a light.edsurvey.data.frame
lma <- lm.sdf(formula=math ~ avg_3, data=PISA2012_ledf)
summary(lma)
```
134 recode.sdf

## End(Not run)

recode.sdf *Recode Levels Within Variables*

# Description

Recodes variables in an edsurvey.data.frame, a light.edsurvey.data.frame, or an edsurvey.data.frame.list.

#### Usage

recode.sdf(x, recode)

#### Arguments

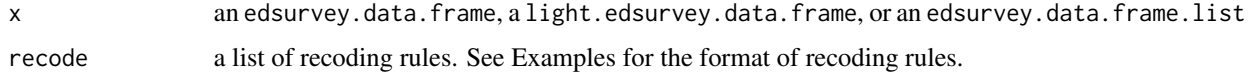

### Value

an object of the same class as x with the recode added to it

# Author(s)

Trang Nguyen and Paul Bailey

# Examples

```
## Not run:
# filepath argument will vary by operating system conventions
usaG4.15 <- readTIMSS(path="~/TIMSS/2015", "usa", 4)
d <- getData(usaG4.15, "itsex")
summary(d) #show details: MALE/FEMALE
usaG4.15 <- recode.sdf(usaG4.15,
                       recode = list(itsex=list(from=c("MALE"),
                                                to=c("BOY")),
                                     itsex=list(from=c("FEMALE"),
                                                to=c("GIRL"))))
d <- getData(usaG4.15, "itsex") #apply recode
summary(d) #show details: BOY/GIRL
```
## End(Not run)

Renames variables in an edsurvey.data.frame, a light.edsurvey.data.frame, or an edsurvey.data.frame.list. This function often is used when users want to conduct a gap analysis across years but variable names differ across two years of data.

#### Usage

rename.sdf(x, oldnames, newnames, avoid\_duplicated = TRUE)

#### Arguments

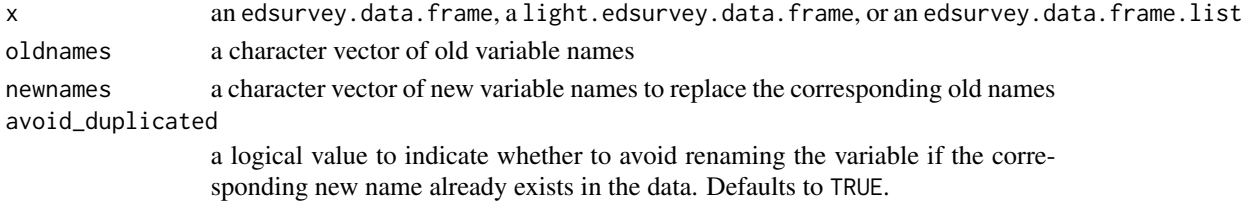

# Details

All variable names are coerced to lowercase to comply with the EdSurvey standard.

#### Value

an object of the same class as x with new variable names

#### Author(s)

Trang Nguyen

#### See Also

[gap](#page-49-0)

### Examples

```
## Not run:
usaG4.15 <- readTIMSS(path="~/TIMSS/2015", "usa", 4)
usaG4.15.renamed <- rename.sdf(x=usaG4.15,
                               oldnames=c("itsex", "mmat"),
                               newnames=c("gender", "math_overall"))
lm1 <- lm.sdf(formula=math_overall ~ gender, data = usaG4.15.renamed)
summary(lm1)
```
## End(Not run)

rounding helper

# Usage

roundn(n)

# Arguments

n round to this level

# Value

a function that rounds to n

# Author(s)

Paul Bailey

roundNCES *rounding helper for NCES*

# Description

rounding helper for NCES

# Usage

roundNCES(n)

# Arguments

n the value to be rounded; accepts a vector

# Value

the rounded value

# Author(s)

Paul Bailey

Fits a quantile regression model that uses weights and variance estimates appropriate for the data.

# Usage

```
rq.sdf(
  formula,
 data,
 tau = 0.5,
 weightVar = NULL,
 relevels = list(),
  jrrIMax = 1,
 dropOmittedLevels = TRUE,
 defaultConditions = TRUE,
 recode = NULL,
 returnNumberOfPSU = FALSE,
 omittedLevels = deprecated(),
  ...
)
```
# Arguments

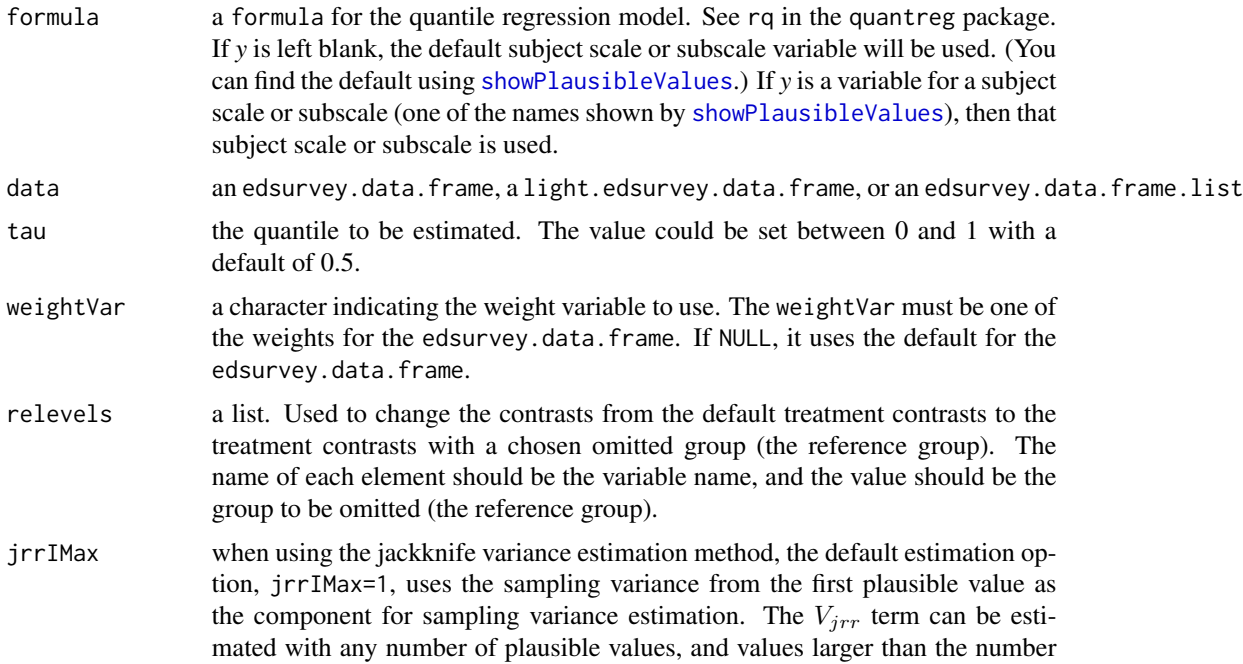

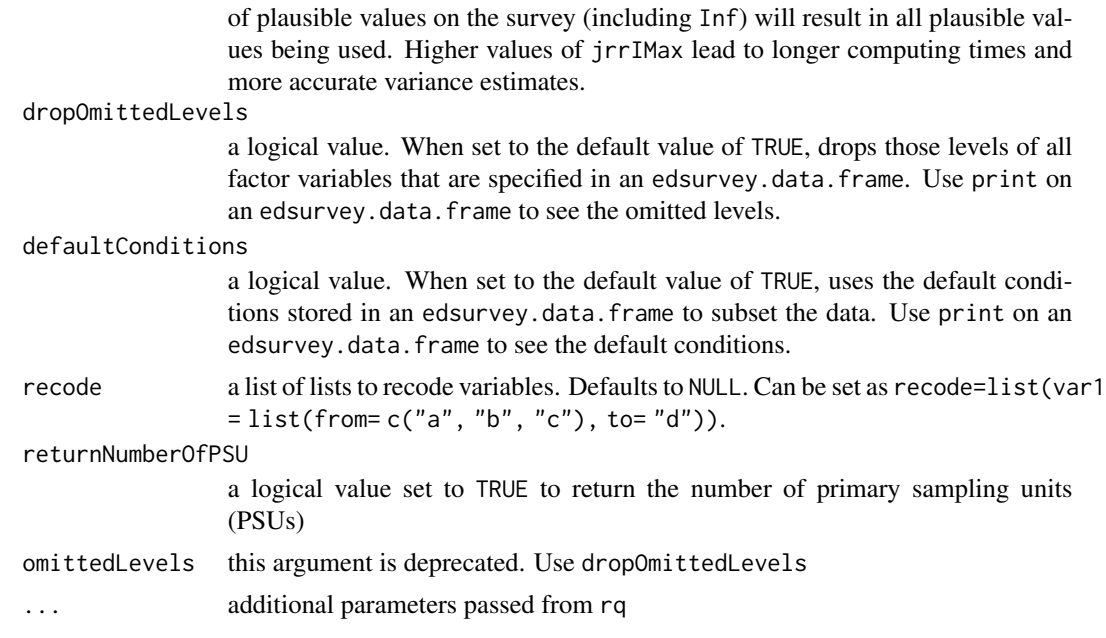

# Details

The function computes an estimate on the tau-th conditional quantile function of the response, given the covariates, as specified by the formula argument. Like  $1m$ ,  $\text{sdf}(\cdot)$ , the function presumes a linear specification for the quantile regression model (i.e., that the formula defines a model that is linear in parameters). Unlike lm.sdf(), the jackknife is the only applicable variance estimation method used by the function.

For further details on quantile regression models and how they are implemented in R, see Koenker and Bassett (1978), Koenker (2005), and the vignette from the quantreg package— accessible by vignette("rq",package="quantreg")—on which this function is built.

For further details on how left-hand side variables, survey sampling weights, and estimated variances are correctly handled, see [lm.sdf](#page-70-0) or the vignette titled *[Statistical Methods Used in EdSurvey](https://www.air.org/sites/default/files/EdSurvey-Statistics.pdf)*.

# Value

An edsurvey.rq with the following elements:

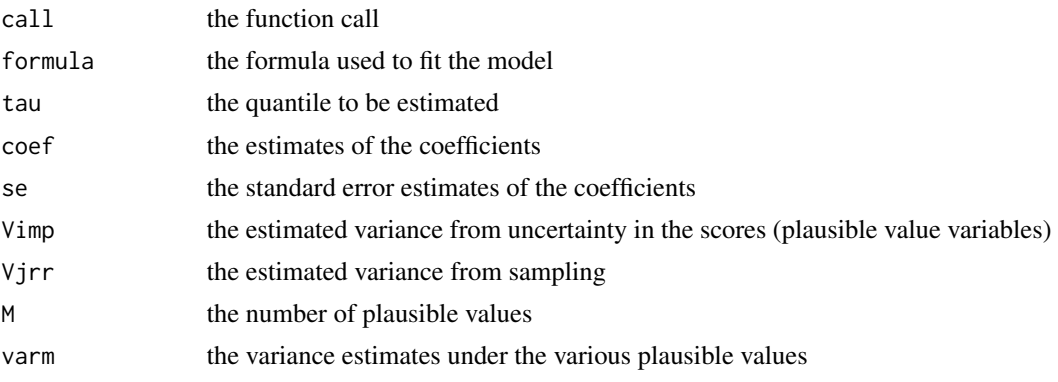

#### rq.sdf and 139

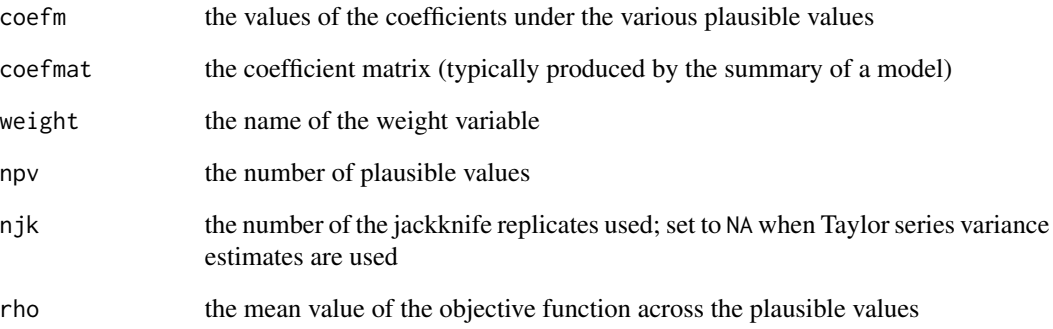

#### Author(s)

Trang Nguyen, Paul Bailey, and Yuqi Liao

### References

Binder, D. A. (1983). On the variances of asymptotically normal estimators from complex surveys. *International Statistical Review*, *51*(3), 279–292.

Johnson, E. G., & Rust, K. F. (1992). Population inferences and variance estimation for NAEP data. *Journal of Education Statistics*, *17*(2), 175–190.

Koenker, R. W., & Bassett, G. W. (1978). Regression quantiles, *Econometrica, 46,* 33–50.

Koenker, R. W. (2005). *Quantile regression*. Cambridge, UK: Cambridge University Press.

Rubin, D. B. (1987). *Multiple imputation for nonresponse in surveys*. New York, NY: Wiley.

### See Also

rq

# Examples

```
## Not run:
# read in the example data (generated, not real student data)
sdf <- readNAEP(path=system.file("extdata/data", "M36NT2PM.dat", package = "NAEPprimer"))
# conduct quantile regression at a given tau value (by default, tau is set to be 0.5)
rq1 <- rq.sdf(formula=composite \sim dsex + b017451, data=sdf, tau = 0.8)
summary(rq1)
```
## End(Not run)

scoreDefault *Assessment scoring*

### Description

Score assessments

# Usage

scoreDefault(edf, polyParamTab, dichotParamTab, scoreDict)

# Arguments

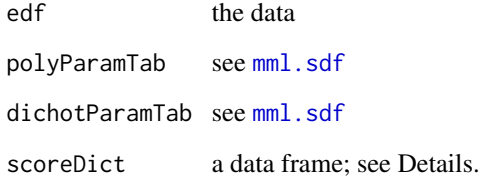

#### Details

default scorer scores column on edf identified by polyParamTab\$ItemID, dichotParamTab\$ItemID using a crosswalk in scoreDict

the scoreDict is a data frame in long format with columns key, answer, and score. the function maps, within the item identified by key from answer to score.

# Value

a data frame with the columns in the scoreDict key column mapped from answer to score.

# Author(s)

Paul Bailey and Tom Fink

# See Also

[mml.sdf](#page-81-0)

Scoring TIMSS data

#### Usage

```
scoreTIMSS(edf, polyParamTab, dichotParamTab, scoreCard = NULL)
```
# Arguments

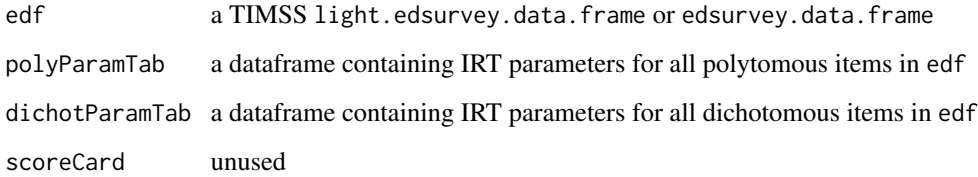

### Details

This function scores TIMSS data. For multiple choice items, correct answers are assigned 1 point, and incorrect answers are assigned 0 points. For constructed response items, correct answers are assigned 2 points, partially correct answers are assigned 1 point, and incorrect answers are assigned 0 points. For both types of items, "NOT REACHED" and "OMITTED OR INVALID" are assigned 0 points. these defaults can be changed by modifying the scoreDict columns pointMult and pointConst, respectively.

### Value

scored edf

SD *EdSurvey Standard Deviation*

### Description

Calculate the standard deviation of a numeric variable in an edsurvey.data.frame.

# Usage

```
SD(
 data,
 variable,
 weightVar = NULL,
  jrrIMax = 1,
  varMethod = "jackknife",
 dropOmittedLevels = TRUE,
 defaultConditions = TRUE,
  recode = NULL,
  targetLevel = NULL,
  jkSumMultiplier = getAttributes(data, "jkSumMultiplier"),
 returnVarEstInputs = FALSE,
 omittedLevels = deprecated()
)
```
# Arguments

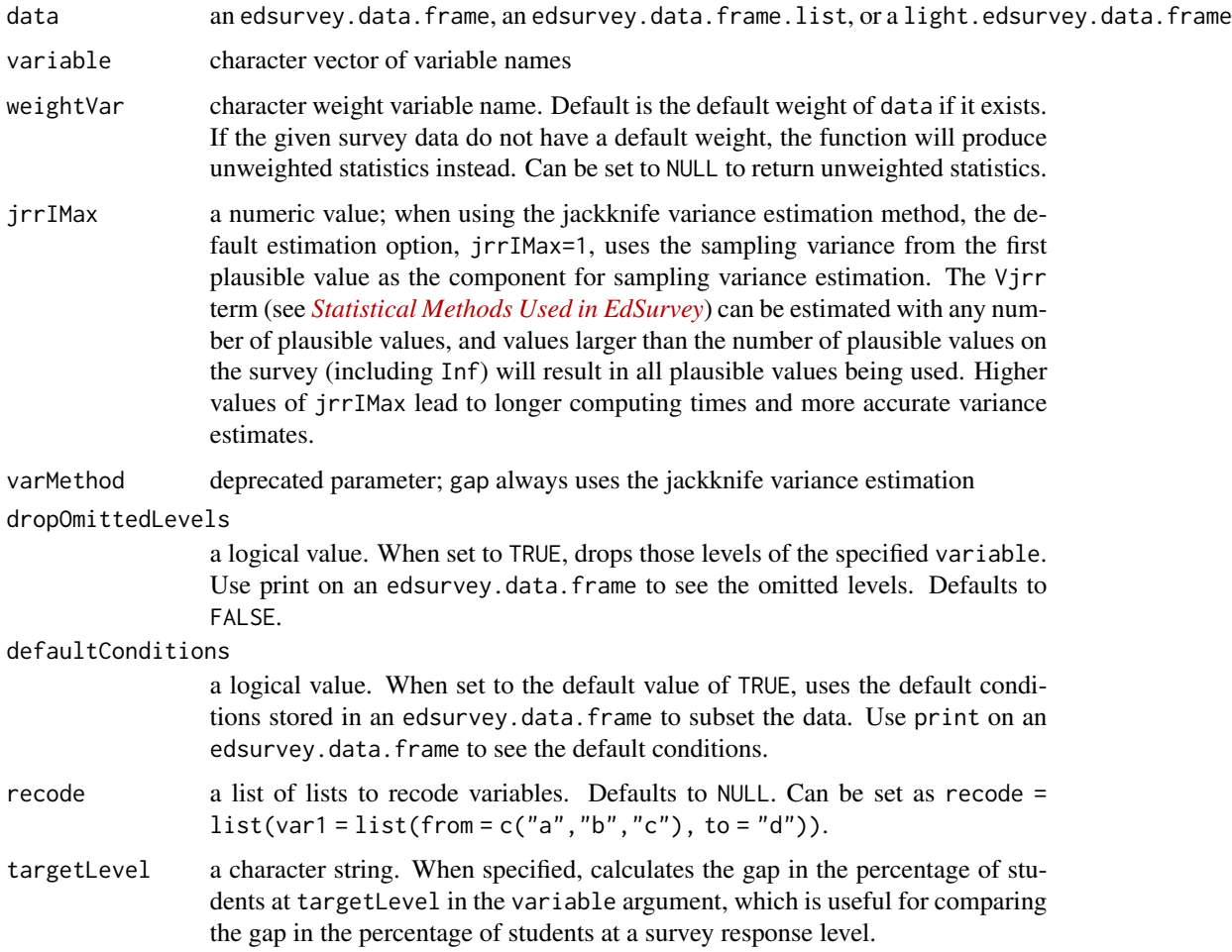

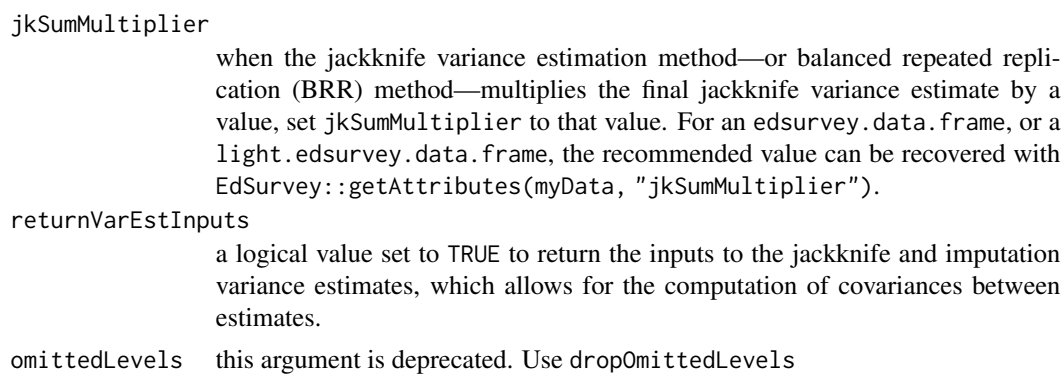

### Value

a list object with elements:

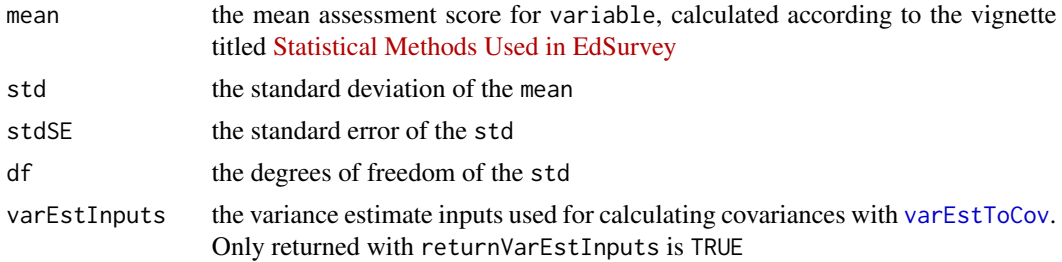

# Author(s)

Paul Bailey and Huade Huo

# Examples

```
## Not run:
# read in the example data (generated, not real student data)
sdf <- readNAEP(path=system.file("extdata/data", "M36NT2PM.dat", package="NAEPprimer"))
# get standard deviation for Male's composite score
SD(data = subset(sdf, dsex == "Male"), variable = "composite")
# get several standard deviations
# build an edsurvey.data.frame.list
sdfA <- subset(sdf, scrpsu %in% c(5,45,56))
sdfB <- subset(sdf, scrpsu %in% c(75,76,78))
sdfC <- subset(sdf, scrpsu %in% 100:200)
sdfD <- subset(sdf, scrpsu %in% 201:300)
sdfl <- edsurvey.data.frame.list(datalist=list(sdfA, sdfB, sdfC, sdfD),
                                 labels=c("A locations",
                                          "B locations",
                                          "C locations",
                                          "D locations"))
```

```
# this shows how these datasets will be described:
sdfl$covs
# SD results for each survey
SD(data = sdfl, variable = "composite")
# SD results more compactly and with comparisons
gap(variable="composite", data=sdfl, stDev=TRUE, returnSimpleDoF=TRUE)
## End(Not run)
```
<span id="page-143-0"></span>searchSDF *EdSurvey Codebook Search*

# Description

Retrieves variable names and labels for an edsurvey.data.frame, a light.edsurvey.data.frame, or an edsurvey.data.frame.list using character string matching.

### Usage

```
searchSDF(string, data, fileFormat = NULL, levels = FALSE)
```
### Arguments

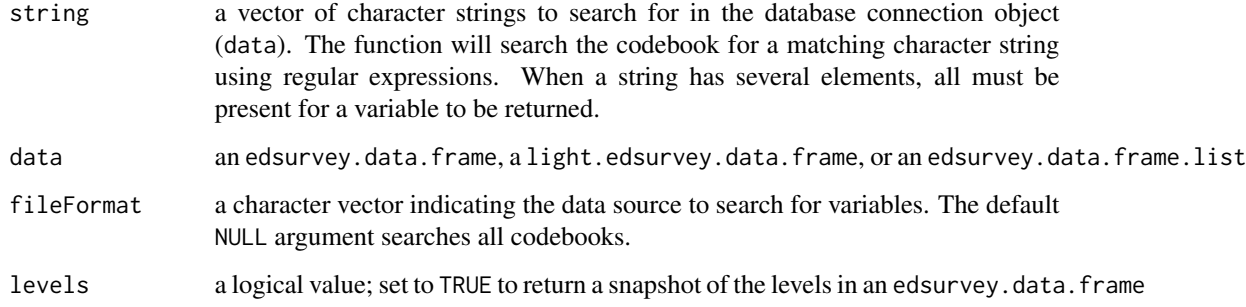

#### Value

a data.frame that shows the variable names, labels, and levels (if applicable) from an edsurvey.data.frame or a light.edsurvey.data.frame based on a matching character string

#### Author(s)

Michael Lee and Paul Bailey
# <span id="page-144-0"></span>setNAEPScoreCard 145

#### Examples

```
## Not run:
# read in the example data (generated, not real student data)
sdf <- readNAEP(path=system.file("extdata/data", "M36NT2PM.dat", package="NAEPprimer"))
# search both the student and school files by a character string
searchSDF(string="book", data=sdf)
# use the `|` (OR) operator to search several strings simultaneously
searchSDF(string="book|home|value", data=sdf)
# use a vector of strings to search for variables that contain multiple strings,
# such as both "book" and "home"
searchSDF(string=c("book","home"), data=sdf)
# search only the student files by a character string
searchSDF(string="algebra", data=sdf, fileFormat="student")
# search both the student and school files and return a glimpse of levels
searchSDF(string="value", data=sdf, levels=TRUE)
# save the search as an object to return a full data.frame of search
ddf <- searchSDF(string="value", data=sdf, levels=TRUE)
ddf
## End(Not run)
```
setNAEPScoreCard *set NAEP Score Card*

# Description

add item response theory data necessary to use mml.sdf on NAEP data

# Usage

```
setNAEPScoreCard(data, dctPath = NULL)
```
#### Arguments

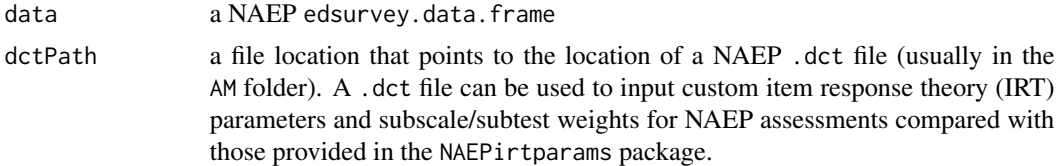

#### Value

a NAEP edsurvey.data.frame with updated attributes

# <span id="page-145-0"></span>Examples

```
## Not run:
datFP <- "~/NAEP_Folder/Data/M50NT3AT.dat"
sdf <- readNAEP(path=datFP)
#how to set NAEP mml attributes
#if readNAEP does not detect them automatically
dctFP <- "~/NAEP_Folder/AM/M50NT3AT.dct"
sdf <- setNAEPScoreCard(data=sdf, dctPath=dctFP)
## End(Not run)
```
showCodebook *Summary Codebook*

#### Description

Retrieves variable names, variable labels, and value labels for an edsurvey.data.frame, a light.edsurvey.data.frame, or an edsurvey.data.frame.list.

# Usage

```
showCodebook(
  data,
  fileFormat = NULL,
  labelLevels = FALSE,
  includeRecodes = FALSE
\lambda
```
# Arguments

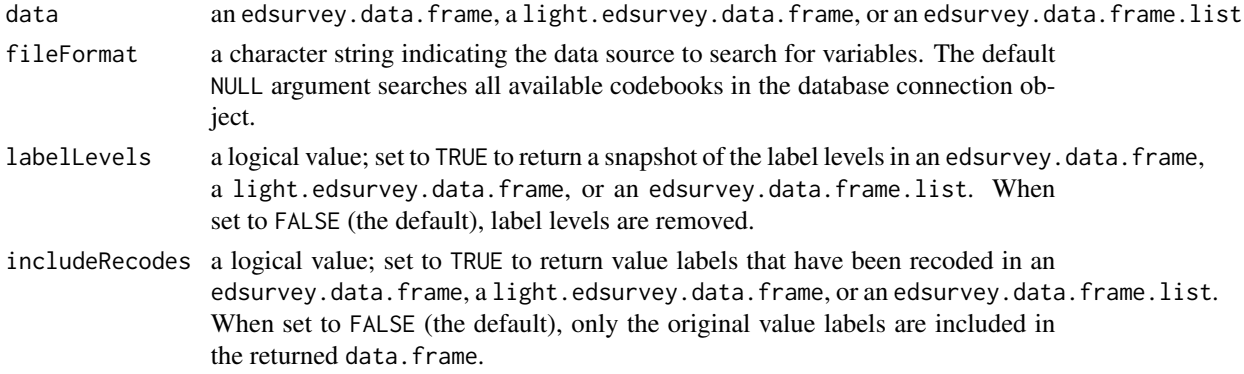

# Value

a data.frame that shows the variable names, variable labels, value labels, value levels (if applicable), and the file format data source from an edsurvey.data.frame, a light.edsurvey.data.frame, or an edsurvey.data.frame.list

<span id="page-146-0"></span>showCutPoints 2008 and 2008 and 2008 and 2008 and 2008 and 2008 and 2008 and 2008 and 2008 and 2008 and 2008 and 2008 and 2008 and 2008 and 2008 and 2008 and 2008 and 2008 and 2008 and 2008 and 2008 and 2008 and 2008 and 2

#### Author(s)

Michael Lee and Paul Bailey

#### Examples

```
## Not run:
# read in the example data (generated, not real student data)
sdf <- readNAEP(path=system.file("extdata/data", "M36NT2PM.dat", package="NAEPprimer"))
# search both the student and school files, returning levels for variable values
showCodebook(data=sdf, fileFormat=c("student","school"), labelLevels = TRUE, includeRecodes = FALSE)
# return codebook information for the student file, excluding variable value levels,
# including recoded variables
sdf \le recode.sdf(sdf, recode = list(dsex = list(from = c("Male"), to = c("MALE"))))
showCodebook(data=sdf, fileFormat=c("student"), labelLevels = FALSE, includeRecodes = TRUE)
# return codebook information for the student file, including variable value levels
# and recoded variables
showCodebook(data=sdf, fileFormat=c("student","school"), labelLevels = FALSE, includeRecodes = TRUE)
# return codebook information for all codebooks in an edsurvey.data.frame; commonly use View()
```
## End(Not run)

View(showCodebook(data=sdf))

showCutPoints *Retrieve Achievement Level Cutpoints*

#### Description

Retrieves a summary of the achievement level cutpoints for a selected study represented in an edsurvey.data.frame, a light.edsurvey.data.frame, or an edsurvey.data.frame.list.

#### Usage

```
showCutPoints(data)
```
#### Arguments

data an edsurvey.data.frame, a light.edsurvey.data.frame, or an edsurvey.data.frame.list

#### Value

If there are achievement levels defined, prints one line per subject scale. Each line names the subject and then shows the cut point for each achievement level.

# Author(s)

Michael Lee and Paul Bailey

# Examples

```
## Not run:
# read in the example data (generated, not real student data)
sdf <- readNAEP(path=system.file("extdata/data", "M36NT2PM.dat", package="NAEPprimer"))
# show the cut points
showCutPoints(data=sdf)
## End(Not run)
```
<span id="page-147-0"></span>showPlausibleValues *Plausible Value Variable Names*

# Description

Prints a summary of the subject scale or subscale and the associated variables for their plausible values for an edsurvey.data.frame, a light.edsurvey.data.frame, or an edsurvey.data.frame.list.

# Usage

showPlausibleValues(data, verbose = FALSE)

### Arguments

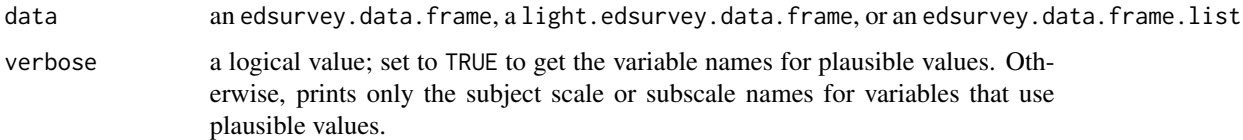

# Author(s)

Michael Lee and Paul Bailey

# Examples

```
## Not run:
# read in the example data (generated, not real student data)
sdf <- readNAEP(path=system.file("extdata/data", "M36NT2PM.dat", package="NAEPprimer"))
# show the plausible values
showPlausibleValues(data=sdf, verbose=TRUE)
## End(Not run)
```
<span id="page-147-1"></span>

<span id="page-148-0"></span>

# Description

Prints a summary of the weights in an edsurvey.data.frame, a light.edsurvey.data.frame, or an edsurvey.data.frame.list.

# Usage

showWeights(data, verbose = FALSE)

#### Arguments

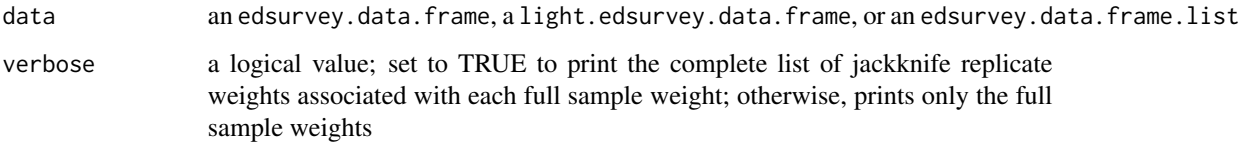

#### Author(s)

Michael Lee and Paul Bailey

# Examples

```
## Not run:
# read in the example data (generated, not real student data)
sdf <- readNAEP(path=system.file("extdata/data", "M36NT2PM.dat", package="NAEPprimer"))
# show the weights
showWeights(data=sdf, verbose=TRUE)
## End(Not run)
```
suggestWeights *Weight suggestions for ECLS-K:2011 data*

# Description

Suggest Weights for ECLS-K:2011 data based on inputting variables.

### Usage

```
suggestWeights(
  varnames = NULL,
  data,
  showAllWeightSuggestions = FALSE,
  verbose = FALSE
)
```
#### Arguments

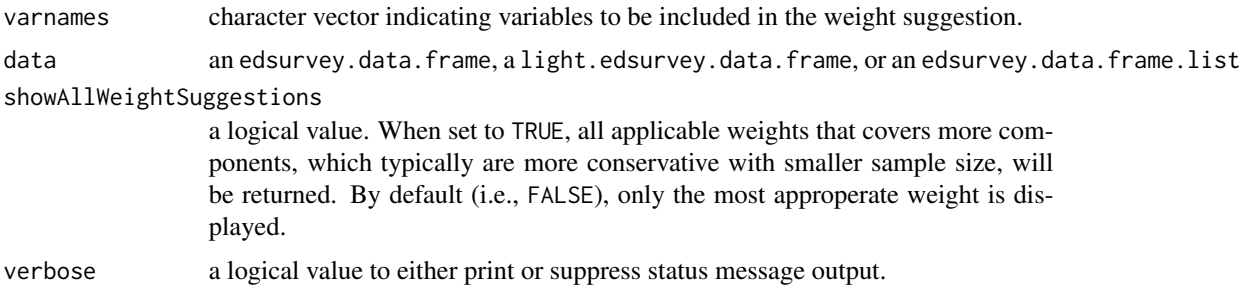

#### Details

suggestWeights provides one additional way to assist researchers in deciding which weight to use for analyses. This function find the intersect of possible weights given variables provided, and rank this intersect based on the number of components a weight can adjust.

The best weight would adjust for each and every source used and only those sources. However, for many analyses, there will be no weight that adjusts for nonresponse to all the sources of data that are included and for only those source. When no weight corresponds exactly to the combination of components included in the desired analysis, researchers might prefer to use a weight that includes nonresponse adjustments for more components than they are using in their analysis if that weight also includes nonresponse adjustments for the components they are using.

Researchers should always consult their research questions for optimal weight choice.

# Value

A list of weight variables. The first one is the most approperate choice.

#### Author(s)

Huade Huo

# References

Tourangeau, K., Nord, C., Le, T., Sorongon, A.G., Hagedorn, M.C., Daly, P., and Najarian, M. (2015). *Early Childhood Longitudinal Study, Kindergarten Class of 2010-11 (ECLS-K:2011), User's Manual for the ECLS-K:2011 Kindergarten Data File and Electronic Codebook, Public Version* (NCES 2015-074). U.S. Department of Education. Washington, DC: National Center for Education Statistics.

#### <span id="page-150-0"></span>summary2 151

Tourangeau, K., Nord, C., Le, T., Wallner-Allen, K., Hagedorn, M.C., Leggitt, J., and Najarian, M. (2015). *Early Childhood Longitudinal Study, Kindergarten Class of 2010-11 (ECLS-K:2011), User's Manual for the ECLS-K:2011 Kindergarten-First Grade Data File and Electronic Codebook, Public Version* (NCES 2015-078). U.S. Department of Education. Washington, DC: National Center for Education Statistics.

Tourangeau, K., Nord, C., Le, T., Wallner-Allen, K., Vaden-Kiernan, N., Blaker, L. and Najarian, M. (2017). *Early Childhood Longitudinal Study, Kindergarten Class of 2010-11 (ECLS-K:2011) User's Manual for the ECLS-K:2011 Kindergarten-Second Grade Data File and Electronic Codebook, Public Version* (NCES 2017-285). U.S. Department of Education. Washington, DC: National Center for Education Statistics.

Tourangeau, K., Nord, C., Le, T., Wallner-Allen, K., Vaden-Kiernan, N., Blaker, L. and Najarian, M. (2018). *Early Childhood Longitudinal Study, Kindergarten Class of 2010-11 ( ECLS -K:2011) User's Manual for the ECLS-K:2011 Kindergarten-Third G rade Data File and Electronic Codebook, Public Version* (NCES 2018-034). U.S. Department of Education. Washington, DC: National Center for Education Statistics

Tourangeau, K., Nord, C., Le, T., Wallner-Allen, K., Vaden-Kiernan, N., Blaker, L. and Najarian, M. (2018). *Early Childhood Longitudinal Study, Kindergarten Class of 2010-11 (ECLS-K:2011) User's Manual for the ECLS-K:2011 Kindergarten-Fourth Grade Data File and Electronic Codebook, Public Version* (NCES 2018-032). U.S. Department of Education. Washington, DC: National Center for Education Statistics.

Tourangeau, K., Nord, C., Le, T., Wallner-Allen, K., Vaden-Kiernan, N., Blaker, L. and Najarian, M. (2019). *Early Childhood Longitudinal Study, Kindergarten Class of 2010-11 (ECLS-K:2011) User's Manual for the ECLS-K:2011 Kindergarten-Fifth Grade Data File and Electronic Codebook, Public Version* (NCES 2019-051). U.S. Department of Education. Washington, DC: National Center for Education Statistics.

#### Examples

```
## Not run:
# read-in ECLS-K:2011 data file with parameters specified
eclsk11 <- readECLS_K2011(path=file.path("~/", "ECLS_K", "2011"), filename = "childK5p.dat",
                           layoutFilename = "ECLSK2011_K5PUF.sps", verbose = FALSE)
# suggest weight for individual variable
suggestWeights(varnames="x8mscalk5", data=eclsk11)
# suggest weight for multiple variables
suggestWeights(varnames=c("x8mscalk5", "x_chsex_r", "x12sesl"), data=eclsk11)
```
## End(Not run)

summary2 *Summarize edsurvey.data.frame Variables*

#### **Description**

Summarizes edsurvey.data.frame variables.

#### $152$  summary 2

# Usage

```
summary2(
  data,
  variable,
 weightVar = attr(getAttributes(data, "weights"), "default"),
  dropOmittedLevels = FALSE,
  omittedLevels = deprecated()
)
```
# Arguments

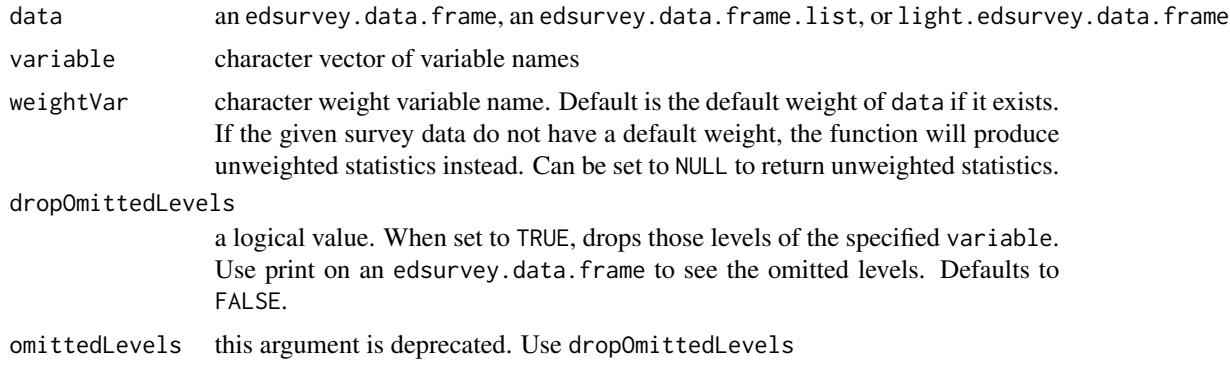

# Value

summary of weighted or unweighted statistics of a given variable in an edsurvey.data.frame

For categorical variables, the summary results are a crosstab of all variables and include the following:

[variable name] level of the variable in the column name that the row regards. There is one column per element of variable. N number of cases for each category. Weighted N also is produced if users choose to produce weighted statistics. Percent percentage of each category. Weighted percent also is produced if users choose to produce weighted statistics. SE standard error of the percentage statistics For continuous variables, the summary results are by variable and include the following: Variable name of the variable the row regards N total number of cases (both valid and invalid cases) Min. Smallest value of the variable 1st Qu. first quantile of the variable Median median value of the variable

Mean mean of the variable

<span id="page-152-0"></span>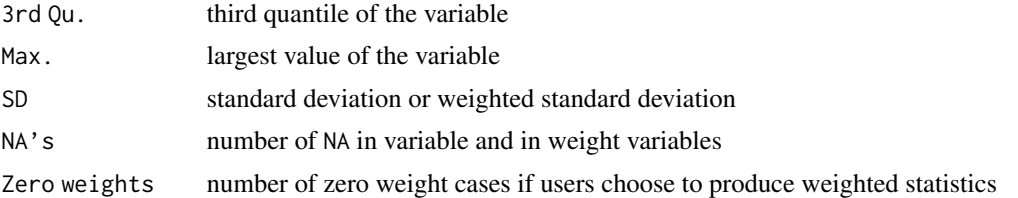

If the weight option is chosen, the function produces weighted percentile and standard deviation. Refer to the vignette titled *[Statistical Methods Used in EdSurvey](https://www.air.org/sites/default/files/EdSurvey-Statistics.pdf)* and the vignette titled *[Methods](https://www.air.org/sites/default/files/EdSurvey-Percentiles.pdf) [Used for Estimating Percentiles in EdSurvey](https://www.air.org/sites/default/files/EdSurvey-Percentiles.pdf)* for how the function calculates these statistics (with and without plausible values).

#### Author(s)

Paul Bailey and Trang Nguyen

#### See Also

[percentile](#page-90-0)

# Examples

```
## Not run:
# read in the example data (generated, not real student data)
sdf <- readNAEP(path=system.file("extdata/data", "M36NT2PM.dat", package = "NAEPprimer"))
# print out summary of weighted statistics of a continuous variable
summary2(data=sdf, variable="composite")
# print out summary of weighted statistics of a variable, including omitted levels
summary2(data=sdf, variable="b017451", omittedLevels = FALSE)
# make a crosstab
summary2(data=sdf, variable=c("b017451", "dsex"), omittedLevels = FALSE)
# print out summary of unweighted statistics of a variable
summary2(data=sdf, variable="composite", weightVar = NULL)
## End(Not run)
```
updatePlausibleValue *Update Plausible Value Variable Names*

### **Description**

Changes the name used to refer to a set of plausible values from oldVar to newVar in an edsurvey.data.frame, a light.edsurvey.data.frame, or an edsurvey.data.frame.list.

#### Usage

```
updatePlausibleValue(oldVar, newVar, data)
```
#### <span id="page-153-0"></span>Arguments

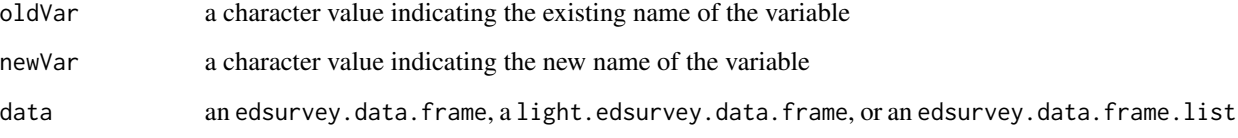

# Value

an object of the same class as the data argument, with the name of the plausible value updated from oldVar to newVar

# Author(s)

Michael Lee and Paul Bailey

#### See Also

[getPlausibleValue](#page-61-0) and [showPlausibleValues](#page-147-0)

#### Examples

```
## Not run:
# read in the example data (generated, not real student data)
sdf <- readNAEP(path=system.file("extdata/data", "M36NT2PM.dat", package="NAEPprimer"))
# get the PVs before
showPlausibleValues(data=sdf)
sdf2 <- updatePlausibleValue(oldVar="composite", newVar="overall", data=sdf)
showPlausibleValues(data=sdf2)
lm1 <- lm.sdf(formula=overall ~ b017451, data=sdf2)
summary(lm1)
```
## End(Not run)

varEstToCov *Covariance Estimation*

# Description

When the variance of a derived statistic (e.g., a difference) is required, the covariance between the two statistics must be calculated. This function uses results generated by various functions (e.g., a [lm.sdf](#page-70-0)) to find the covariance between two statistics.

#### varEstToCov 155

# Usage

```
varEstToCov(
  varEstA,
  varEstB = varEstA,
  varA,
  varB = varA,
  jkSumMultiplier,
  returnComponents = FALSE
\lambda
```
# Arguments

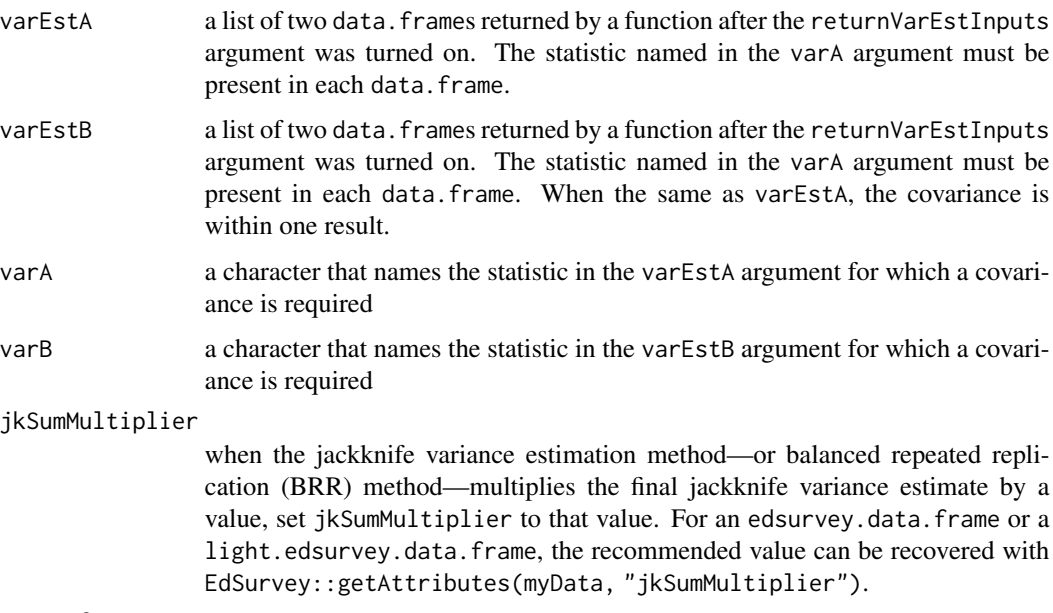

# returnComponents

set to TRUE to return the imputation variance seperate from the sampling variance

# Details

These functions are not vectorized, so varA and varB must contain exactly one variable name.

The method used to compute the covariance is in the vignette titled *[Statistical Methods Used in](https://www.air.org/sites/default/files/EdSurvey-Statistics.pdf) [EdSurvey](https://www.air.org/sites/default/files/EdSurvey-Statistics.pdf)*

The method used to compute the degrees of freedom is in the vignette titled *[Statistical Methods](https://www.air.org/sites/default/files/EdSurvey-Statistics.pdf) [Used in EdSurvey](https://www.air.org/sites/default/files/EdSurvey-Statistics.pdf)* in the section "Estimation of Degrees of Freedom."

# Value

a numeric value; the jackknife covariance estimate. If returnComponents is TRUE, returns a vector of length three, V is the variance estimate, Vsamp is the sampling component of the variance, and Vimp is the imputation component of the variance

#### Author(s)

Paul Bailey

# Examples

```
## Not run:
# read in the example data (generated, not real student data)
sdf <- readNAEP(path=system.file("extdata/data", "M36NT2PM.dat", package = "NAEPprimer"))
# estimate a regression
lm1 <- lm.sdf(formula=composite ~ dsex + b017451, data=sdf, returnVarEstInputs=TRUE)
summary(lm1)
# estimate the covariance between two regression coefficients
# note that the variable names are parallel to what they are called in lm1 output
jkSumMultiplier <- EdSurvey:::getAttributes(data=sdf, attribute="jkSumMultiplier")
covFEveryDay <- varEstToCov(varEstA=lm1$varEstInputs,
                            varA="dsexFemale",
                            varB="b017451Every day",
                            jkSumMultiplier=jkSumMultiplier)
# the estimated difference between the two coefficients
# note: unname prevents output from being named after the first coefficient
unname(coef(lm1)["dsexFemale"] - coef(lm1)["b017451Every day"])
# the standard error of the difference
# uses the formula SE(A-B) = sqrt(var(A) + var(B) - 2*cov(A,B))sqrt(lm1$coefmat["dsexFemale", "se"]^2
    + lm1$coefmat["b017451Every day", "se"]^2
     - 2 * covFEveryDay)
## End(Not run)
```
viewNHES\_SurveyCodes *View NHES Survey Code Definitions*

#### Description

This function prints the defined NHES Survey Codes to console output that are compatible with the readNHES function for use. Typically a user will only need to manually set these codes if the 'auto' survey parameter is not able to correctly identify the correct survey type, or for other unusual situations.

# Usage

```
viewNHES_SurveyCodes()
```
#### Author(s)

Tom Fink

<span id="page-155-0"></span>

#### <span id="page-156-0"></span>waldTest 157

# See Also

readNHES, getNHES\_SurveyInfo

#### Examples

```
## Not run:
 #print the NHES survey information to the console for quick reference
 viewNHES_SurveyCodes()
```
## End(Not run)

waldTest *Wald Tests*

# Description

Tests on coefficient(s) of edsurveyGlm and edsurveyLm models.

#### Usage

```
waldTest(model, coefficients, H0 = NULL)
```
# Arguments

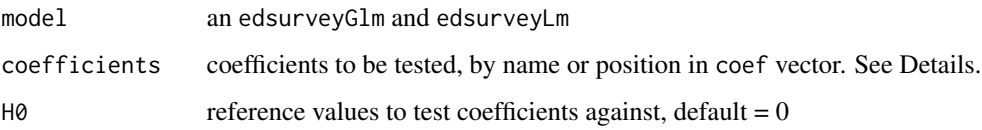

# Details

When plausible values are present, likelihood ratio tests cannot be used. However, the Wald test can be used to test estimated parameters in a model, with the null hypothesis being that a parameter(s) is equal to some value $(s)$ . In the default case where the null hypothesis value of the parameters is 0, if the test fails to reject the null hypothesis, removing the variables from the model will not substantially harm the fit of that model. Alternative null hypothesis values also can be specified with the H0 argument. See Examples.

Coefficients to test can be specified by an integer (or integer vector) corresponding to the order of coefficients in the summary output. Coefficients also can be specified using a character vector, to specify coefficient names to test. The name of a factor variable can be used to test all levels of that variable.

This test produces both chi-square and *F*-tests; their calculation is described in the vignette titled *[Methods and Overview of Using EdSurvey for Running Wald Tests](https://www.air.org/sites/default/files/EdSurvey-WaldTest.pdf)*.

158 waldTest

#### Value

An edsurveyWaldTest object with the following elements:

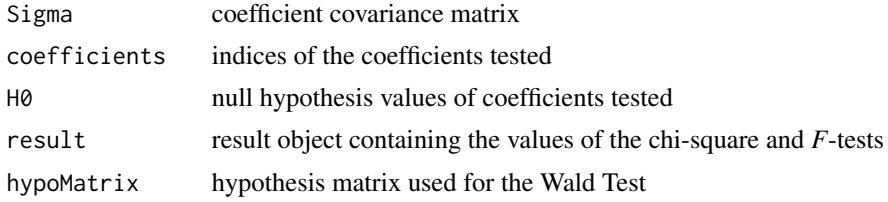

### Author(s)

Alex Lishinski and Paul Bailey

# References

Diggle, P. J., Liang, K.-Y., & Zeger, S. L. (1994). *Analysis of longitudinal data*. Oxford, UK: Clarendon Press.

Draper, N. R., & Smith, H. (1998). *Applied regression analysis*. New York, NY: Wiley.

Fox, J. (1997). *Applied regression analysis, linear models, and related methods*. Thousand Oaks, CA: SAGE.

[Institute for Digital Research and Education. (n.d.). FAQ: How are the likelihood ratio, Wald, and LaGrange multiplier (score) tests different and/or similar?](https://stats.idre.ucla.edu/other/multpkg/faq/general/faqhow-are-the-likelihood-ratio-wald-and-lagrange-multiplier-score-tests-differentandor-similar/). Los Angeles: University of California at Los Angeles. Retrieved from [https://stats.idre.ucla.edu/other/multpkg/faq/general/faqhow-are-the-likelihood-ratio-wald-and-lagrange-multiplier-score-tests-differentandor-similar/](https://stats.idre.ucla.edu/other/mult-pkg/faq/general/faqhow-are-the-likelihood-ratiowald-and-lagrange-multiplier-score-tests-different-andor-similar/)

Korn, E., & Graubard, B. (1990). Simultaneous testing of regression coefficients with complex survey data: Use of Bonferroni t statistics. *The American Statistician*, *44*(4), 270–276.

# Examples

```
## Not run:
# read in the example data (generated, not real student data)
sdf <- readNAEP(path=system.file("extdata/data", "M36NT2PM.dat", package = "NAEPprimer"))
# example with glm model
myLogit \leq logit \, \text{sdf}(\text{formula=} \, \text{des} \, \sim \text{b} \, \text{0} \, \text{1} \, \text{7} \, \text{4} \, \text{1} + \text{b} \, \text{0} \, \text{0} \, \text{3} \, \text{5} \, \text{0} \, \text{1}, \text{data} = \text{sdf}, \text{returnVarEstInputStream} = \text{T}# single coefficient integer
waldTest(model = myLogit, coefficients = 2)
# set of coefficients integer vector
waldTest(model = myLogit, coefficients = 2:5)
# specify levels of factor variable to test
waldTest(myLogit, c("b017451Every day", "b017451About once a week"))
```
#### waldTest 159

```
# specify all levels of factor variable to test
waldTest(myLogit, "b017451")
# example with lm model
fit \le 1m.sdf(formula=composite \sim dsex + b017451, data = sdf, returnVarEstInputs = T)
waldTest(model = fit, coefficients = "b017451")
# examples with alternative (nonzero) null hypothesis values
waldTest(model = myLogit, coefficients = 2, H0 = 0.5)
waldTest(model = myLogit, coefficients = 2:5, H0 = c(0.5, 0.6, 0.7, 0.8))
waldTest(model = myLogit, coefficients = "b017451", H0 = c(0.5, 0.6, 0.7, 0.8))
waldTest(model = myLogit, coefficients = c("b017451Every day", "b017451About once a week"),
        H0 = c(0.1, 0.2)## End(Not run)
```
# **Index**

\$.edsurvey.data.frame *(*edsurvey.data.frame*)*, [35](#page-34-0) \$<-.edsurvey.data.frame *(*edsurvey.data.frame*)*, [35](#page-34-0) %in%,edsurvey.data.frame,ANY-method *(*edsurvey.data.frame*)*, [35](#page-34-0) %in%,edsurvey.data.frame.list,ANY-method *(*edsurvey.data.frame*)*, [35](#page-34-0) achievementLevels, *[5](#page-4-0)*, [6,](#page-5-0) *[52](#page-51-0)* append.edsurvey.data.frame.list *(*edsurvey.data.frame.list*)*, [40](#page-39-0) as.data.frame, *[10](#page-9-0)*, [10](#page-9-0) cbind, *[10](#page-9-0)* cbind.light.edsurvey.data.frame, [10](#page-9-0) contourPlot, [11](#page-10-0) cor.sdf, *[5](#page-4-0)*, [13](#page-12-0) defaultNAEPScoreCard *(*mml.sdf*)*, [82](#page-81-0) defaultTIMSSScoreDict *(*mml.sdf*)*, [82](#page-81-0) dim.edsurvey.data.frame, [17](#page-16-0) DoFCorrection, [18,](#page-17-0) *[92](#page-91-0)* download\_ePIRLS, [33,](#page-32-0) *[132](#page-131-0)* downloadCivEDICCS, [19,](#page-18-0) *[99](#page-98-0)* downloadECLS\_K, [20,](#page-19-0) *[102,](#page-101-0) [103](#page-102-0)*, *[105](#page-104-0)* downloadELS, [21](#page-20-0) downloadHSLS, [22](#page-21-0) downloadICILS, [23](#page-22-0) downloadNHES, [24,](#page-23-0) *[116](#page-115-0)* downloadPIAAC, [25,](#page-24-0) *[117,](#page-116-0) [118](#page-117-0)* downloadPIRLS, [26,](#page-25-0) *[120](#page-119-0)* downloadPISA, [27,](#page-26-0) *[120,](#page-119-0) [121](#page-120-0)* downloadPISA\_YAFS, [28](#page-27-0) downloadSSOCS, [29,](#page-28-0) *[124](#page-123-0)* downloadTALIS, [30,](#page-29-0) *[126](#page-125-0)* downloadTIMSS, [31,](#page-30-0) *[129](#page-128-0)* downloadTIMSSAdv, [32,](#page-31-0) *[130](#page-129-0)* drawPVs.sdf, [34](#page-33-0)

EdSurvey *(*EdSurvey-package*)*, [4](#page-3-0)

EdSurvey-package, [4](#page-3-0) edsurvey.data.frame, [35,](#page-34-0) *[59](#page-58-0)*, *[112](#page-111-0)*, *[114](#page-113-0)* edsurvey.data.frame.list, *[39](#page-38-0)*, [40](#page-39-0) edsurveyTable, *[5](#page-4-0)*, [43,](#page-42-0) *[47](#page-46-0)*, *[52](#page-51-0)* edsurveyTable2pdf, [46](#page-45-0) es\_round, [48,](#page-47-0) *[96](#page-95-0)*

gap, *[5](#page-4-0)*, *[39](#page-38-0)*, [50,](#page-49-0) *[135](#page-134-0)* getAllItems, [57](#page-56-0) getAttributes *(*edsurvey.data.frame*)*, [35](#page-34-0) getData, *[5](#page-4-0)*, *[14](#page-13-0)*, *[39](#page-38-0)*, [58,](#page-57-0) *[97](#page-96-0)*, *[99,](#page-98-0) [100](#page-99-0)*, *[102,](#page-101-0) [103](#page-102-0)*, *[105,](#page-104-0) [106](#page-105-0)*, *[108,](#page-107-0) [109](#page-108-0)*, *[112](#page-111-0)[–114](#page-113-0)*, *[118](#page-117-0)*, *[120,](#page-119-0) [121](#page-120-0)*, *[124](#page-123-0)*, *[126](#page-125-0)*, *[129,](#page-128-0) [130](#page-129-0)*, *[132](#page-131-0)* getNHES\_SurveyInfo, [61,](#page-60-0) *[116](#page-115-0)* getPlausibleValue, [62,](#page-61-1) *[154](#page-153-0)* getPSUVar *(*edsurvey.data.frame*)*, [35](#page-34-0) getStratumVar *(*edsurvey.data.frame*)*, [35](#page-34-0) getWeightJkReplicates, [63](#page-62-0) glm.sdf, [64](#page-63-0)

hasPlausibleValue, *[62](#page-61-1)*, [68](#page-67-0)

isWeight, [69](#page-68-0)

levelsSDF, [70](#page-69-0) lm.sdf, *[5](#page-4-0)*, *[13](#page-12-0)*, *[18](#page-17-0)*, *[44](#page-43-0)*, *[52](#page-51-0)*, [71,](#page-70-1) *[81](#page-80-0)*, *[87](#page-86-0)*, *[138](#page-137-0)*, *[154](#page-153-0)* logit.sdf, *[5](#page-4-0)* logit.sdf *(*glm.sdf*)*, [64](#page-63-0)

merge, *[77,](#page-76-0) [78](#page-77-0)* merge.edsurvey.data, [75](#page-74-0) merge.edsurvey.data.frame, *[112](#page-111-0)* mergev, [77](#page-76-0) mixed.sdf, *[5](#page-4-0)*, [79](#page-78-0) mml.sdf, *[34](#page-33-0)*, *[57](#page-56-0)*, [82,](#page-81-0) *[140](#page-139-0)* mvrlm.sdf, [84](#page-83-0)

oddsRatio, [88](#page-87-0)

parseNAEPdct, [89](#page-88-0) parseScript\_SPSS, [89](#page-88-0)

#### $I$ NDEX  $161$

percentile, *[5](#page-4-0)*, *[52](#page-51-0)*, [91,](#page-90-1) *[153](#page-152-0)* print.achievementLevels, [94](#page-93-0) print.edsurvey.data.frame, [95](#page-94-0) print.gap, [96](#page-95-0) print.gapList *(*print.gap*)*, [96](#page-95-0) probit.sdf *(*glm.sdf*)*, [64](#page-63-0) rbind, *[10](#page-9-0)* rbind.light.edsurvey.data.frame *(*cbind.light.edsurvey.data.frame*)*, [10](#page-9-0) read\_ePIRLS, *[4](#page-3-0)*, *[33](#page-32-0)*, [131](#page-130-0) readBTLS, [97](#page-96-0) readCivEDICCS, *[4](#page-3-0)*, *[20](#page-19-0)*, [98](#page-97-0) readECLS\_B, [99](#page-98-0) readECLS\_K1998, *[21](#page-20-0)*, [101,](#page-100-0) *[103](#page-102-0)* readECLS\_K2011, *[4](#page-3-0)*, *[21](#page-20-0)*, *[97](#page-96-0)*, *[102](#page-101-0)*, [102,](#page-101-0) *[105,](#page-104-0) [106](#page-105-0)*, *[108,](#page-107-0) [109](#page-108-0)* readELS, *[22](#page-21-0)*, [104](#page-103-0) readHSB\_Senior, [105](#page-104-0) readHSB\_Sophomore, [107](#page-106-0) readHSLS, *[23](#page-22-0)*, [108](#page-107-0) readHSTS, [110](#page-109-0) readICILS, *[4](#page-3-0)*, *[23](#page-22-0)*, [112](#page-111-0) readNAEP, *[4](#page-3-0)*, *[44](#page-43-0)*, *[97](#page-96-0)*, *[99,](#page-98-0) [100](#page-99-0)*, *[102,](#page-101-0) [103](#page-102-0)*, *[105,](#page-104-0) [106](#page-105-0)*, *[108,](#page-107-0) [109](#page-108-0)*, *[113](#page-112-0)*, [113,](#page-112-0) *[120](#page-119-0)*, *[129,](#page-128-0) [130](#page-129-0)*, *[132](#page-131-0)* readNHES, *[24](#page-23-0)*, [115](#page-114-0) readPIAAC, *[4](#page-3-0)*, [116](#page-115-0) readPIRLS, *[4](#page-3-0)*, *[26](#page-25-0)*, [118](#page-117-0) readPISA, *[4](#page-3-0)*, *[28](#page-27-0)*, [120,](#page-119-0) *[123](#page-122-0)* readPISA\_YAFS, *[28](#page-27-0)*, [122](#page-121-0) readSSOCS, *[29](#page-28-0)*, [123](#page-122-0) readTALIS, *[4](#page-3-0)*, *[30](#page-29-0)*, [125](#page-124-0) readTIMSS, *[4](#page-3-0)*, *[31](#page-30-0)*, *[99](#page-98-0)*, *[113](#page-112-0)*, *[120](#page-119-0)*, [127,](#page-126-0) *[130](#page-129-0)*, *[132](#page-131-0)* readTIMSSAdv, *[4](#page-3-0)*, *[32](#page-31-0)*, [129](#page-128-0) rebindAttributes, *[39](#page-38-0)*, *[60](#page-59-0)*, [132](#page-131-0) recode.sdf, *[14](#page-13-0)*, [134](#page-133-0) rename.sdf, [135](#page-134-0) roundn, [136](#page-135-0) roundNCES, [136](#page-135-0) rq *(*rq.sdf*)*, [137](#page-136-0) rq.sdf, *[5](#page-4-0)*, [137](#page-136-0) scoreDefault, [140](#page-139-0) scoreTIMSS, [141](#page-140-0) SD, [141](#page-140-0) searchSDF, *[112](#page-111-0)*, [144](#page-143-0) setAttributes *(*edsurvey.data.frame*)*, [35](#page-34-0)

setNAEPScoreCard, [145](#page-144-0) showCodebook, *[112](#page-111-0)*, [146](#page-145-0) showCutPoints, [147](#page-146-0) showPlausibleValues, *[6](#page-5-0)*, *[44](#page-43-0)*, *[63](#page-62-0)*, *[71](#page-70-1)*, *[79](#page-78-0)*, *[137](#page-136-0)*, [148,](#page-147-1) *[154](#page-153-0)* showWeights, *[7](#page-6-0)*, *[44](#page-43-0)*, [149](#page-148-0) suggestWeights, [149](#page-148-0) summary2, *[5](#page-4-0)*, [151](#page-150-0) updatePlausibleValue, *[63](#page-62-0)*, [153](#page-152-0) varEstToCov, *[45](#page-44-0)*, *[54](#page-53-0)*, *[67](#page-66-0)*, *[74](#page-73-0)*, *[87](#page-86-0)*, *[93](#page-92-0)*, *[143](#page-142-0)*, [154](#page-153-0) viewNHES\_SurveyCodes, *[116](#page-115-0)*, [156](#page-155-0) waldTest, *[67](#page-66-0)*, *[74](#page-73-0)*, [157](#page-156-0)